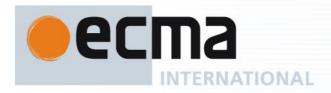

Ecma/TC39-TG1/2005/008 Ecma/TC39/2005/042

Final Draft Standard ECMA-357 2<sup>nd</sup> Edition / October 2005 **ECMAScript for XML** (E4X) Specification

Rue du Rhône 114 CH-1204 Geneva T: +41 22 849 6000 F: +41 22 849 6001

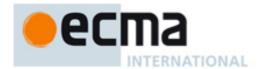

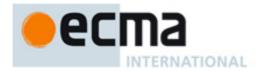

# Final Draft Standard ECMA-357

2<sup>nd</sup> Edition / October 2005

# ECMAScript for XML (E4X) Specification

T/F: +41 22 849 6000/01

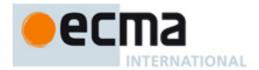

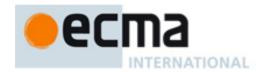

### Introduction

On 13 June 2002, a group of companies led by BEA Systems proposed a set of programming language extensions adding native XML support to ECMAScript (ECMA-262). The programming language extensions were designed to provide a simple, familiar, general purpose XML programming model that flattens the XML learning curve by leveraging the existing skills and knowledge of one of the largest developer communities worldwide. The benefits of this XML programming model include reduced code complexity, tighter revision cycles, faster time to market, decreased XML footprint requirements and looser coupling between code and XML data.

The ECMAScript group (Ecma TC39-TG1) unanimously agreed to the proposal and established a sub-group to standardize the syntax and semantics of a general purpose, cross platform, vendor neutral set of programming language extensions called ECMAScript for XML (E4X). The development of this Standard started on 8 August 2002. This Standard was developed as an extension to ECMAScript Edition 3, but may be applied to other versions of ECMAScript as well.

This Standard adds native XML datatypes to the ECMAScript language, extends the semantics of familiar ECMAScript operators for manipulating XML data and adds a small set of new operators for common XML operations, such as searching and filtering. It also adds support for XML literals, namespaces, qualified names and other mechanisms to facilitate XML processing.

This Standard will be integrated into future editions of ECMA-262 (ECMAScript). The ECMAScript group is working on significant enhancements for future editions of the ECMAScript language, including mechanisms for defining XML types using the XML Schema language and support for classes.

The following people have contributed to this specification:

John Schneider, BEA/AgileDelta (Lead Editor) Rok Yu, Microsoft (Supporting Editor) Jeff Dver. Macromedia (Supporting Editor)

Steve Adamski, AOL/Netscape
Patrick Beard, AOL/Netscape
Adam Bosworth, BEA
Steve Brandli, BEA
Vikram Dhaneshwar, Microsoft
Brendan Eich, Mozilla Foundation
Vera Fleischer, Macromedia
Nathanial Frietas, palmOne
Gary Grossman, Macromedia
Waldemar Horwat, AOL/Netscape
Ethan Hugg, AgileDelta
Mark Igra, BEA
David Jacobs, MITRE
Alex Khesin, BEA

Terry Lucas, BEA
Milen Nankov, AgileDelta
Brent Noorda, Openwave
Richard Rollman, AgileDelta
Markus Scherer, IBM
Werner Sharp, Macromedia
Michael Shenfield, RIM
Edwin Smith, Macromedia
Dan Suciu, University of Washington
Peter Torr, Microsoft
Eric Vasilik, BEA
Herman Venter, Microsoft
Wayne Vicknair, IBM
Roger Weber, BEA

This Ecma Standard has been adopted by the General Assembly of <month> <year>.

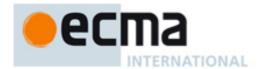

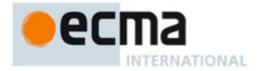

# **Table of contents**

| 1              | Scope                                   | 1      |
|----------------|-----------------------------------------|--------|
| 2              | Conformance                             | 1      |
| 3              | References                              | 1      |
| 3.1            | Normative References                    | 1      |
| 3.2            | Informative References                  | 1      |
| 4              | Definitions                             | 2      |
| 5              | Motivation                              | 3      |
| 5.1            | The Rise of XML Processing              | 3      |
| 5.2            | Current XML Processing Approaches       | 3      |
| 5.2.1          | ,                                       | 3      |
| 5.2.2          | , , , , , , , , , , , , , , , , , , , , | 3      |
| 5.2.3          | , , , , , ,                             |        |
| 5.3            | The E4X Approach                        | 4      |
| 6              | Design Principles                       | 4      |
| 7              | Notational Conventions                  | 4      |
| 7.1            | Algorithm Conventions                   | 5      |
| 7.1.1          | •                                       | 5      |
| 7.1.2          |                                         | 5      |
| 7.1.3<br>7.1.4 |                                         | 6<br>7 |
| 7.1.5          | •                                       | 7      |
|                | Lexical Conventions                     | 8      |
|                |                                         |        |
| 8.1            | Context Keywords                        | 9      |
| 8.2            | Punctuators                             | 10     |
| 8.3            | XML Initialiser Input Elements          | 10     |
| 9              | Types                                   | 12     |
| 9.1            | The XML Type                            | 12     |
| 9.1.1          | ·                                       | 12     |
| 9.2            | The XMLList Type                        | 22     |
| 9.2.1          | •                                       | 22     |
| 9.3            | The AttributeName Type                  | 28     |
|                |                                         |        |

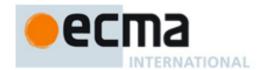

| 9.3.1 Intern   | al Properties                                                | 28       |
|----------------|--------------------------------------------------------------|----------|
| 9.4 The Any    | Name Type                                                    | 29       |
| 10 Type Conv   | version                                                      | 29       |
| 10.1 ToString  | }                                                            | 29       |
| 10.1.1 ToStri  | ng Applied to the XML Type                                   | 29       |
| 10.1.2 ToStri  | ng Applied to the XMLList Type                               | 30       |
| 10.2 ToXMLS    | string (input argument, [AncestorNamespaces], [IndentLevel]) | 30       |
| 10.2.1 ToXMI   | LString Applied to the XML Type                              | 31       |
| 10.2.2 ToXMI   | LString Applied to the XMLList Type                          | 33       |
| 10.3 ToXML     |                                                              | 33       |
| 10.3.1 ToXMI   | L Applied to the String Type                                 | 34       |
| 10.3.2 ToXMI   | L Applied to a W3C XML Information Item                      | 35       |
| 10.4 ToXMLL    | ist                                                          | 37       |
| 10.4.1 ToXMI   | LList Applied to the String Type                             | 38       |
| 10.5 ToAttrib  | uteName                                                      | 39       |
| 10.5.1 ToAttr  | ibuteName Applied to the String Type                         | 39       |
| 10.6 ToXMLN    | lame                                                         | 39       |
| 10.6.1 ToXMI   | LName Applied to the String Type                             | 40       |
| 11 Expressio   | ons                                                          | 40       |
| 11.1 Primary   | Expressions                                                  | 40       |
| 11.1.1 Attribu | ute Identifiers                                              | 41       |
| 11.1.2 Qualif  | ied Identifiers                                              | 42       |
| 11.1.3 Wildca  | ard Identifiers                                              | 43       |
| 11.1.4 XML I   |                                                              | 43       |
| 11.1.5 XMLLi   | st Initialiser                                               | 46       |
|                | nd-Side Expressions                                          | 47       |
| •              | rty Accessors                                                | 47       |
|                | on Calls                                                     | 49       |
|                | Descendant Accessor                                          | 51       |
|                | Filtering Predicate Operator                                 | 52       |
| -              | perators                                                     | 53       |
|                | elete Operator<br>peof Operator                              | 53<br>54 |
| ·              | •                                                            |          |
|                | Operators                                                    | 55       |
|                | ddition Operator ( + )                                       | 55       |
|                | Operators                                                    | 56       |
|                | bstract Equality Comparison Algorithm                        | 56       |
| _              | nent Operators                                               | 57       |
|                | Assignment Operator                                          | 57       |
|                | ist Assignment Operator                                      | 58<br>50 |
| 11.6.3 Compo   | ound Assignment (op=)                                        | 59       |

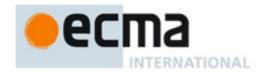

| 12 St   | atements                                                        | 60 |
|---------|-----------------------------------------------------------------|----|
| 12.1    | The default xml namespace Statement                             | 60 |
| 12.1.1  | GetDefaultNamespace ( )                                         | 61 |
| 12.2    | The for-in Statement                                            | 62 |
| 12.3    | The for-each-in Statement                                       | 63 |
| 13 Na   | tive E4X Objects                                                | 65 |
| 13.1    | The Global Object                                               | 65 |
| 13.1.1  | Internal Properties of the Global Object                        | 65 |
| 13.1.2  | •                                                               | 65 |
| 13.1.3  | Constructor Properties of the Global Object                     | 66 |
| 13.2    | Namespace Objects                                               | 66 |
| 13.2.1  | The Namespace Constructor Called as a Function                  | 66 |
| 13.2.2  | The Namespace Constructor                                       | 67 |
| 13.2.3  | Properties of the Namespace Constructor                         | 68 |
| 13.2.4  | Properties of the Namespace Prototype Object (Built-in Methods) | 68 |
| 13.2.5  | Properties of Namespace Instances                               | 68 |
| 13.3    | QName Objects                                                   | 69 |
| 13.3.1  | The QName Constructor Called as a Function                      | 69 |
| 13.3.2  | The QName Constructor                                           | 69 |
| 13.3.3  | Properties of the QName Constructor                             | 70 |
| 13.3.4  | Properties of the QName Prototype Object                        | 71 |
| 13.3.5  | Properties of QName Instances                                   | 71 |
| 13.4    | XML Objects                                                     | 72 |
| 13.4.1  | The XML Constructor Called as a Function                        | 72 |
| 13.4.2  | The XML Constructor                                             | 72 |
| 13.4.3  | Properties of the XML Constructor                               | 73 |
| 13.4.4  | Properties of the XML Prototype Object (Built-in Methods)       | 76 |
| 13.4.5  | Properties of XML Instances                                     | 89 |
| 13.5    | XMLList Objects                                                 | 89 |
| 13.5.1  | The XMLList Constructor Called as a Function                    | 89 |
| 13.5.2  | The XMLList Constructor                                         | 89 |
| 13.5.3  | Properties of the XMLList Constructor                           | 90 |
| 13.5.4  | Properties of the XMLList Prototype Object (Built-in Methods)   | 90 |
| 14 Er   | rors                                                            | 96 |
| Annev A | (normative) - Ontional Features                                 | 97 |

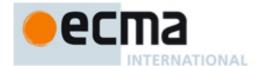

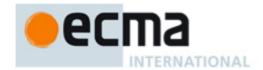

# 1 Scope

This Standard defines the syntax and semantics of ECMAScript for XML (E4X), a set of programming language extensions adding native XML support to ECMAScript.

# 2 Conformance

A conforming implementation of E4X shall provide and support all the mandatory types, values, objects, properties, functions, and program syntax and semantics described in this specification.

A conforming implementation of this Standard shall conform to the ECMAScript Language Specification, ISO/IEC 16262:2001.

A conforming implementation of this Standard shall interpret characters in conformance with the Unicode Standard, Version 2.1 or later, and ISO/IEC 10646-1 with either UCS-2 or UTF-16 as the adopted encoding form, implementation level 3. If the adopted ISO/IEC 10646-1 subset is not otherwise specified, it is presumed to be the BMP subset, collection 300. If the adopted encoding form is not otherwise specified, it presumed to be the UTF-16 encoding form.

A conforming implementation of E4X may provide additional types, values, objects, properties, and functions beyond those described in this specification. In particular, a conforming implementation of E4X may provide properties not described in this specification, and values for those properties, for objects that are described in this specification. A conforming implementation of E4X shall not provide methods for XML.prototype and XMLList.prototype other than those described in this specification.

# 3 References

# 3.1 Normative References

Document Object Model (DOM) Level 2 Specifications, W3C Recommendation, 13 November 2000.

ECMA-262, 1999, ECMAScript Language Specification – 3<sup>rd</sup> edition.

Extensible Markup Language 1.0 (Second Edition), W3C Recommendation 6 October 2000.

Namespaces in XML, W3C Recommendation, 14 January 1999.

ISO/IEC 10646:2003, Information Technology – Universal Multiple-Octet Coded Character Set (UCS).

Unicode Inc. (1996), The Unicode Standard<sup>™</sup>, Version 2.0. ISBN: 0-201-48345-9, Addison-Wesley Publishing Co., Menlo Park, California.

Unicode Inc. (1998), Unicode Technical Report #8: The Unicode Standard<sup>™</sup>. Version 2.1.

Unicode Inc. (1998), Unicode Technical Report #15: Unicode Normalization Forms.

XML Information Set, W3C Recommendation 24 October 2001.

XML Path Language (XPath) Version 1.0, W3C Recommendation 16 November 1999.

XML Schema Part 1: Structures, W3C Recommendation, 2 May 2001.

XML Schema Part 2: Datatypes, W3C Recommendation, 2 May 2001.

# 3.2 Informative References

XSL Transformations (XSLT), W3C Recommendation 16 November 1999.

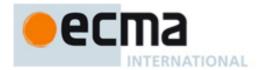

# 4 Definitions

For the purpose of this Ecma Standard the following definitions apply:

### 4.1 XML

The Extensible Markup Language (XML) is an information encoding standard endorsed by the World Wide Web Consortium (W3C) for sending, receiving, and processing data across the World Wide Web. XML comprises a series of characters that contains not only substantive information, called character data, but also meta-information about the structure and layout of the character data, called markup.

# 4.2 Markup

One of the two basic constituents of XML data (the other is character data). Markup is a series of characters that provides information about the structure or layout of character data. Common forms of markup are start-tags, end-tags, empty-element tags, comments, CDATA tag delimiters, and processing instructions.

# 4.3 Character data

One of the two basic constituents of XML data (the other is markup). Character data is a series of characters that represents substantive data encapsulated by XML markup. Character data is defined as any series of characters that are not markup.

# 4.4 Tag

A single markup entity that acts as a delimiter for character data. A tag can be a start-tag, an endtag, or an empty-element tag. Start-tags begin with a less than (<) character and end with a greater than (>) character. End-tags begin with a pairing of the less than and slash characters (</) and end with a greater than (>) character. Empty-element begin with a less than (<) character and end with a pairing of the slash and greater than (/>) characters.

# 4.5 Element

A data construct comprising two tags (a start-tag and an end-tag) that delimit character data or nested elements. If neither character data nor nested elements exist for a given element, then the element can be defined by a single empty-element tag. Every well-formed XML document contains at least one element, called the root or document element.

# 4.6 Attribute

An optional name-value pair, separated by an equal sign (=), that can appear inside a tag. Attributes can store information about an element or actual data that would otherwise be stored as character data.

# 4.7 Namespace

A group of identifiers for elements and attributes that are collectively bound to a Uniform Resource Identifier (URI) such that their use will not cause naming conflicts when used with identically named identifiers that are in a different namespace.

# 4.8 processing-instruction

A markup entity that contains instructions or information for the application that is processing the XML. Processing-instruction tags begin with a combination of the less than (<) character and a question mark (?) character (<?) and end with the same combination of characters but in reverse order (?>).

# 4.9 Type

A set of data values.

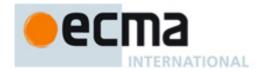

# 5 Motivation

This section contains a non-normative overview of the motivation behind ECMAScript for XML.

# 5.1 The Rise of XML Processing

Developing software to create, navigate and manipulate XML data is a significant part of every developer's job. Developers are inundated with data encoded in the eXtensible Markup Language (XML). Web pages are increasingly encoded using XML vocabularies, including XHTML and Scalable Vector Graphics (SVG). On mobile devices, data is encoded using the Wireless Markup Language (WML). Web services interact using the Simple Object Access Protocol (SOAP) and are described using the Web Service Description Language (WSDL). Deployment descriptors, project make files and configuration files and now encoded in XML, not to mention an endless list of custom XML vocabularies designed for vertical industries. XML data itself is even described and processed using XML in the form of XML Schemas and XSL Stylesheets.

# 5.2 Current XML Processing Approaches

Current XML processing techniques require ECMAScript programmers to learn and master a complex array of new concepts and programming techniques. The XML programming models often seem heavyweight, complex and unfamiliar for ECMAScript programmers. This section provides a brief overview of the more popular XML processing techniques.

# 5.2.1 The Document Object Model (DOM)

One of the most common approaches to processing XML is to use a software package that implements the interfaces defined by the W3C XML DOM (Document Object Model). The XML DOM represents XML data using a general purpose tree abstraction and provides a tree-based API for navigating and manipulating the data (e.g., getParentNode(), getChildNodes(), removeChild(), etc.).

This method of accessing and manipulating data structures is very different from the methods used to access and manipulate native ECMAScript data structures. ECMAScript programmers must learn to write tree navigation algorithms instead of object navigation algorithms. In addition, they have to learn a relatively complex interface hierarchy for interacting with the XML DOM. The resulting XML DOM code is generally harder to read, write, and maintain than code that manipulates native ECMAScript data structures. It is more verbose and often obscures the developer's intent with lengthy tree navigation logic. Consequently, XML DOM programs require more time, knowledge and resources to develop.

# 5.2.2 The eXtensible Stylesheet Language (XSLT)

XSLT is a language for transforming XML documents into other XML documents. Like the XML DOM, it represents XML data using a tree-based abstraction, but also provides an expression language called XPath designed for navigating trees. On top of this, it adds a declarative, rule-based language for matching portions of the input document and generating the output document accordingly.

From this description, it is clear that XSLT's methods for accessing and manipulating data structures are completely different from those used to access and manipulate ECMAScript data structures. Consequently, the XSLT learning curve for ECMAScript programmers is quite steep. In addition to learning a new data model, ECMAScript programmers have to learn a declarative programming model, recursive descent processing model, new expression language, new XML language syntax, and a variety of new programming concepts (templates, patterns, priority rules, etc.). These differences also make XSLT code harder to read, write and maintain for the ECMAScript programmer. In addition, it is not possible to use familiar development environments, debuggers and testing tools with XSLT.

# 5.2.3 Object Mapping

Several have also tried to navigate and manipulate XML data by mapping it to and from native ECMAScript objects. The idea is to map XML data onto a set of ECMAScript objects, manipulate those objects directly, then map them back to XML. This allows ECMAScript programmers to reuse their knowledge of ECMAScript objects to manipulate XML data.

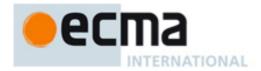

This is a great idea, but unfortunately it does not work for a wide range of XML processing tasks. Native ECMAScript objects do not preserve the order of the original XML data and order is significant for XML. Not only do XML developers need to preserve the order of XML data, but they also need to control and manipulate the order of XML data. In addition, XML data contains artifacts that are not easily represented by the ECMAScript object model, such as namespaces, attributes, comments, processing instructions and mixed element content.

# 5.3 The E4X Approach

ECMAScript for XML was envisioned to address these problems. E4X extends the ECMAScript object model with native support for XML data. It reuses familiar ECMAScript operators for creating, navigating and manipulating XML, such that anyone who has used ECMAScript is able to start using XML with little or no additional knowledge. The extensions include native XML data types, XML literals (i.e., initialisers) and a small set of new operators useful for common XML operations, such as searching and filtering.

E4X applications are smaller and more intuitive to ECMAScript developers than comparable XSLT or DOM applications. They are easier to read, write and maintain requiring less developer time, skill and specialized knowledge. The net result is reduced code complexity, tighter revision cycles and shorter time to market for Internet applications. In addition, E4X is a lighter weight technology enabling a wide range of mobile applications.

# 6 Design Principles

The following non-normative design principles are used to guide the development of E4X and encourage consistent design decisions. They are listed here to provide insight into the E4X design rational and to anchor discussions on desirable E4X traits

- **Simple:** One of the most important objectives of E4X is to simplify common programming tasks. Simplicity should not be compromised for interesting or unique features that do not address common programming problems.
- Consistent: The design of E4X should be internally consistent such that developers can anticipate its behaviour.
- Familiar: Common operators available for manipulating ECMAScript objects should also be available for manipulating XML data. The semantics of the operators should not be surprising to those familiar with ECMAScript objects. Developers already familiar with ECMAScript objects should be able to begin using XML objects with minimal surprises.
- **Minimal:** Where appropriate, E4X defines new operators for manipulating XML that are not currently available for manipulating ECMAScript objects. This set of operators should be kept to a minimum to avoid unnecessary complexity. It is a non-goal of E4X to provide, for example, the full functionality of XPath.
- Loose Coupling: To the degree practical, E4X operators will enable applications to minimize their dependencies on external data formats. For example, E4X applications should be able to extract a value deeply nested within an XML structure, without specifying the full path to the data. Thus, changes in the containment hierarchy of the data will not require changes to the application.
- **Complementary:** E4X should integrate well with other languages designed for manipulating XML, such as XPath, XSLT and XML Query. For example, E4X should be able to invoke complementary languages when additional expressive power is needed without compromising the simplicity of the E4X language itself.

# 7 Notational Conventions

This specification extends the notational conventions used in the ECMAScript Edition 3 specification. In particular, it extends the algorithm notation to improve the clarity, readability and maintainability of this specification. The new algorithm conventions are described in this section.

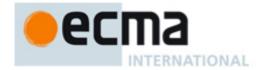

# 7.1 Algorithm Conventions

This section introduces the algorithm conventions this specification adds to those used to describe the semantics of ECMAScript Edition 3. These conventions are not part of the E4X language. They are used within this specification to describe the semantics of E4X operations.

# 7.1.1 Indentation Style

This specification extends the notation used in the ECMAScript Edition 3 specification by defining an algorithm indentation style. The new algorithm indention style is used in this specification to group related collections of steps together. This convention is useful for expressing a set of steps that are taken conditionally or repeatedly. For example, the following algorithm fragment uses indentation to describe a set of steps that are taken conditionally:

- 1. If resetParameters is true
  - a. Let x = 0
  - b. Let y = 0
  - c. Let deltaX = 0.5
- 2. Else
  - a. Let deltaX = deltaX + accelerationX

In the example above, steps 1.a through 1.c are taken if the condition expressed in step 1 evaluates to **true**. Otherwise, step 2.a is taken.

Standard outline numbering form is used to identify steps and distinguish nested levels of indentation when it might not otherwise be obvious due to pagination.

# 7.1.2 Property Access

This specification extends the notation used in the ECMAScript Edition 3 specification by defining three property access conventions. When used on the left hand side of an assignment operation in this specification, the property access conventions are used to modify the value of a specified property of a specified object. In other contexts in this specification, the property access conventions are used for specifying that the value of a specified property be retrieved from a specified object based on its property name.

There are three forms of the property access conventions, two for accessing normal properties and one for accessing internal properties. The first convention for accessing normal properties is expressed using the following notation:

object . propertyName

When used on the left hand side of an assignment operation, this property access convention is equivalent to calling the [[Put]] method of *object*, passing the string literal containing the same sequence of parameters as *propertyName* and the value from the right hand side of the assignment operator as arguments. For example, the following algorithm fragment:

1. Let item.price = "5.95"

is equivalent to the following algorithm fragment:

1. Call the [[Put]] method of item with arguments "price" and "5.95"

When used in other contexts, this property access convention is equivalent to calling the [[Get]] method of *object* passing the string literal containing the same sequence of characters as *propertyName* as an argument. For example, the following algorithm fragment:

1. Let currentPrice = item.price

is equivalent to the following algorithm fragment:

1. Let currentPrice be the result of calling the [[Get]] method of item with argument "price"

The second convention for accessing normal properties is expressed using the following notation:

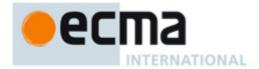

object [ propertyName ]

When used on the left hand side of an assignment operation, this property access convention is equivalent to calling the Object [[Put]] method with *object* as the **this** object, passing ToString(*propertyName*) and the value from the right hand side of the assignment operator as arguments. For example, the following algorithm fragment:

1. Let item[1] = item2

is equivalent to the following algorithm fragment:

1. Call the Object [[Put]] method with item as the this object and arguments ToString(1) and item2

When used in other contexts, this property access convention is equivalent to calling the Object [[Get]] method with *object* as the **this** object and argument ToString(*propertyName*). For example, the following algorithm fragment:

1. Let item2 = item[1]

is equivalent to the following algorithm fragment:

1. Let *item*2 be the result of calling the Object [[Get]] method with *item* as the **this** object and argument ToString(1)

This is a convenient and familiar notation for specifying numeric property names used as array indices.

The convention for accessing internal property names, including those that refer to internal methods, is specified using the following notation:

object . [[ internalPropertyName ]]

When used on the left hand side of an assignment operation, this property access convention is equivalent to setting the value of the [[ internalPropertyName ]] of the specified object to the value from the right hand side of the assignment operator. For example, the following algorithm fragment:

1. Let x.[[Class]] = "element"

is equivalent to the following algorithm fragment:

1. Let the value of the [[Class]] property of x be "element"

When used in other contexts, this property access convention is equivalent to getting the value of the [[internalPropertyName]] property of object. For example, the following algorithm fragment:

1. Let class = x.[[Class]]

is equivalent to the following algorithm fragment:

1. Let *class* be the value of the [[Class]] property of x

# 7.1.3 Iteration

This specification extends the notation used for describing ECMAScript Edition 3 by defining two iteration conventions. These iteration conventions are used by this specification for expressing that a set of steps shall be taken once for each item in a collection or once for each integer in a specified range.

The first iteration convention is defined for expressing a sequence of steps that shall be taken once for each member of a collection. It is expressed using the following **for each** notation:

For each item in collection steps

This **for each** notation is equivalent to performing the given *steps* repeatedly with the variable *item* bound to each member of *collection*. The value of *collection* is computed once prior to performing *steps* and does not change while performing *steps*. The order in which *item* is bound to members of *collection* is implementation dependent. The repetition ends after *item* has been bound to all the members of *collection* or when the algorithm exits via a return or a thrown exception. The *steps* may be specified on the same line following a comma or on the following lines using the indentation style described in section 7.1.1. For example,

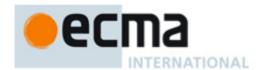

- 1. Let total = 0
- 2. For each product in groceryList
  - a. If product.price > maxPrice, throw an exception
  - b. Let total = total + product.price

In this example, steps 2.a and 2.b are repeated once for each member of the collection *groceryList* or until an exception is thrown in line 2.a. The variable *product* is bound to the value of a different member of *groceryList* before each repetition of these steps.

The second iteration convention defined by this specification is for expressing a sequence of steps that shall be repeated once for each integer in a specified range of integers. It is expressed using the following **for** notation:

For variable = first to last steps

This **for** notation is equivalent to computing *first* and *last*, which will evaluate to integers *i* and *j* respectively, and performing the given *steps* repeatedly with the variable *variable* bound to each member of the sequence *i*, *i*+1 ... *j* in numerical order. The values of *first* and *last* are computed once prior to performing *steps* and do not change while performing *steps*. The repetition ends after *variable* has been bound to each item of this sequence or when the algorithm exits via a return or a thrown exception. If *i* is greater than *j*, the *steps* are not performed. The *steps* may be specified on the same line following a comma or on the following lines using the indentation style described above. For example,

1. For *i* = **0** to *priceList.length*-**1**, call ToString(*priceList*[*i*])

In this example, ToString is called once for each item in *priceList* in sequential order.

A modified version of the **for** notation exists for iterating through a range of integers in reverse sequential order. It is expressed using the following notation:

For variable = first downto last steps

The modified **for** notation works exactly as described above except the variable is bound to each member of the sequence *i*, *i*-1, .. *j* in reverse numerical order. If *i* is less than *j*, the *steps* are not performed.

# 7.1.4 Conditional Repetition

This specification extends the notation used in the ECMAScript Edition 3 specification by defining a convention for expressing conditional repetition of a set of steps. This convention is defined by the following notation:

While ( expression ) steps

The while notation is equivalent to computing the *expression*, which will evaluate to either **true** or **false** and if it is **true**, taking the given steps and repeating this process until the *expression* evaluates to **false** or the algorithm exits via a return or a thrown exception. The steps may be specified on the same line following a comma or on the following lines using the indentation style described above. For example,

- 1. Let log2 = 0
- 2. While (*n* > **1**)
  - a. Let n = n / 2
  - b. Let log2 = log2 + 1

In this example, steps 2.a and 2.b are repeated until the expression n > 1 evaluates to **false**.

### 7.1.5 Method Invocation

This specification extends the notation used in the ECMAScript Edition 3 specification by defining a method invocation convention. The method invocation convention is used in this specification for calling a method of a given object passing a given set of arguments and returning the result. This convention is defined by the following notation:

object . methodName ( arguments )

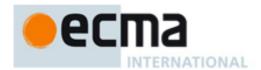

where *arguments* is a comma separated list of zero or more values. The method invocation notation is equivalent to constructing a new Reference r with *base object* set to *object* and *property name* set to a string literal containing the same sequence of characters as *methodName*, constructing an internal list *list* of the values in *arguments*, invoking the CallMethod operator (section  $\underline{11.2.2.1}$ ) passing r and *list* as arguments and returning the result. For example, the following algorithm fragment:

1. Let sub = s.substring(2, 5)

Is equivalent to the following algorithm fragment:

- 1. Let r be a new Reference with base object = s and property name = "substring"
- 2. Let list be an internal list containing the values 2 and 5
- 3. Let sub = CallMethod(r, list)

# 8 Lexical Conventions

This section introduces the lexical conventions E4X adds to ECMAScript.

E4X modifies the existing lexical grammar productions for *InputElementRegExp* and *Punctuators*. It also introduces the goal symbols *InputElementXMLTag* and *InputElementXMLContent* that describe how sequences of Unicode characters are translated into parts of XML initialisers.

The *InputElementDiv* symbol is used in those syntactic grammar contexts where a division (*I*), division-assignment (*I*=), less than (*I*), less than or equals (*I*=), left shift (*InputElementXMLTag* is used in those syntactic contexts where the literal contents of an XML tag are permitted. The *InputElementXMLContent* is used in those syntactic contexts where the literal contents of an XML element are permitted. The *InputElementRegExp* symbol is used in all other syntactic grammar contexts.

The addition of the production *InputElementRegExp* :: *XMLMarkup* and extended use of the existing production *InputElementRegExp* :: *Punctuator* :: < allow the start of XML initialisers to be identified.

To better understand when these goal symbols apply, consider the following example:

order =  $<{x}>{item}</{x}>;$ 

The input elements returned from the lexical grammar along with the goal symbol and productions used for this example are as follows:

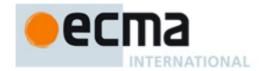

| Input Element                                             | Goal                   | Productions       |
|-----------------------------------------------------------|------------------------|-------------------|
| order                                                     | InputElementRegExp     | Token::Identifer  |
| =                                                         | InputElementDiv        | Punctuator        |
| <                                                         | InputElementRegExp     | Punctuator        |
| {                                                         | InputElementXMLTag     | {                 |
| х                                                         | InputElementRegExp     | Token::Identifier |
| }                                                         | InputElementDiv        | Punctuator        |
| >                                                         | InputElementXMLTag     | XMLTagPunctuator  |
| {                                                         | InputElementXMLContent | {                 |
| item                                                      | InputElementRegExp     | Token::Identifier |
| }                                                         | InputElementDiv        | Punctuator        |
| </td <td>InputElementXMLContent</td> <td><!--</td--></td> | InputElementXMLContent | </td              |
| {                                                         | InputElementXMLTag     | {                 |
| х                                                         | InputElementRegExp     | Token::Identifier |
| }                                                         | InputElementDiv        | Punctuator        |
| >                                                         | InputElementXMLTag     | XMLTagPunctuator  |
| ;                                                         | InputElementRegExp     | Token::Punctuator |

# **Syntax**

E4X extends the *InputElementRegExp* goal symbol defined by ECMAScript with the following production:

```
InputElementRegExp :: XMLMarkup
```

E4X extends ECMAScript by adding the following goal symbols:

# 8.1 Context Keywords

E4X extends ECMAScript by adding a set of context keywords. Context keywords take on a specific meaning when used in specified contexts where identifiers are not permitted by the syntactic grammar. However, they differ from ECMAScript Edition 3 keywords in that they may also be used as identifiers. E4X does not add any additional keywords to ECMAScript.

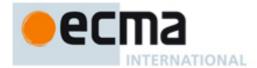

### **Syntax**

E4X extends ECMAScript by replacing the *Identifier* production and adding a *ContextKeyword* production as follows:

Identifier .:

IdentifierName but not ReservedWord or ContextKeyword ContextKeyword

ContextKeyword::

each xml

namespace

### 8.2 Punctuators

E4X extends the list of Punctuators defined by ECMAScript by adding the descendent (...) input element to support the XML descendent accessor (section 11.2.3), the attribute (@) input element to support XML attribute lookup (section 11.1.1) and the name qualifier (::) input element to support qualified name lookup (section 11.1.2).

### **Syntax**

E4X extends the *Punctuator* non-terminal with the following production:

Punctuator::

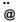

::

# 8.3 XML Initialiser Input Elements

The goal symbols *InputElementXMLTag* and *InputElementXMLContent* describe how Unicode characters are translated into input elements that describe parts of XML initialisers. These input elements are consumed by the syntactic grammars described in sections 11.1.4 and 11.1.5.

The lexical grammar allows characters which may not form a valid XML initialiser. The syntax and semantics described in the syntactic grammar ensure that the final initialiser is well formed XML.

Unlike in string literals, the back slash (1) is not treated as the start of an escape sequence inside XML initialisers. Instead the XML entity references specified in the XML 1.0 specification should be used to escape characters. For example, the entity reference **&apos**; can be used for a single quote (\*), **&quot**; for a double quote ("), and **&It**; for less than (<).

The left curly brace ({) and right curly brace (}) are used to delimit expressions that may be embedded in tags or element content to dynamically compute portions of the XML initialiser. The curly braces may appear in literal form inside an attribute value, a CDATA, PI, or XML Comment. In all other cases, the character reference { shall be used to represent the left curly brace ({) and the character reference } shall be used to represent the right curly brace (}).

# **Syntax**

XMLMarkup::

XMLComment XMLCDATA XMLPI

XMLTagCharacters ::

SourceCharacters but no embedded XMLTagPunctuator

or left-curly { or quote ' or double-quote " or forward-slash / or XMLWhitespaceCharacter

XMLWhitespaceCharacter ::

<SP>

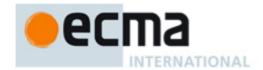

```
<TAB>
       <CR>
       <LF>
XMLWhitespace ::
       XMLWhitespaceCharacter
       XMLWhitespace XMLWhitespaceCharacter
XMLText::
       SourceCharacters but no embedded left-curly { or less-than <
XMLName ::
       XMLNameStart
       XMLName XMLNamePart
XMLNameStart ::
       UnicodeLetter
       underscore_
       colon:
XMLNamePart ::
       UnicodeLetter
       UnicodeDigit
       period.
       hyphen -
       underscore _
       colon:
XMLComment ::
       <!-- XMLCommentCharacters<sub>opt</sub> -->
XMLCommentCharacters ::
       SourceCharacters but no embedded sequence --
XMLCDATA::
       <![CDATA[ XMLCDATACharacters<sub>opt</sub> ]]>
XMLCDATACharacters ::
       SourceCharacters but no embedded sequence ]]>
XMLPI::
       <? XMLPICharacters<sub>opt</sub> ?>
XMLPICharacters ::
       SourceCharacters but no embedded sequence ?>
XMLAttributeValue::
       " XMLDoubleStringCharacters<sub>opt</sub> "
       * XMLSingleStringCharacters<sub>opt</sub>
XMLDoubleStringCharacters ::
        SourceCharacters but no embedded double-quote "
XMLSingleStringCharacters ::
        SourceCharacters but no embedded single-quote '
SourceCharacters ::
       SourceCharacter SourceCharacters<sub>opt</sub>
```

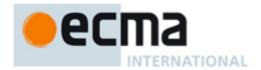

XMLTagPunctuator :: **one of**= > />

# 9 Types

E4X extends ECMAScript by adding two new fundamental data types for representing XML objects and lists of XML objects. Future versions will also provide the capability to derive user-defined types for specific XML vocabularies using XML Schemas.

# 9.1 The XML Type

The XML type is an *ordered* collection of properties with a name, a set of XML attributes, a set of in-scope namespaces and a parent. Each property of an XML object has a unique numeric property name P, such that ToString(ToUint32(P)) is equal to P, and has a value of type XML representing a child node. The name of an XML object is a QName object or **null**. Each XML attribute is an instance of the XML type. Each namespace is a Namespace object. The parent is a value of type XML or **null**. Methods are associated with XML objects using non-numeric property names.

Each value of type XML represents an XML element, attribute, comment, processing-instruction or text node. The internal [[Class]] property is set to "element", "attribute", "comment", "processing-instruction" or "text" as appropriate. Each XML object representing an XML attribute, comment, processing-instruction (PI) or text node has no user visible properties and stores a String value representing the value of the associated attribute, comment, PI or text node in the [[Value]] property logically inherited from the Object type.

E4X intentionally blurs the distinction between an individual XML object and an XMLList containing only that object. To this end, all operations available for XMLList objects are also available for XML objects. Implementations that extend E4X should preserve this constraint.

NOTE The internal XML data model described above represents XML child nodes as properties with numeric property names. The numeric names of these properties indicate the ordinal position of a given child within its parent. The values of these properties are XML objects that have an associated name (e.g., an element name). E4X defines XML [[Get]] and [[Put]] operators (below) that provide access to the properties of an XML object based on the names of the property values rather than their internal numeric property names.

### 9.1.1 Internal Properties and Methods

Internal properties and methods are not part of the E4X language. They are defined by this specification purely for expository purposes. An implementation of E4X shall behave as if it produced and operated upon internal properties in the manner described here. This specification reuses the notation for internal properties from the ECMAScript Edition 3 specification, wherein the names of internal properties are enclosed in double square brackets [[ ]]. When an algorithm uses an internal property of an object and the object does not implement the indicated internal property, a **TypeError** exception is thrown.

The XML type is logically derived from the Object type and inherits its internal properties. Unless otherwise specified, the XML type also inherits the type conversion semantics defined for the Object type (section 9 of ECMAScript Edition 3). The following table summarises the internal properties the XML type adds to those defined by the Object type.

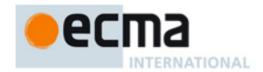

| Property                | Parameters            | Description                                                                                                    |
|-------------------------|-----------------------|----------------------------------------------------------------------------------------------------|
| [[Name]]                | None                  | The name of this XML object.                                                                                           |
| [[Parent]]              | None                  | The parent of this XML object.                                                                                         |
| [[Attributes]]          | None                  | The attributes associated with this XML object.                                                                        |
| [[InScopeNamespaces]]   | None                  | The namespaces in scope for this XML object                                                                            |
| [[Length]]              | None                  | The number of ordered properties in this XML object.                                                                   |
| [[DeleteByIndex]]       | (PropertyName)        | Deletes a property with the numeric index <i>PropertyName</i> .                                                        |
| [[DeepCopy]]            | ()                    | Returns a deep copy of this XML object.                                                                                |
| [[ResolveValue]]        | ()                    | Returns this XML object. This method is used when attempting to resolve the value of an empty XMLList.                 |
| [[Descendants]]         | (PropertyName)        | Returns an XMLList containing the descendants of this XML object with names that match <i>propertyName</i> .           |
| [[Equals]]              | (Value)               | Returns a boolean value indicating whether this XML object has the same XML content as the given XML Value.            |
| [[insert]]              | (PropertyName, Value) | Inserts one or more new properties before the property with name <i>PropertyName</i> (a numeric index).                |
| [[Replace]]             | (PropertyName, Value) | Replaces the value of the property with name<br><i>PropertyName</i> (a numeric index) with one or more new properties. |
| [[AddInScopeNamespace]] | (Namespace)           | Adds Namespace to the [[InScopeNamespaces]] property of this XML object.                                               |

The value of the [[Name]] property shall be **null** or a QName object containing a legal XML element name, attribute name, or PI name. The value of the [[Name]] property is **null** if and only if the XML object represents an XML comment or text node. The [[Name]] for each XML object representing a processing-instruction will have its *uri* property set to the empty string.

The value of the [[Parent]] property shall be either an XML object or **null**. When an XML object occurs as a property (i.e., a child) of another XML object, the [[Parent]] property is set to the containing XML object (i.e., the parent).

The value of the [[Attributes]] property is a set of zero or more XML objects. When a new object is added to the [[Attributes]] set, it replaces any existing object in [[Attributes]] that has the same set identity. The set identity of each XML object  $x \in [[Attributes]]$  is defined to be x.[[Name]]. Therefore, there exists no two objects  $x, y \in [[Attributes]]$  such that the result of the comparison x.[[Name]] == y.[[Name]] is **true**. The value of the [[Attributes]] property is the empty set if the XML object represents an XML attribute, comment, PI or text node.

NOTE Although namespaces are declared using attribute syntax in XML, they are not represented in the [[Attributes]] property.

The value of the [[InScopeNamespaces]] property is a set of zero or more Namespace objects representing the namespace declarations in scope for this XML object. All of the Namespace objects in the [[InScopeNamespaces]] property have a prefix property with a value that is not **undefined**. When a new object is added to the [[InScopeNamespaces]] set, it replaces any existing object in the [[InScopeNamespaces]] set that has the same set identity. The set identity of each Namespace object  $n \in [[InScopeNamespaces]]$  is defined to be n.prefix. Therefore, there exists no two objects  $x,y \in [[InScopeNamespaces]]$ , such that the result of the comparison x.prefix = v.prefix is **true**.

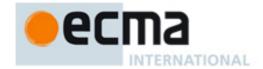

The value of the [[Length]] property is a non-negative integer.

Unless otherwise specified, a newly created instance of type XML has [[Prototype]] initialized to the XML prototype object (section 13.4.4), [[Class]] initialized to the string "text", [[Value]] initialized to undefined, [[Name]] initialized to null, [[Parent]] initialized to null, [[Attributes]] initialized to the empty set { }, and [[Length]] initialized to the integer 0.

# 9.1.1.1 [[Get]] (P)

### Overview

The XML type overrides the internal [[Get]] method defined by the Object type. The XML [[Get]] method is used to retrieve an XML attribute by its name or a set of XML elements by their names. The input argument P may be an unqualified name for an XML attribute (distinguished from the name of XML elements by a leading "@" symbol) or a set of XML elements, a QName for a set of XML elements, an AttributeName for a set of XML attributes, the properties wildcard "\*" or the attributes wildcard "@\*". When the input argument P is an unqualified XML element name, it identifies XML elements in the default namespace. When the input argument P is an unqualified XML attribute name, it identifies XML attributes in no namespace.

In addition, the input argument *P* may be a numeric property name. If *P* is a numeric property name, the XML [[Get]] method converts this XML object to an XMLList *list* and calls the [[Get]] method of *list* with argument *P*. This treatment intentionally blurs the distinction between a single XML object and an XMLList containing only one value.

NOTE Unlike the internal Object [[Get]] method, the internal XML [[Get]] method is never used for retrieving methods associated with XML objects. E4X modifies the ECMAScript method lookup semantics for XML objects as described in section 11.2.2.

### **Semantics**

When the [[Get]] method of an XML object *x* is called with property name *P*, the following steps are taken:

```
1. If ToString(ToUint32(P)) == P
     a. Let list = ToXMLList(x)
     b. Return the result of calling the [[Get]] method of list with argument P
2. Let n = \text{ToXMLName}(P)
3. Let list be a new XMLList with list.[[TargetObject]] = x and list.[[TargetProperty]] = n
4. If Type(n) is AttributeName
     a. For each a in x.[[Attributes]]
          i. If ((n.[[Name]].localName == "*") or (n.[[Name]].localName == a.[[Name]].localName))
              and ((n.[[Name]].uri == null) or (n.[[Name]].uri == a.[[Name]].uri))
               1. Call the [[Append]] method of list with argument a
     b. Return list
5. For (k = 0 \text{ to } x.[[Length]]-1)
     a. If ((n.localName == "*")
          or ((x[k],[[Class]] == "element") and (x[k],[[Name]],localName == n.localName)))
        and ((n.uri == null) \text{ or } ((x[k].[[Class]] == "element") \text{ and } (n.uri == x[k].[[Name]].uri)))
          i. Call the [[Append]] method of list with argument x[k]
6. Return list
```

### 9.1.1.2 [[Put]] (P, V)

### Overview

The XML type overrides the internal [[Put]] method defined by the Object type. The XML [[Put]] method is used to replace and insert properties or XML attributes in an XML object. The parameter P identifies which portion of the XML object will be affected and may be an unqualified name for an XML attribute (distinguished from XML valued property names by a leading "@" symbol) or set of XML elements, a QName for a set of XML elements, an AttributeName for a set of XML attributes or the properties wildcard "\*". When the parameter P is an unqualified

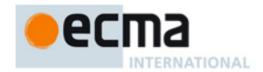

XML element name, it identifies XML elements in the default namespace. When the parameter P is an unqualified XML attribute name, it identifies XML attributes in no namespace. The parameter V may be an XML object, an XMLList object or any value that may be converted to a String with ToString().

If *P* is a numeric property name, the XML [[Put]] method throws a **TypeError** exception. This operation is reserved for future versions of E4X.

NOTE Unlike the internal Object [[Put]] method, the internal XML [[Put]] method is never used for modifying the set of methods associated with XML objects.

### **Semantics**

When the [[Put]] method of an XML object x is called with property name P and value V, the following steps are taken:

- If ToString(ToUint32(P)) == P, throw a **TypeError** exception NOTE this operation is reserved for future versions of E4X.
- 2. If  $x[[Class]] \in \{\text{"text"}, \text{"comment"}, \text{"processing-instruction"}, \text{"attribute"}\}$ , return
- 3. If  $(Type(V) \notin \{XML, XMLList\})$  or  $(V.[[Class]] \in \{"text", "attribute"\})$ 
  - a. Let c = ToString(V)
- 4. Else
  - a. Let c be the result of calling the [[DeepCopy]] method of V
- 5. Let n = ToXMLName(P)
- 6. If Type(*n*) is AttributeName
  - a. Call the function isXMLName (section <u>13.1.2.1</u>) with argument *n*.[[*Name*]] and if the result is **false**, return
  - b. If Type(c) is XMLList
    - i. If c.[[Length]] == 0, let c be the empty string
    - ii. Else
      - 1. Let s = ToString(c[0])
      - 2. For i = 1 to c.[[Length]]-1
        - a. Let s be the result of concatenating s, the string " " (space) and ToString(c[i])
      - 3. Let c = s
  - c. Else
    - i. Let c = ToString(c)
  - d. Let a = null
  - e. For each j in x.[[Attributes]]
    - i. If (n.[[Name]].localName == j.[[Name]].localName) and ((n.[[Name]].uri == null) or (n.[[Name]].uri == j.[[Name]].uri))
      - 1. If (a == null), a = i
      - 2. Else call the [[Delete]] method of x with argument j.[[Name]]
  - f. If a == null
    - i. If *n*.[[*Name*]].*uri* == **null** 
      - 1. Let nons be a new Namespace created as if by calling the constructor new Namespace()
      - 2. Let *name* be a new QName created as if by calling the constructor new QName(*nons*, *n*.[[Name]])
    - ii. Else
      - 1. Let name be a new QName created as if by calling the constructor new QName(n.[[Name]])
    - iii. Create a new XML object a with a.[[Name]] = name, a.[[Class]] == "attribute" and a.[[Parent]] = x
    - iv. Let  $x.[[Attributes]] = x.[[Attributes]] \cup \{a\}$
    - v. Let ns be the result of calling the [[GetNamespace]] method of name with no arguments
    - vi. Call the [[AddInScopeNamespace]] method of x with argument ns
  - g. Let a.[[Value]] = c
  - h. Return
- 7. Let is ValidName be the result of calling the function is XMLName (section  $\frac{13.1.2.1}{}$ ) with argument n
- 8. If isValidName is false and n.localName is not equal to the string "\*", return
- 9. Let i =undefined

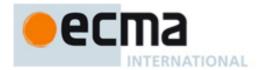

- 10. Let primitiveAssign = (Type(c) ∉ {XML, XMLList}) and (n.localName is not equal to the string "\*")
  11. For (k = x.[[Length]]-1 downto 0)
  a. If ((n.localName == "\*")
  or ((x[k].[[Class]] == "element") and (x[k].[[Name]].localName==n.localName)))
  and ((n.uri == null) or ((x[k].[[Class]] == "element") and (n.uri == x[k].[[Name]].uri)))
  i. If (i is not undefined), call the [[DeleteByIndex]] property of x with argument ToString(i)
  ii. Let i = k
- 12. If i ==undefined
  - a. Let i = x.[[Length]]
  - b. If (primitiveAssign == true)
    - i. If (*n.uri* == **null**)
      - 1. Let *name* be a new QName created as if by calling the constructor new QName(*GetDefaultNamespace()*, *n*)
    - ii. Else
      - 1. Let *name* be a new QName created as if by calling the constructor new QName(n)
    - iii. Create a new XML object y with y.[[Name]] = name, y.[[Class]] = "element" and y.[[Parent]] = x
    - iv. Let ns be the result of calling [[GetNamespace]] on name with no arguments
    - v. Call the [[Replace]] method of x with arguments ToString(i) and y
    - vi. Call [[AddInScopeNamespace]] on y with argument ns
- 13. If (primitiveAssign == true)
  - a. Delete all the properties of the XML object x[i]
  - b. Let s = ToString(c)
  - c. If s is not the empty string, call the [[Replace]] method of x[i] with arguments "0" and s
- 14. Else
  - a. Call the [[Replace]] method of x with arguments ToString(i) and c
- 15. Return

# 9.1.1.3 [[Delete]] (P)

### Overview

The XML type overrides the internal [[Delete]] method defined by the Object type. The XML [[Delete]] method is used to remove a set of XML attributes by name or a set of XML valued properties by name. Unlike, the internal Object [[Delete]], the XML [[Delete]] method shifts all the properties following deleted properties up to fill in empty slots created by the delete. The input argument P may be an unqualified name for an XML attribute (distinguished from the name of XML elements by a leading "@" symbol) or a set of XML elements, a QName for a set of XML elements, an AttributeName for a set of XML attributes, the properties wildcard "\*" or the attributes wildcard "@\*". When the input argument P is an unqualified XML element name, it identifies XML elements in the default namespace. When the input argument P is an unqualified XML attribute name, it identifies XML attributes in no namespace.

If P is a numeric property name, the XML [[Delete]] method throws a **TypeError** exception. This operation is reserved for future versions of E4X.

### **Semantics**

When the [[Delete]] method of an XML object x is called with property name P, the following steps are taken:

- 1. If ToString(ToUint32(P)) == P, throw a TypeError exception
- NOTE this operation is reserved for future versions of E4X.
- 2. Let n = ToXMLName(P)
- 3. If Type(*n*) is AttributeName
  - a. For each a in x.[[Attributes]]
    - i. If ((n.[[Name]].localName == "\*") or (n.[[Name]].localName == a.[[Name]].localName)) and ((n.[[Name]].uri == null) or (n.[[Name]].uri == a.[[Name]].uri))
      - 1. Let a.[[Parent]] = **null**
      - 2. Remove the attribute a from x.[[Attributes]]
  - b. Return true

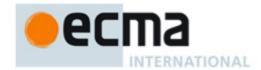

```
4. Let dp = \mathbf{0}
5. For q = \mathbf{0} to x.[[Length]] - \mathbf{1}
a. If ((n.localName == "*")
or (x[q].[[Class]] == "element" and x[q].[[Name]].localName == n.localName))
and ((n.uri == null) or (x[q].[[Class]] == "element" and n.uri == x[q].[[Name]].uri))
i. Let x[q].[[Parent]] = null
ii. Remove the property with the name ToString(q) from x
iii. Let dp = dp + 1
b. Else
i. If dp > \mathbf{0}, rename property ToString(q) of x to ToString(q - dp)
6. Let x.[[Length]] = x.[[Length]] - dp
7. Return \mathbf{true}.
```

# 9.1.1.4 [[DeleteByIndex]] (P)

### Overview

The XML type adds the internal [[DeleteByIndex]] method to the methods defined by the Object type. The XML [[DeleteByIndex]] method is used to remove an XML property by its numeric property name. Like, the XML [[Delete]] method, the XML [[DeleteByIndex]] method shifts all the properties following deleted properties lower to fill in empty slots created by the delete. The input argument P may be a numeric property name.

### **Semantics**

When the [[DeleteByIndex]] method of an XML object x is called with property name P, the following steps are taken:

```
    Let i = ToUint32(P)
    If ToString(i) == P

            a. If i is less than x.[[Length]]
            i. If x has a property with name P
            1. Let x[P].[[Parent]] = null
            2. Remove the property with the name P from x
            ii. For q = i+1 to x.[[Length]]-1
            1. Rename property ToString(q) of x to ToString(q - 1)
            iii. Let x.[[Length]] = x.[[Length]] - 1
            b. Return true

    Else throw a TypeError exception
```

# 9.1.1.5 [[DefaultValue]] (hint)

# Overview

The XML type overrides the internal [[DefaultValue]] method defined by the Object type. The XML [[DefaultValue]] method returns a primitive value representing this XML object. Unlike, the [[DefaultValue]] method defined by the Object type, the XML [[DefaultValue]] method always returns a string. The hint parameter is ignored.

### **Semantics**

When the [[DefaultValue]] method of an XML object x is called with parameter hint, the following step is taken:

1. Return ToString(x)

# 9.1.1.6 [[HasProperty]] (P)

# Overview

The XML type overrides the internal [[HasProperty]] method defined by the Object type. The XML [[HasProperty]] method is used to determine whether this XML object contains an XML element or attribute by its name. The input argument *P* may be an unqualified name for an XML attribute (distinguished from the name of XML elements by a

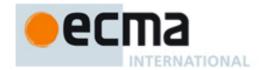

leading "@" symbol) or a set of XML elements, a QName for a set of XML elements, an AttributeName for a set of XML attributes, the properties wildcard "\*" or the attributes wildcard "@\*". When the input argument P is an unqualified XML element name, it identifies XML elements in the default namespace. When the input argument P is an unqualified XML attribute name, it identifies XML attributes in no namespace.

In addition, the input argument P may be a numeric property name. If P is a numeric property name equal to "0", the XML [[HasProperty]] method returns true. If P is a numeric property name other than "0", the XML [[HasProperty]] method returns false. This treatment intentionally blurs the distinction between a single XML object and an XMLList containing only one value.

### **Semantics**

When the [[HasProperty]] method of an XML object *x* is called with property name *P*, the following steps are taken:

```
1. If ToString(ToUint32(P)) == P
    a. Return (P == "0")
2. Let n = \text{ToXMLName}(P)
3. If Type(n) is AttributeName
     a. For each a in x.[[Attributes]]
          i. If ((n.[[Name]].localName == "*") or (n.[[Name]].localName == a.[[Name]].localName))
             and ((n.[[Name]].uri == null) or (n.[[Name]].uri == a.[[Name]].uri))
               1. Return true
     b. Return false
4. For (k = 0 \text{ to } x.[[Length]]-1)
     a. If ((n.localName == "*")
          or ((x[k].[[Class]] == "element") and (x[k].[[Name]].localName == n.localName)))
        and ((n.uri == null) \text{ or } (x[k].[[Class]] == "element") \text{ and } (n.uri == x[k].[[Name]].uri)))
          i. Return true
5. Return false
```

# 9.1.1.7 [[DeepCopy]] ()

### Overview

The XML type adds the internal [[DeepCopy]] method to the internal properties defined by the Object type. The XML [[DeepCopy]] method is used to create and return a deep copy of this object, including its attributes, properties, namespaces and the attributes, properties and namespaces of all its descendants. The internal [[Parent]] property of the return value is set to **null** and the internal [[Parent]] property of each copied descendant is set to its newly copied parent as appropriate.

### **Semantics**

When the [[DeepCopy]] method of an XML object x is called, the following steps are taken:

```
1. Let y be a new XML object with y[[Prototype]] = x[[Prototype]], y[[Class]] = x[[Class]], y[[Value]] =
   x.[[Value]], y.[[Name]] = x.[[Name]], y.[[Length]] = x.[[Length]]
```

- 2. For each *ns* in *x*.[[*InScopeNamespaces*]]
  - a. Let ns2 be a new Namespace created as if by calling the constructor new Namespace(ns)
  - b. Let  $y.[[InScopeNamespaces]] = y.[[InScopeNamespaces]] \cup \{ ns2 \}$
- 3. Let y.[[Parent]] = null
- 4. For each a in x.[[Attributes]]
  - a. Let b be the result of calling the [[DeepCopy]] method of a
  - b. Let b.[[Parent]] = y
  - c. Let  $y.[[Attributes]] = y.[[Attributes]] \cup \{b\}$
- 5. For i = 0 to x.[[Length]]-1
  - a. Let c be the result of calling the [[DeepCopy]] method of x[i]
  - b. Let y[i] = c
  - c. Let c.[[Parent]] = y

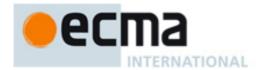

6. Return y

# 9.1.1.8 [[Descendants]] (P)

### Overview

The XML type adds the internal [[Descendants]] method to the internal properties defined by the Object type. The XML [[Descendants]] method is used to retrieve all the XML valued descendants of this XML object (i.e., children, grandchildren, great-grandchildren, etc.) with names matching the input argument P. The input argument P may be an unqualified name for an XML attribute (distinguished from the name of XML elements by a leading "@" symbol) or a set of XML elements, a QName for a set of XML elements, an AttributeName for a set of XML attributes, the properties wildcard "\*" or the attributes wildcard "@\*". When the input argument P is an unqualified XML element name, it identifies XML elements in the default namespace. When the input argument P is an unqualified XML attribute name, it identifies XML attributes in no namespace.

### **Semantics**

When the [[Descendants]] method of an XML object x is called with property name P, the following steps are taken:

- 1. Let n = ToXMLName(P)
- 2. Let list be a new XMLList with list.[[TargetObject]] = null
- 3. If Type(n) is AttributeName
  - a. For each a in x.[[Attributes]]
    - i. If ((n.[[Name]].localName == "\*") or (n.[[Name]].localName == a.[[Name]].localName)) and ((n.[[Name]].uri == null) or (n.[[Name]].uri == a.[[Name]].uri))
      - 1. Call the [[Append]] method of list with argument a
- 4. For (k = 0 to x.[[Length]]-1)
  - a. If ((n.localName == "\*")

```
or ((x[k].[[Class]] == "element") and (x[k].[[Name]].localName == n.localName))) and ((n.uri == null) or ((x[k].[[Class]] == "element") and (n.uri == x[k].[[Name]].uri)))
```

- i. Call the [[Append]] method of *list* with argument x[k]
- b. Let dq be the resultsof calling the [[Descendants]] method of x[k] with argument P
- c. If dq.[[Length]] > 0, call the [[Append]] method of list with argument dq
- 5. Return list

# 9.1.1.9 [[Equals]] (V)

### Overview

The XML type adds the internal [[Equals]] method to the internal properties defined by the Object type. The XML [[Equals]] method is used to compare this XML object for XML content equality with another XML object V. The [[Equals]] operator returns **true** if V is a value of type XML considered equal to this XML object. Otherwise, it returns **false**.

### **Semantics**

When the [[Equals]] method of an XML object *x* is called with value *V*, the following steps are taken:

- 1. If Type(V) is not XML, return **false**
- 2. If x.[[Class]] is not equal to V.[[Class]], return false
- 3. If x.[[Name]] is not **null** 
  - a. If V.[[Name]] is null, return false
  - b. If x.[[Name]].localName is not equal to V.[[Name]].localName, return false
  - c. If x.[[Name]].uri is not equal to V.[[Name]].uri, return false
- 4. Else if V.[[Name]] is not null, return false
- 5. If x.[[Attributes]] does not contain the same number of items as V.[[Attributes]], return false
- 6. If x.[[Length]] is not equal to V.[[Length]], return false
- 7. If x.[[Value]] is not equal to y[[Value]], return false
- 8. For each a in x.[[Attributes]]

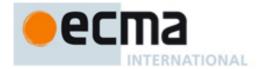

- a. If V.[[Attributes]] does not contain an attribute b, such that b.[[Name]].localName == a.[[Name]].localName, b.[[Name]].uri == a.[[Name]].uri and b.[[Value]] == a.[[Value]], return false
- 9. For i = 0 to x.[[Length]]-1
  - a. Let r be the result of calling the [[Equals]] method of x[i] with argument V[i]
  - b. If r == false, return false
- 10. Return true

### 9.1.1.10 [[ResolveValue]] ()

### Overview

The XML type adds the internal [[ResolveValue]] method to the internal properties defined by the Object type. The XML [[ResolveValue]] method returns this XML object. It is used by the XMLList [[ResolveValue]] method to support [[Put]] operations on empty XMLLists.

### **Semantics**

When the [[ResolveValue]] method of an XML object x is called, the following step is taken:

1. Return x

# 9.1.1.11 [[Insert]] (P, V)

# Overview

The XML type adds the internal [[Insert]] method to the internal properties defined by the Object type. The XML [[Insert]] method is used to insert a value V at a specific position P. The input argument P shall be a numeric property name. The input argument V may be a value of type XML, XMLList or any value that can be converted to a String with ToString().

### **Semantics**

When the [[Insert]] method of an XML object *x* is called with property name *P* and value *V*, the following steps are taken:

- 1. If x.[[Class]] ∈ {"text", "comment", "processing-instruction", "attribute"}, return
- 2. Let i = ToUint32(P)
- 3. If (ToString(i) is not equal to P), throw a **TypeError** exception
- 4. If Type(*V*) is XML and (*V* is *x* or an ancestor of *x*) throw an **Error** exception
- Let n = 1
- 6. If Type(V) is XMLList, let n = V.[[Length]]
- 7. If n == 0, Return
- 8. For j = x.[[Length]]-1 downto i, rename property ToString(j) of x to ToString(j + n)
- 9. Let x.[[Length]] = x.[[Length]] + n
- 10. If Type(V) is XMLList
  - a. For  $j = \mathbf{0}$  to V.[[Length-1]]
    - i. V[j].[[Parent]] = x
    - ii. x[i+j] = V[j]
- 11. Else
  - a. Call the [[Replace]] method of x with arguments i and V
- 12. Return

# 9.1.1.12 [[Replace]] (P, V)

### Overview

The XML type adds the internal [[Replace]] method to the internal properties defined by the Object type. The XML [[Replace]] method may be used to replace the property at a specific position P with the value V. The input argument P shall be a numeric property name. The input argument V may be a value of type XML, XMLList or any value that can be converted to a String with ToString().

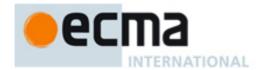

### **Semantics**

When the [[Replace]] method of an XML object x is called with property name P and value V, the following steps are taken:

- 1. If x.[[Class]] ∈ {"text", "comment", "processing-instruction", "attribute"}, return
- 2. Let i = ToUint32(P)
- 3. If (ToString(i) is not equal to P), throw a **TypeError** exception
- 4. If *i* is greater than or equal to *x*.[[*Length*]],
  - a. Let P = ToString(x.[[Length]])
  - b. Let x.[[Length]] = x.[[Length]] + 1
- 5. If Type(V) is XML and V.[[Class]]  $\in$  {"element", "comment", "processing-instruction", "text"}
  - a. If V.[[Class]] is "element" and (V is x or an ancestor of x) throw an **Error** exception
  - b. Let V.[[Parent]] = x
  - c. If x has a property with name P
    - i. Let x[P].[[Parent]] = null
  - d. Let x[P] = V
- 6. Else if Type(V) is XMLList
  - a. Call the [[DeleteByIndex]] method of x with argument P
  - b. Call the [[Insert]] method of x with arguments P and V
- 7. Else
  - a. Let s = ToString(V)
  - b. Create a new XML object t with t.[[Class]] = "text", t.[[Parent]] = x and t.[[Value]] = s
  - c. If x has a property with name P
    - i. Let x[P].[[Parent]] = null
  - d. Let the value of property *P* of *x* be *t*
- 8. Return

### 9.1.1.13 [[AddInScopeNamespace]] (N)

### Overview

The XML type adds the internal [[AddInScopeNamespace]] method to the internal properties defined by the Object type. The XML [[AddInScopeNamespace]] method is used to add a new Namespace to the [[InScopeNamespaces]] of a given XML object. The input argument N is a value of type Namespace to be added to the [[InScopeNamespaces]] property of this XML object. If N.prefix is undefined, the namespace is not added to the [[InScopeNamespaces]]. If N.prefix matches the prefix of a namespace in [[InScopeNamespaces]], the match is replaced by N and prefixes of the names with the same prefix in this element are set to undefined.

### **Semantics**

When the [[AddInScopeNamespace]] method of an XML object x is called with a namespace N, the following steps are taken:

- 1. If x.[[Class]] ∈ {"text", "comment", "processing-instruction", "attribute"}, return
- 2. If N.prefix != undefined
  - a. If N.prefix == "" and x.[[Name]].uri == "", return
  - b. Let *match* be **null**
  - c. For each *n*s in *x*.[[*InScopeNamespaces*]]
    - i. If N.prefix == ns.prefix, let match = ns
  - d. If match is not **null** and match.uri is not equal to N.uri
    - i. Remove match from x.[[InScopeNamespaces]]
  - e. Let x.[[InScopeNamespaces]] = x.[[InScopeNamespaces]] ∪ { N }
  - f. If x.[[Name]].[[Prefix]] == N.prefix
    - i. Let x.[[Name]].prefix = undefined
  - g. For each attr in x.[[Attributes]]
    - i. If attr.[[Name]].[[Prefix]] == N.prefix, let attr.[[Name]].prefix = undefined

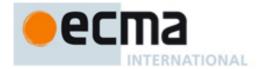

### 3. Return

# 9.2 The XMLList Type

The XMLList type is an *ordered* collection of properties. Each property of an XMLList object has a unique numeric property name P, such that ToString(ToUint32(P)) is equal to P and a value of type XML. Methods are associated with XMLList objects using non-numeric property names.

A value of type XMLList represents an XML document, XML fragment or an arbitrary collection of XML objects (e.g., a query result).

E4X intentionally blurs the distinction between an individual XML object and an XMLList containing only that object. To this end, all operations available for XML objects are also available for XMLList objects. Implementations that extend E4X should preserve this constraint.

# 9.2.1 Internal Properties and Methods

The XMLList type is logically derived from the Object type and inherits its internal properties. Unless otherwise specified, the XMLList type also inherits the type conversion semantics defined for the Object type (section 9 of ECMAScript Edition 3). The following table summarises the internal properties the XMLList type adds to those defined by the Object type.

| Property           | Parameters     | Description                                                                                                    |
|--------------------|----------------|----------------------------------------------------------------------------------------------------|
| [[Length]]         | None           | The number of properties contained in this XMLList object.                                                                                                    |
| [[TargetObject]]   | None           | The XML or XMLList object associated with this object that will be affected when items are inserted into this XMLList.                                                                                 |
| [[TargetProperty]] | None           | The name of a property that may be created in the [[TargetObject]] when objects are added to an empty XMLList.                                                                                         |
| [[Append]]         | (Value)        | Appends a new property to the end of this XMLList object.                                                                                                    |
| [[DeepCopy]]       | ()             | Returns a deep copy of this XMLList object.                                                                                                    |
| [[Descendants]]    | (PropertyName) | Returns an XMLList containing all the descendants of values of in this XMLList that have names matching property/Name.                                                                                 |
| [[Equals]]         | (Value)        | Returns a Boolean value indicating whether this XMLList object has the same content as the given <i>Value</i> or this XMList object contains an object that compares equal to the given <i>Value</i> . |
| [[ResolveValue]]   | ()             | Resolves the value of this XML object. If this XML object is not empty, it is returned. Otherwise, [[ResolveValue]] attempts to create an appropriate value.                                           |

The value of the [[Length]] property is a non-negative Number.

Unless otherwise specified, a newly created instance of type XMLList has [[Prototype]] initialized to the XMLList prototype object, [[Class]] initialized to the string "XMLList", [[Value]] initialized to undefined, [[Length]] initialized to the integer 0, [[TargetObject]] initialized to null, and [[TargetProperty]] initialized to null.

# 9.2.1.1 [[Get]] (P)

Overview

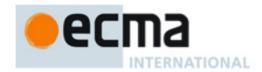

The XMLList type overrides the internal [[Get]] method defined by the Object type. The XMLList [[Get]] method is used to retrieve a specific property of this XMLList object by its numeric property name or to iterate over the XML valued properties of this XMLList object retrieving their XML attributes by name or their XML valued properties by name. The input argument P may be a numeric property name, an unqualified name for an XML attribute (distinguished from the name of XML elements by a leading "@" symbol) or a set of XML elements, a QName for a set of XML elements, an AttributeName for a set of XML attributes, the properties wildcard "\*" or the attributes wildcard "@\*". When the input argument P is an unqualified XML element name, it identifies XML elements in the default namespace. When the input argument P is an unqualified XML attribute name, it identifies XML attributes in no namespace.

NOTE Unlike the internal Object [[Get]] method, the internal XMLList [[Get]] method is never used for retrieving methods associated with XMLList objects. E4X modifies the ECMAScript method lookup semantics for XMLList objects as described in section 11.2.2.

### **Semantics**

When the [[Get]] method of an XMLList object *x* is called with property name *P*, the following steps are taken:

- 1. If ToString(ToUint32(P)) == P
  - a. Return the result of calling the Object [[Get]] method with x as the **this** object and argument P
- 2. Let list be a new XMLList with list.[[TargetObject]] = x and list.[[TargetProperty]] = P
- 3. For i = 0 to x.[[Length]]-1,
  - a. If x[i].[[Class]] == "element",
    - i. Let gq be the result of calling the [[Get]] method of x[i] with argument P
    - ii. If gq.[[Length]] > 0, call the [[Append]] method of list with argument gq
- 4. Return list

# 9.2.1.2 [[Put]] (P, V)

### Overview

The XMLList type overrides the internal [[Put]] method defined by the Object type. The XMLList [[Put]] method is used to modify or replace an XML object within the XMLList and the context of its parent. In addition, when the XMLList contains a single property with an XML object, the [[Put]] method is used to modify, replace, and insert properties or XML attributes of that value by name. The input argument P identifies which portion of the XMLList and associated XML objects will be affected and may be a numeric property name, an unqualified name for an XML attribute (distinguished from XML valued property names by a leading "@" symbol) or set of XML elements, a QName for a set of XML elements, an AttributeName for a set of XML attributes or the properties wildcard "\*". When the input argument P is an unqualified XML element name, it identifies XML elements in the default namespace. When the input argument P is an unqualified XML attribute name, it identifies XML attributes in no namespace. The input argument V may be a value of type XML, XMLList or any value that can be converted to a String with ToString().

NOTE Unlike the internal Object [[Put]] method, the internal XMLList [[Put]] method is never used for modifying the set of methods associated with XMLList objects.

### **Semantics**

When the [[Put]] method of an XMLList object *x* is called with property name *P* and value *V*, the following steps are taken:

- 1. Let i = ToUint32(P)
- 2. If ToString(i) == P
  - a. If x.[[TargetObject]] is not null
    - i. Let *r* be the result of calling the [[ResolveValue]] method of x.[[TargetObject]]
    - ii. If r == null, return
  - b. Else let  $r = \mathbf{null}$
  - c. If *i* is greater than or equal to *x*.[[*Length*]]
    - i. If Type(*r*) is XMLList
      - 1. If *r*.[[*Length*]] is not equal to **1**, return

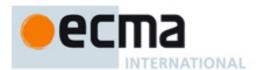

```
2. Else let r = r[0]
     ii. If r.[[Class]] is not equal to "element", return
    iii. Create a new XML object y with y.[[Parent]] = r, y.[[Name]] = x.[[TargetProperty]], y.[[Attributes]] =
         \{\}, y.[[Length]] = \mathbf{0}
    iv. If Type(x.[[TargetProperty]]) is AttributeName
          1. Let attributeExists be the result of calling the [[Get]] method of r with argument y.[[Name]]
          2. If (attributeExists.[[Length]] > 0), return
          3. Let y.[[Class]] = "attribute"
     v. Else if x.[[TargetProperty]] == null or x.[[TargetProperty]].localName == "*"

    Let y.[[Name]] = null

          2. Let y.[[Class]] = "text"
    vi. Else let y.[[Class]] = "element"
    vii. Let i = x.[[Length]]
   viii. If (y.[[Class]] is not equal to "attribute")
          1. If r is not null
               a. If (i > 0)
                     i. Let i = 0
                     ii. While (j < r.[[Length]]-1)
                          and (r[i]) is not the same object as x[i-1])
                          1. Let i = i + 1
               b. Else
                     i. Let j = r.[[Length]]-1
               c. Call the [[Insert]] method of r with arguments ToString(j+1) and y
          2. If Type(V) is XML, let y.[[Name]] = V.[[Name]]
          3. Else if Type(V) is XMLList, let y.[[Name]] = V.[[TargetProperty]]
    ix. Call the [[Append]] method of x with argument y
d. If (Type(V) \notin \{XML, XMLList\}) or (V.[[Class]] \in \{"text", "attribute"\}), let V = ToString(V)
e. If x[i].[[Class]] == "attribute"
     i. Let z = \text{ToAttributeName}(x[i].[[Name]])
     ii. Call the [[Put]] method of x[i].[[Parent]] with arguments z and V
    iii. Let attr be the result of calling [[Get]] on x[i].[[Parent]] with argument z
    iv. Let x[i] = attr[0]
f. Else if Type(V) is XMLList
     i. Create a shallow copy c of V
     ii. Let parent = x[i].[[Parent]]
    iii. If parent is not null
          1. Let q be the property of parent, such that parent[q] is the same object as x[i]
          2. Call the [[Replace]] method of parent with arguments q and c
          3. For j = 0 to c.[[Length]]-1
               a. Let c[j] = parent[ToUint32(q)+j]
    iv. If c.[[Length]] == 0
          1. For j = i + 1 to x.[[Length]] - 1, rename property j of x to ToString(j-1)
     v. Else
          1. For j = x.[[Length]]-1 downto i + 1, rename property j of x to ToString(j + c.[[Length]] - 1)
    vi. For j = 0 to c.[[Length]] - 1, let x[i + j] = c[j]
    vii. Let x.[[Length]] = x.[[Length]] + c.[[Length]] - 1
g. Else if (Type(V) is XML) or (x[i].[[Class]] \in {"text", "comment", "processing-instruction"})
     i. Let parent = x[i].[[Parent]]
     ii. If parent is not null
          1. Let q be the property of parent, such that parent[q] is the same object as x[i]
          2. Call the [[Replace]] method of parent with arguments q and V
          3. Let V = parent[q]
    iii. If Type(V) is String
          1. Create a new XML object t with t.[[Class]] = "text", t.[[Parent]] = x and t.[[Value]] = V
          2. Let x[i] = t
    iv. Else
```

1. Let x[i] = V

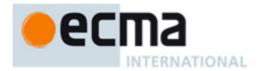

- h. Else
  - i. Call the [[Put]] method of x[i] with arguments "\*" and V
- 3. Else if x.[[Length]] is less than or equal to 1
  - a. If x.[[Length]] == 0
    - i. Let r be the result of calling the [[ResolveValue]] method of x
    - ii. If (r == null) or (r.[[Length]] is not equal to 1), return
    - iii. Call the [[Append]] method of x with argument r
  - b. Call the [[Put]] method of x[0] with arguments P and V
- 4. Return

# 9.2.1.3 [[Delete]] (P)

### Overview

The XMLList type overrides the internal [[Delete]] method defined by the Object type. The XMLList [[Delete]] method is used to remove a specific property of the XMLList by its numeric property name or to iterate over the XML valued properties of the XMLList removing their XML attributes or elements by name. The input argument P may be a numeric property name, an unqualified name for an XML attribute (distinguished from the name of XML elements by a leading "@" symbol) or a set of XML elements, a QName for a set of XML elements, an AttributeName for a set of XML attributes, the properties wildcard "\*" or the attributes wildcard "@\*". When the input argument P is an unqualified XML element name, it identifies XML elements in the default namespace. When the input argument P is an unqualified XML attribute name, it identifies XML attributes in no namespace.

# **Semantics**

When the [[Delete]] method of an XMLList object *x* is called with property name *P*, the following steps are taken:

- 1. Let i = ToUint32(P)
- 2. If ToString(i) == P
  - a. If *i* is greater than or equal to *x*.[[Length]], return **true**
  - b Flse
    - i. Let parent = x[i].[[Parent]]
    - ii. If parent is not null
      - 1. If x[i].[[Class]] == "attribute"
        - a. Call the [[Delete]] method of *parent* with argument ToAttributeName(x[i].[[Name]])
      - 2. Else
        - a. Let q be the property of parent, where parent[q] is the same object as x[i]
        - b. Call the [[DeleteByIndex]] method of *parent* with argument *q*
    - iii. Remove the property with the name P from x
    - iv. For q = i + 1 to x.[[Length]] 1
      - 1. Rename property ToString(q) of x to ToString(q 1)
    - v. Let x.[[Length]] = x.[[Length]] 1
  - c. Return true
- 3. For each property q in x
  - a. If q.[[Class]] == "element"
    - i. Call the [[Delete]] method of q with argument P
- 4. Return true

# 9.2.1.4 [[DefaultValue]] (hint)

### Overview

The XMLList type overrides the internal [[DefaultValue]] method defined by the Object type. The XMLList [[DefaultValue]] method returns a primitive value representing this XMLList object. Unlike, the Object [[DefaultValue]] method, the XMLList [[DefaultValue]] method always returns a string. The hint parameter is ignored.

### **Semantics**

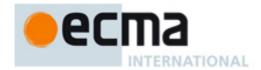

When the [[DefaultValue]] method of an XMLList object *list* is called with parameter *hint*, the following step is taken:

1. Return ToString(list)

# 9.2.1.5 [[HasProperty]] (P)

### Overview

The XMLList type overrides the internal [[HasProperty]] method defined by the Object type. The XMLList [[HasProperty]] method is used to determine whether this XMLList object contains an XML element or attribute by its ordinal position or whether any of the objects contained in this XMLList object contains an XML element or attribute by its name. The input argument P may be a numeric property name, an unqualified name for an XML attribute (distinguished from the name of XML elements by a leading "@" symbol) or a set of XML elements, a QName for a set of XML elements, an AttributeName for a set of XML attributes, the properties wildcard "\*" or the attributes wildcard "@\*". When the input argument P is an unqualified XML element name, it identifies XML elements in the default namespace. When the input argument P is an unqualified XML attribute name, it identifies XML attributes in no namespace.

### **Semantics**

When the [[HasProperty]] method of an XMLList object *x* is called with property name *P*, the following steps are taken:

- 1. If ToString(ToUint32(P)) == Pa. Return (ToUint32(P) < x.[[Length]])
- 2. For i = 0 to x.[[Length]]-1
  - a. If x[i].[[Class]] == "element" and the result of calling the [[HasProperty]] method of x[i] with argument P == true, return true
- 3. Return false

# 9.2.1.6 [[Append]] (V)

### Overview

The XMLList type adds the internal [[Append]] method to the internal properties defined by the Object type. The XMLList [[Append]] method is used to append zero or more values specified by V to the end of the XMLList. The input argument V shall be a value of type XMLList or XML.

### **Semantics**

When the [[Append]] method of an XMLList object *x* is called with value *V*, the following steps are taken:

- 1. Let i = x.[[Length]]
- 2. Let n = 1
- 3. If Type(V) is XMLList,
  - a. Let x.[[TargetObject]] = V.[[TargetObject]]
  - b. Let x.[[TargetProperty]] = V.[[TargetProperty]]
  - c. Let n = V.[[Length]]
  - d. If n == 0, Return
  - e. For j = 0 to V.[[Length]]-1, let x[i + j] = V[j] f.
- 4. Let x.[[Length]] = x.[[Length]] + n
- 5. Return

# 9.2.1.7 [[DeepCopy]]()

### Overview

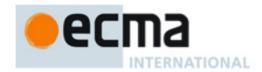

The XMLList type adds the internal [[DeepCopy]] method to the internal properties defined by the Object type. The XMLList [[DeepCopy]] method is used to create and return a copy of this XMLList object containing deep copies of all its properties.

#### **Semantics**

When the [[DeepCopy]] method of an XMLList object x is called the following steps are taken:

- 1. Let list be a new XMLList object
- 2. Copy all internal properties of x to list
- 3. For i = 0 to x.[[Length]]-1
  - a. Let *list[i]* be the result of calling the [[DeepCopy]] method of *x[i]*
- 4. Return list

# 9.2.1.8 [[Descendants]] (P)

#### Overview

The XMLList type adds the internal [[Descendants]] method to the internal properties defined by the Object type. The XMLList [[Descendants]] method may be used to retrieve all the XML valued descendants of the properties in this XMLList (i.e., children, grandchildren, great-grandchildren, etc.) with names matching the input argument P. The input argument P may be a numeric property name, an unqualified name for an XML attribute (distinguished from the name of XML elements by a leading "@" symbol) or a set of XML elements, a QName for a set of XML elements, an AttributeName for a set of XML attributes, the properties wildcard "\*" or the attributes wildcard "@\*". When the input argument P is an unqualified XML element name, it identifies XML elements in the default namespace. When the input argument P is an unqualified XML attribute name, it identifies XML attributes in no namespace.

#### **Semantics**

When the [[Descendents]] method of an XML object x is called with property name P, the following steps are taken:

- 1. Let list be a new XMLList with list.[[TargetObject]] = null
- 2. For q = 0 to x.[[Length]] 1
  - a. If (x[q].[[Class]] == "element")
    - i. Let dq be the result of calling the [[Descendants]] method of x[q] with argument P
    - ii. If dq.[[Length]] > 0, call the [[Append]] method of list with argument dq
- 3. Return list

## 9.2.1.9 [[Equals]] (V)

## Overview

The XMLList type adds the internal [[Equals]] method to the internal properties defined by the Object type. The XMLList [[Equals]] method is used to compare this XMLList object for content equality with another XMLList object V or determine whether this XMLList object contains a single XML object that compares equal to V. The [[Equals]] operator returns **true** if this XMLList object is considered equal to V or contains only one XML object that is considered equal to V. Otherwise, it returns **false**. Empty XMLList objects are considered equal to **undefined**. The input argument V may be a value of type XMLList, XML, **undefined** or any value that can be converted to a String with ToString().

### **Semantics**

When the [[Equals]] method of an XML object *x* is called with value *V*, the following steps are taken:

- 1. If V ==undefined and x.[[Length]] == 0, return true
- 2. If Type(V) is XMLList
  - a. If x.[[Length]] is not equal to V.[[Length]], return false
  - b. For i = 0 to x.[[Length]]

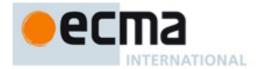

- i. If the result of the comparison x[i] == V[i] is **false**, return **false**
- c. Return true
- 3. Else if x.[[Length]] == 1
  - a. Return the result of the comparison x[0] == V
- 4. Return false

## 9.2.1.10 [[ResolveValue]] ()

#### Overview

The XMLList type adds the internal [[ResolveValue]] method to the internal properties defined by the Object type. The XMLList [[ResolveValue]] method is used to resolve the value of empty XMLLists. If this XMLList object is not empty, the [[ResolveValue]] method will return it. If this XMLList is empty, the [[ResolveValue]] method will attempt to create it based on the [[TargetObject]] and [[TargetProperty]] properties. If the XMLList cannot be created, [[ResolveValue]] returns null.

#### **Semantics**

When the [[ResolveValue]] method of an XMLList object *x* is called, the following steps are taken:

- 1. If x.[[Length]] > 0, return x
- 2. Else
  - a. If (x.[[TargetObject]] == null) or (x.[[TargetProperty]] == null) or (type(x.[[TargetProperty]]) is AttributeName) or (x.[[TargetProperty]].localName == "\*")
    - i. Return null
  - b. Let base be the result of calling the [[ResolveValue]] method of x.[[TargetObject]] recursively
  - c. If base == null, return null
  - d. Let target be the result of calling [[Get]] on base with argument x.[[TargetProperty]]
  - e. If (*target*.[[*Length*]] == **0**)
    - i. If (Type(base) is XMLList) and (base.[[Length]] > 1), return null
    - ii. Call [[Put]] on base with arguments x.[[TargetProperty]] and the empty string
    - iii. Let target be the result of calling [[Get]] on base with argument x.[[TargetProperty]]
  - f. Return target

# 9.3 The AttributeName Type

**The internal AttributeName type is not a language data type.** It is defined by this specification purely for expository purposes. An implementation of E4X shall behave as if it produced and operated upon AttributeNames in the manner described here. However, a value of type **AttributeName** is used only as an intermediate result of expression evaluation and cannot be stored as the value of a variable or property.

The AttributeName type specifies the name of an XML attribute. A value of type AttributeName may be specified using an *AttributeIdentifier*. If the name of the attribute is not specified as a *QualifiedIdentifier*, the *uri* property of the associated QName will be the empty string representing no namespace.

### 9.3.1 Internal Properties

The AttributeName type is logically derived from the Object type and inherits its internal properties. Unless otherwise specified, the AttributeName type also inherits the type conversion semantics defined for the Object type (section 9 of ECMAScript Edition 3). The following table summarises the internal properties the AttributeName type adds to those defined by the Object type.

| Property | Parameters | Description               |
|----------|------------|---------------------------|
| [[Name]] | None       | The name of the attribute |

The value of the [[Name]] property is a value of type QName.

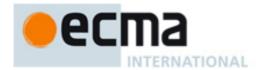

# 9.4 The AnyName Type

The internal AnyName type is not a language data type. It is defined by this specification purely for expository purposes. An implementation of E4X shall behave as if it produced and operated upon AnyName values in the manner described here. However, a value of type **AnyName** is used only as an intermediate result of expression evaluation and cannot be stored as the value of a variable or property.

The AnyName type is a marker type used to indicate that the name of a particular property was specified as a *WildcardIdentifier* (i.e., "\*"). The AnyName type has exactly one value, called **anyname**.

# 10 Type Conversion

E4X extends the automatic type conversion operators defined in ECMAScript. Unless otherwise specified in this section, the XML type inherits the type conversion semantics defined for the Object type (section 9 of ECMAScript Edition 3).

NOTE As in ECMAScript Edition 3, these type conversion functions are internal and are not directly accessible by users. They occur as needed in E4X algorithms and are described here to aid specification of type conversion semantics. In addition, ToString and ToXMLString are exposed indirectly to the E4X user via the built-in methods toString() and toXMLString() defined in sections 13.4.4.38, 13.4.4.39, 13.5.4.21 and 13.5.4.22.

## 10.1 ToString

E4X extends the behaviour of the ToString operator by specifying its behaviour for the following types.

| Input Type    | Result                                                                                                    |
|---------------|----------------------------------------------------------------------------------------------------|
| XML           | Return the XML object as a string as defined in section 10.1.1.                                                |
| XMLList       | Return the XMLList object as a string as defined in section 10.1.2.                                            |
| AttributeName | Given an input argument <i>a</i> , return the result of concatenating the string "@" and ToString(a.[[Name]]). |

#### 10.1.1 ToString Applied to the XML Type

## Overview

Given an XML object *x*, the operator ToString converts *x* to a string *s*. If a value of type XML has simple content (i.e., contains no elements), it represents a primitive value and ToString returns the String contents of the XML object, omitting the start tag, attributes, namespace declarations and end tag. Otherwise, ToString returns a string representing the entire XML object, including the start tag, attributes, namespace declarations and the end tag. NOTE the actual format of the resulting string content is implementation defined.

Combined with ToString's treatment of XMLLists (see section 10.1.2), this behaviour allows E4X programmers to access the values of XML leaf nodes in much the same way they access the values of object properties. For example, given a variable named *order* assigned to the following XML value:

the E4X programmer can access individual values of the XML value like this:

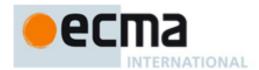

```
// Construct the full customer name
var name = order.customer.firstname + " " + order.customer.lastname;

// Calculate the total price
var total = order.item.price * order.item.quantity;
```

E4X does not require the programmer to explicitly select the text nodes associated with each leaf element or explicitly select the first element of each XMLList return value. For cases where this is not the desired behaviour, the ToXMLString operator is provided (see section 10.2).

NOTE In the example above, the String valued properties associated with the XML objects order.item.price and order.item.quantity are implicitly converted to type Number prior to performing the multiply operation.

For XML objects with [[Class]] set to "attribute" or "text", ToString simply returns their value as a string.

#### **Semantics**

Given an XML object x, ToString takes the following steps:

- 1. If  $x.[[Class]] \in \{\text{"attribute"}, \text{"text"}\}, \text{ return } x.[[Value]]$
- 2. If x.hasSimpleContent() == true
  - a. Let s be the empty string
  - b. For i = 0 to x.[[Length]]-1,
    - i. If x[i].[[Class]] ∉ {"comment", "processing-instruction"}
      - 1. Let s be the result of concatenating s and ToString(x[i])
  - c. Return s
- 3. Else
  - a. Return ToXMLString(x)

#### 10.1.2 ToString Applied to the XMLList Type

#### Overview

The operator ToString converts an XMLList object *list* to a string s. The return value is the string representation of each item in the XMLList concatenated together in order.

Note that the result of calling ToString on a list of size one is identical to the result of calling ToString on the single item contained in the XMLList. This treatment intentionally blurs the distinction between a single XML object and an XMLList containing only one value to simplify the programmer's task. It allows E4X programmers to access the value of an XMLList containing only a single primitive value in much the same way they access object properties.

#### **Semantics**

Given an XMLList object list, ToString performs the following steps:

- 1. If list.hasSimpleContent() == true
  - a. Let s be the empty string
  - b. For i = 0 to list.[[Length]]-1,
    - i. If x[i].[[Class]] ∉ {"comment", "processing-instruction"}
      - 1. Let s be the result of concatenating s and ToString(list[i])
  - c. Return s
- 2. Else
  - a. Return ToXMLString(x)

# 10.2 ToXMLString (input argument, [AncestorNamespaces], [IndentLevel] )

E4X adds the conversion operator ToXMLString to ECMAScript. ToXMLString is a variant of ToString used to convert its argument to an XML encoded string. Unlike ToString, it always includes the start tag, attributes, namespace declarations and end tag associated with an XML element, regardless of content. This is useful in

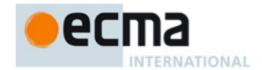

cases where the default ToString behaviour is not desired. The semantics of ToXMLString are specified by the following table.

| Input Type | Result                                                                                                    |
|------------|----------------------------------------------------------------------------------------------------|
| Undefined  | Throw a <b>TypeError</b> exception.                                                                                                    |
| Null       | Throw a <b>TypeError</b> exception.                                                                                                    |
| Boolean    | Return ToString(input argument)                                                                                                    |
| Number     | Return ToString(input argument)                                                                                                    |
| String     | Return EscapeElementValue(input argument)                                                                                                    |
| XML        | Create an XML encoded string value based on the content of the XML object as specified in section 10.2.1.                                                                                                    |
| XMLList    | Create an XML encoded string value based on the content of the XMLList object as specified in section 10.2.2.                                                                                                    |
| Object     | Apply the following steps:  1. Let <i>p</i> be the result of calling ToPrimitive(input argument, hint String)  2. Let <i>s</i> be the result of calling ToString( <i>p</i> )  3. Return EscapeElementValue( <i>s</i> ) |

## 10.2.1 ToXMLString Applied to the XML Type

#### **Semantics**

Given an XML object *x* and an optional argument *AncestorNamespaces* and an optional argument *IndentLevel*, ToXMLString converts it to an XML encoded string *s* by taking the following steps:

- 1. Let s be the empty string
- 2. If IndentLevel was not provided, Let IndentLevel = 0
- 3. If (XML.prettyPrinting == **true**)
  - a. For i = 0 to IndentLevel-1, let s be the result of concatenating s and the space  $\langle SP \rangle$  character
- 4. If x.[[Class]] == "text",
  - a. If (XML.prettyPrinting == true)
    - i. Let *v* be the result of removing all the leading and trailing *XMLWhitespace* characters from *x*.[[*Value*]]
    - ii. Return the result of concatenating s and EscapeElementValue(v)
  - b. Else
    - i. Return EscapeElementValue(x.[[Value]])
- 5. If x.[[Class]] == "attribute", return the result of concatenating s and EscapeAttributeValue(x.[[Value]])
- 6. If x.[[Class]] == "comment", return the result of concatenating s, the string "<!--", x.[[Value]] and the string "-->"
- 7. If x.[[Class]] == "processing-instruction", return the result of concatenating s, the string "<?", x.[[Name]].localName, the space <SP> character, x.[[Value]] and the string "?>"
- 8. If AncestorNamespaces was not provided, let AncestorNamespaces = { }
- 9. Let namespaceDeclarations = { }
- 10. For each *ns* in *x*.[[*InScopeNamespaces*]]
  - a. If there is no ans  $\in$  AncestorNamespaces, such that ans.uri == ns.uri and ans.prefix == ns.prefix
    - i. Let ns1 be a copy of ns
    - ii. Let namespaceDeclarations = namespaceDeclarations ∪ { ns1 }

      NOTE implementations may also exclude unused namespace declarations from namespaceDeclarations
- 11. For each *name* in the set of names consisting of x.[[Name]] and the name of each attribute in x.[[Attributes]]
  - a. Let *namespace* be a copy of the result of calling [[GetNamespace]] on *name* with argument (AncestorNamespaces  $\cup$  namespaceDeclarations)
  - b. If (namespace.prefix == undefined),

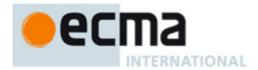

- i. Let namespace.prefix be an arbitrary implementation defined namespace prefix, such that there is no ns2 ∈ (AncestorNamespaces ∪ namespaceDeclarations) with namespace.prefix == ns2.prefix
- ii. Note: implementations should prefer the empty string as the implementation defined prefix if it is not already used in the set (AncestorNamespaces ∪ namespaceDeclarations)
- iii. Let namespaceDeclarations = namespaceDeclarations ∪ { namespace }
- 12. Let s be the result of concatenating s and the string "<"
- 13. If namespace.prefix is not the empty string,
  - a. Let s be the result of concatenating s, namespace.prefix and the string ":"
- 14. Let s be the result of concatenating s and x.[[Name]].localName
- 15. Let  $attrAndNamespaces = x.[[Attributes]] \cup namespaceDeclarations$
- 16. For each an in attrAndNamespaces
  - a. Let s be the result of concatenating s and the space <SP> character
  - b. If Type(an) is XML and an.[[Class]] == "attribute"
    - i. Let ans be a copy of the result of calling [[GetNamespace]] on a.[[Name]] with argument AncestorNamespaces
    - ii. If (ans.prefix == undefined),
      - 1. Let ans.prefix be an arbitrary implementation defined namespace prefix, such that there is no ns2 ∈ (AncestorNamespaces ∪ namespaceDeclarations) with ans.prefix == ns2.prefix
      - 2. If there is no *ns2* ∈ (*AncestorNamespaces* ∪ *namespaceDeclarations*), such that *ns2.uri* == *ans.uri* and *ns2.prefix* == *ans.prefix* 
        - a. Let  $namespaceDeclarations = namespaceDeclarations \cup \{ ans \}$
    - iii. If ans.prefix is not the empty string
      - 1. Let s be the result of concatenating s, namespace.prefix and the string ":"
    - iv. Let s be the result of concatenating s and a.[[Name]].localName
  - c. Else
    - i. Let s be the result of concatenating s and the string "xmlns"
    - ii. If (an.prefix == undefined),
      - 1. Let an.prefix be an arbitrary implementation defined namespace prefix, such that there is no  $ns2 \in (AncestorNamespace \cup namespace Declarations)$  with an.prefix == ns2.prefix
    - iii. If an.prefix is not the empty string
      - 1. Let s be the result of concatenating s, the string ":" and an.prefix
  - d. Let *s* be the result of concatenating *s*, the string "=" and a double-quote character (i.e. Unicode codepoint **\u0022**)
  - e. If an.[[Class]] == "attribute"
    - i. Let s be the result of concatenating s and EscapeAttributeValue(an.[[Value]])
  - f. Else
    - i. Let s be the result of concatenating s and EscapeAttributeValue(an.uri)
  - g. Let s be the result of concatenating s and a double-quote character (i.e. Unicode codepoint \u0022)
- 17. If x.[[Length]] == 0
  - a. Let s be the result of concatenating s and "/>"
  - b. Return s
- 18. Let s be the result of concatenating s and the string ">"
- 19. Let indentChildren = ((x.[[Length]] > 1) or (x.[[Length]] == 1 and x[0].[[Class]] is not equal to "text")
- 20. If (XML.prettyPrintiing == true and indentChildren == true)
  - a. Let nextIndentLevel = IndentLevel + XML.PrettyIndent.
- 21. Else
  - a. Let nextIndentLevel = 0
- 22. For i = 0 to x.[[Length]]-1
  - a. If (XML.prettyPrinting == **true** and *indentChildren* == **true**)
    - i. Let *s* be the result of concatenating *s* and a *LineTerminator*
  - b. Let  $child = ToXMLString(x[i], (AncestorNamespaces <math>\cup$  namespaceDeclarations), nextIndentLevel)
  - c. Let s be the result of concatenating s and child
- 23. If (XML.prettyPrinting == true and indentChildren == true),
  - a. Let s be the result of concatenating s and a LineTerminator
  - b. For i = 0 to IndentLevel, let s be the result of concatenating s and a space <SP> character
- 24. Let s be the result of concatenating s and the string "</"

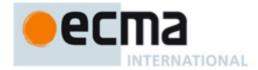

- 25. If namespace.prefix is not the empty string
  - a. Let s be the result of concatenating s, namespace.prefix and the string ":"
- 26. Let s be the result of concatenating s, x.[[Name]].localName and the string ">"
- 27. Return s

NOTE Implementations may also preserve insignificant whitespace (e.g., inside and between element tags) and attribute quoting conventions in ToXMLString().

### 10.2.1.1 EscapeElementValue (s)

#### **Semantics**

Given a String value s, the operator EscapeElementValue performs the following steps:

- 1. Let *r* be the empty string
- 2. For each character c in s
  - a. If (c == "<"), let r be the result of concatenating r and the string "&It;"
  - b. Else if (c == ">"), let r be the result of concatenating r and the string "&gt;"
  - c. Else if (c == "&"), let r be the result of concatenating r and the string "&"
  - d. Else, let *r* be the result of concatenating *r* and c
- 3. Return r

## 10.2.1.2 EscapeAttributeValue (s)

#### **Semantics**

Given a string value s, the operator EscapeAttributeValue performs the following steps:

- 1. Let r be the empty string
- 2. For each character c in s
  - a. If (c is a double quote character (i.e., ")). let r be the result of concatenating r and the string """
  - b. Else if (c == "<") let r be the result of concatenating r and the string "&It;"
  - c. Else if (c == "&") let r be the result of concatenating r and the string "&"
  - d. Else if (c ==  $\mathbb{1}$  **u000A**) let *r* be the result of concatenating *r* and the string "**&**#**xA**;"
  - e. Else if (c ==  $\mathbf{v0000D}$ ) let r be the result of concatenating r and the string "
    "
  - f. Else if (c ==  $\setminus u0009$ ) let r be the result of concatenating r and the string " "
  - g. Else let *r* be the result of concatenating *r* and c
- 3. Return r

## 10.2.2 ToXMLString Applied to the XMLList Type

#### **Semantics**

Given an XMLList object *x*, an optional argument *AncestorNamespaces* and an optional argument *IndentLevel*, ToXMLString converts *x* to an XML encoded string *s* by taking the following steps:

- 1. Let s be the empty string
- 2. For i = 0 to x.[[Length]]-1
  - a. If (XML.prettyPrinting == **true** and *i* is not equal to **0**)
    - i. Let s be the result of concatenating s and a LineTerminator
  - b. Let s be the result of concatenating s and ToXMLString(x[i], AncestorNamespaces)
- 3. Return s

### **10.3 ToXML**

E4X adds the operator ToXML to ECMAScript. ToXML converts its argument to a value of type XML according to the following table:

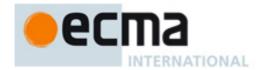

| Input Type               | Result                                                                                                    |
|--------------------------|----------------------------------------------------------------------------------------------------|
| Undefined                | Throw a <b>TypeError</b> exception.                                                                                                    |
| Null                     | Throw a <b>TypeError</b> exception.                                                                                                    |
| Boolean                  | Convert the input argument to a string using ToString then convert the result to XML as specified in section 10.3.1.                                                                                                    |
| Number                   | Convert the input argument to a string using ToString then convert the result to XML as specified in section 10.3.1.                                                                                                    |
| String                   | Create an XML object from the String as specified below in section 10.3.1.                                                                                                    |
| XML                      | Return the input argument (no conversion).                                                                                                    |
| XMLList                  | If the XMLList contains only one property and the type of that property is XML, return that property. Otherwise, throw a <b>TypeError</b> exception.                                                                                             |
| Object                   | If the [[Class]] property of the input argument is "String", "Number" or "Boolean", convert the input argument to a string using ToString then convert the result to XML as specified in section 10.3.1. Otherwise, throw a TypeError exception. |
| W3C XML Information Item | Create an XML object from a W3C XML Information Item as specified below in section 10.3.2.                                                                                                    |

### 10.3.1 ToXML Applied to the String Type

#### Overview

When ToXML is applied to a string type, it converts it to XML by parsing the string as XML. Prior to conversion, string concatenation can be used to construct portions of the XML object without regard for XML constraints such as well-formedness. For example, consider the following.

```
var John = "<employee><name>John</name><age>25</age></employee>";
var Sue = "<employee><name>Sue</name><age>32</age></employee>";
var tagName = "employees";
var employees = new XML("<" + tagName +">" + John + Sue + "</" + tagName +">");
```

The last line of this example concatenates several individual strings to form a single string value, then passes the resulting string to the XML constructor function. The XML constructor function uses the internal ToXML operator to convert the given string to an XML object.

### **Semantics**

Given a String value s, ToXML converts the string to an XML object using the following steps:

- 1. Let defaultNamespace = GetDefaultNamespace()
- 2. Let *parentString* be the result of concatenating the strings "<parent xmlns='", defaultNamespace, "'>", s and "</parent>"
- 3. Parse *parentString* as a W3C Element Information Item e and if the parse fails, throw a **SyntaxError** exception
- 4. Let x = ToXML(e)
- 5. If x.[[Length]] == 0
  - a. Return a new XML object t with t[[Class]] = "text", t[[Parent]] = null and t[[Value]] = the empty string
- 6. Else if x.[[Length]] == 1
  - a. Let x[0].[[Parent]] == null
  - b. Return x[0]

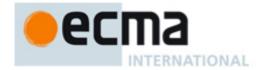

### 7. Else throw a **SyntaxError** exception

NOTE The use of a W3C XML Information Item is purely illustrative. A W3C XML Information Item is not required to perform this type conversion and implementations may use any mechanism that provides the same semantics.

### 10.3.2 ToXML Applied to a W3C XML Information Item

#### Overview

When ToXML is applied to an implementation of a W3C XML Information Item conforming to the W3C XML Information Set specification, it maps the E4X data model onto the given information item such that E4X operators may be used to query, navigate and manipulate the given information item.

The definition of ToXML provided in this section is intentionally general. It permits implementations to create an XML object from a W3C DOM object, XPath node, XQuery item or an instance of any other data model that can be mapped to a W3C XML Information Item. E4X does not require implementations to support these data models, nor does it require implementations that support these data models to provide the capability to create XML objects from them. Rather, it defines the semantics of these operations for implementations that choose to implement them.

For example, an implementation may deploy E4X to facilitate manipulating the document object in a web browser. Consequently, an E4X user may write the following E4X code:

Instead of writing the equivalent DOM code below:

```
function createTable () {
    var mybody=document.getElementsByTagName("body").item(0);
    mytable = document.createElement("TABLE");
    mytablebody = document.createElement("TBODY");
    for (var j=0;j<2;j++) {
        mycurrent_row=document.createElement("TR");
        for (var i=0;i<2;i++) {
            mycurrent_cell=document.createElement("TD");
            currenttext=document.createTextNode("cell is row "+j+", column "+i);
            mycurrent_cell.appendChild(currenttext);
            mycurrent_row.appendChild(mycurrent_cell);
        }
        mytablebody.appendChild(mycurrent_row);
    }
    mytable.appendChild(mytablebody);
    mybody.appendChild(mytable);
    mytable.setAttribute("border","2");
}</pre>
```

NOTE The first example above uses the XML constructor function to create an E4X wrapper object around a W3C DOM object (line 2), then performs operations on the resulting E4X object to manipulate the underlying DOM object. Implementations may also provide the capability to use the XML constructor in a new expression (e.g., "var doc = new XML(document);"), to create an independent XML object that does not manipulate the underlying DOM object. As mentioned above, E4X implementations are not required to support the W3C DOM or to provide the capability to construct XML objects from W3C DOM objects.

#### **Semantics**

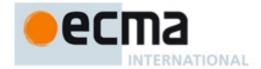

Given a W3C Information Item i, ToXML maps it onto an XML object x as follows:

- 1. Let x = MapInfoItemToXML(i)
- 2. if (x is null), return a new XML object with x.[[Class]] = "text", x.[[Value]] = "", and x.[[Parent]] = null
- 3. Return x

### 10.3.2.1 MapInfoltemToXML (i)

#### Overview

When MapInfoItemToXML is called on a W3C XML Information Item, it returns either the **null** value or an XML object. The **null** value is returned in those cases where there is no mapping from the W3C XML information to the E4X data model or when the mapping generates an empty result. For example, MapInfoItemToXML returns **null** when called on a document type declaration Information Item or when called on a comment Information Item when XML.ignoreComments is set to **true**.

The Map-to notation used in MapInfoltemToXML asserts a relationship between its first argument and its second argument. In particular, it asserts that the first argument and second argument behave as if they were the same object, such that changes to the first argument will result in changes to the second argument and vice-versa. For example, after the step:

1. Map x.[[Value]] to the [content] property of i

all changes to x.[[Value]] will be applied to the [content] property of i. Likewise, all changes to the [content] property of i will be applied to x.

Similarly, after the step:

1. Map x.[[Attributes]] to the [attributes] property of i

each attribute added or removed from the set x.[[Attributes]] will result in an equivalent addition or deletion to the **[attributes]** property of i. Likewise, each attribute added or removed from to the **[attributes]** property of i will result in an equivalent addition or deletion to x.[[Attributes]].

If one of the arguments to Map-to is a constant value, neither of the arguments can be changed. However, an argument that has been mapped to a constant value may be mapped to a different value later.

NOTE The mechanism by which the Map-to relationship is enforced is implementation dependent. The Map-to semantics are only visible when the user creates XML wrapper objects around instances of non-E4X data models (e.g., W3C DOM nodes). In other cases, the Map-to notation may be treated like the Let notation.

#### **Semantics**

Given a W3C information item *i*, MapInfoItemToXML maps it onto an XML object *x* or **null** as follows:

- 1. Map x.[[Parent]] to null
- 2. If *i* is a character information item
  - a. Map x.[[Class]] to "text"
  - b. Map *x*.[[*Value*]] to the largest contiguous sequence of character information items that have the same parent starting with *i* and continuing forward in document order. Map each character of the string *x*.[[*Value*]] to the corresponding **[character code]** property of each character information item in the sequence.
  - c. If (XML.ignoreWhitespace == **true**) and (each character in x.[[Value]] is a XMLWhitespaceCharacter), return **null**
  - d. Else return x
- 3. If *i* is a comment information item
  - a. If XML.ignoreComments == true, return null
  - b. Map x.[[Class]] to "comment"
  - c. Map x.[[Value]] to the [content] property of i

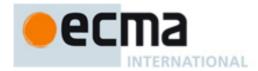

- d. Return x
- 4. If *i* is a processing instruction information item
  - a. If XML.ignoreProcessingInstructions == true, return null
  - b. Map x.[[Class]] to "processing-instruction"
  - c. Map x.[[Name]] to the [target] property of i
  - d. Map x.[[Value]] to the [content] property of i
  - e. Return x
- 5. If *i* is an attribute information item
  - a. Map x.[[Class]] to "attribute"
  - b. Map x.[[Name]].localName to the [local name] property of i
  - c. Map x.[[Name]].uri to the **[namespace name]** property of i NOTE implementations may also map x.[[Name]].[[Prefix]] to the **[prefix]** property of i. If the [prefix] has no value, then x.[[Name]].[[Prefix]] is mapped to the empty string.
  - d. Map x.[[Value]] to the [normalized value] property of i
  - e. Return x
- 6. If *i* is an element information item
  - a. Map x.[[Class]] to "element"
  - b. Map x.[[Name]].localName to the [local name] property of i
  - c. Map x.[[Name]].uri to the [namespace name] property of i
    - NOTE implementations may also map x.[[Name]].[[Prefix]] to the **[prefix]** property of i. If the [prefix] has no value, then x.[[Name]].[[Prefix]] is mapped to the empty string.
  - d. Map x.[[Attributes]] to the [attributes] property of i
  - e. For each attribute information item a in the [attributes] property of i
    - i. Map a member attr of x.[[Attributes]] to the result of calling MapInfoltemToXML(a)
    - ii. Map attr.[[Parent]] to x
  - f. For each namespace information item *n* in the **[in-scope namespaces]** property of *I*, except for the namespace information item whose **[prefix]** property is equal to "xml"
    - i. Map a member *ns* of *x*.[[*InScopeNamespaces*]] to *n* as follows:
      - 1. Map *ns.prefix* to the **[prefix]** property of *n*. If [prefix] has no value, then map *ns.prefix* to the empty string.
      - 2. Map *ns.uri* to the **[namespace name]** property of *n*
  - g. Let j = 0
  - h. Let xmlChild = 0
  - i. Map the set of properties in x to the [children] property of i
  - j. Let numltemChildren be the number of information items in the **[children]** property of i
  - k. While (*j* < *numItemChildren*)
    - i. Let item be the jth information item in the **[children]** property of i
    - ii. Let c = MapInfoItemToXML(item)
    - iii. If c is not null
      - 1. Map x[xmlChild] to c
      - 2. Map x[xmlChild].[[Parent]] to x
      - 3. If c.[[Class]] == "text"
        - a. Let j = j + c.[[Value]].length 1
      - 4. Let xmlChild = xmlChild + 1
    - iv. Let j = j + 1
  - I. Map x.[[Length]] to xmlChild
  - m. Return x
- 7. If *i* is a document information item
  - a. Return the result of calling MapInfoltemToXML on the [document element] property of i
- 8. If *i* is an unexpanded entity reference information item
  - a. Throw a TypeError exception
- 9. Return null

NOTE MapInfoItemToXML ignores document type declaration information items

## 10.4 ToXMLList

E4X adds the operator ToXMLList to ECMAScript. ToXMLList converts its argument to a value of type XMLList according to the following table:

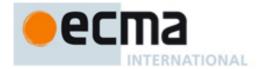

| Input Type | Result                                                                                                    |
|------------|----------------------------------------------------------------------------------------------------|
| Undefined  | Throw a <b>TypeError</b> exception.                                                                                                    |
| Null       | Throw a <b>TypeError</b> exception.                                                                                                    |
| Boolean    | Convert the input argument to a string using ToString then convert the result to XMLList as specified in section 10.4.1.                                                                                                    |
| Number     | Convert the input argument to a string using ToString then convert the result to XMLList as specified in section 10.4.1.                                                                                                    |
| String     | Create an XMLList object from the String as specified below in section 10.4.1.                                                                                                    |
| XML        | Given an input argument $x$ , return a new XMLList object <i>list</i> with $list.[[Length]] = 1$ , $list[0] = x$ , $list.[[TargetObject]] = x.[[Parent]]$ and $list.[[TargetProperty]] = x.[[Name]]$ .                                           |
| XMLList    | Return the input argument (no conversion).                                                                                                    |
| Object     | If the [[Class]] property of the input argument is "String", "Number" or "Boolean", convert the input argument to a string using ToString then convert the result to XML as specified in section 10.3.1. Otherwise, throw a TypeError exception. |

## 10.4.1 ToXMLList Applied to the String Type

#### Overview

When ToXMLList is applied to a string type, it converts the string type to an XMLList by parsing the string as an XML fragment. Prior to conversion, string concatenation can be used to construct portions of the XMLList value. For example,

```
var John = "<employee><name>John</name><age>25</age></employee>";
var Sue = "<employee><name>Sue</name><age>32</age></employee>";
var list = new XMLList(John + Sue);
```

The last line of this example concatenates two strings to form a single string value, then passes the resulting string to the XMLList constructor function. The XMLList constructor function uses the internal ToXMLList operator to convert the given string to an XML object.

## **Semantics**

Given a String value s, ToXMLList converts it to an XMLList using the following steps:

- 1. Let defaultNamespace = GetDefaultNamespace()
- 2. Let *parentString* be the result of concatenating the strings "<parent xmlns='", defaultNamespace, "'>", s and "</parent>";
- 3. Parse parentString as a W3C Element Information Item e
- 4. If the parse fails, throw a **SyntaxError** exception
- 5. Let x = ToXML(e)
- 6. Let list be a new XMLList with list.[[TargetObject]] = null
- 7. For i = 0 to x.[[Length]]-1
  - a. Let x[i].[[Parent]] = null
  - b. Call the [[Append]] method of *list* with argument x[i]
- 8. Return list

NOTE The use of a W3C XML Information Item is purely illustrative. A W3C XML Information Item is not required to perform this type conversion and implementations may use any mechanism that provides the same semantics.

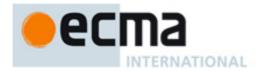

## 10.5 To Attribute Name

E4X adds the operator ToAttributeName to ECMAScript. ToAttributeName converts its argument to a value of type AttributeName according to the following table:

| Input Type    | Result                                                                                                    |
|---------------|----------------------------------------------------------------------------------------------------|
| Undefined     | Throw a <b>TypeError</b> exception.                                                                                                    |
| Null          | Throw a <b>TypeError</b> exception.                                                                                                    |
| Boolean       | Throw a <b>TypeError</b> exception.                                                                                                    |
| Number        | Throw a <b>TypeError</b> exception.                                                                                                    |
| String        | Create an AttributeName from the String as specified below in section 10.5.1                                                                                                    |
| XML           | Convert the input argument to a string using ToString then convert the result to an AttributeName as specified in section 10.5.1.                                                                                                    |
| XMLList       | Convert the input argument to a string using ToString then convert the result to an AttributeName as specified in section <a href="10.5.1">10.5.1</a> .                                                                                                    |
| Object        | If the input argument is a QName object (i.e., its internal [[Class]] property is "QName"), return a new AttributeName with its [[Name]] property set to the input argument. Otherwise, convert the input argument to a string using ToString then convert the result to an AttributeName as specified in section 10.5.1. |
| AttributeName | Return the input argument (no conversion).                                                                                                    |
| AnyName       | Return the result of calling ToAttributeName("*")                                                                                                    |

## 10.5.1 ToAttributeName Applied to the String Type

Given a string s, the ToAttributeName conversion function returns an AttributeName a. The [[Name]] property of a is set to a new QName q with its local name set to the given string and its URI set to the empty string representing no namespace.

#### **Semantics**

Given a String value s, ToAttributeName converts it to an AttributeName using the following steps:

- 1. Let ns be a new Namespace created as if by calling the constructor new Namespace()
- 2. Let *q* be a new QName created as if by calling the constructor new QName(*ns*, *s*)
- 3. Return a new AttributeName a with a.[[Name]] = q

## 10.6 ToXMLName

E4X adds the operator ToXMLName to ECMAScript. ToXMLName is an internal operator that converts its argument to a value of type AttributeName or a QName object according to the following table:

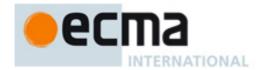

| Input Type    | Result                                                                                                    |
|---------------|----------------------------------------------------------------------------------------------------|
| Undefined     | Throw a <b>TypeError</b> exception.                                                                                                    |
| Null          | Throw a <b>TypeError</b> exception.                                                                                                    |
| Boolean       | Throw a <b>TypeError</b> exception.                                                                                                    |
| Number        | Throw a <b>TypeError</b> exception.                                                                                                    |
| String        | Create a QName object or AttributeName from the String as specified below in section 10.6.1.                                                                                                    |
| XML           | Convert the input argument to a string using ToString then convert the result to a QName object or AttributeName as specified in section 10.6.1.                                                                                                    |
| XMLList       | Convert the input argument to a string using ToString then convert the result to a QName object or AttributeName as specified in section 10.6.1.                                                                                                    |
| Object        | If the input argument is a QName object (i.e., its [[Class]] property is "QName"), return the input argument. Otherwise, convert the input argument to a string using ToString, then convert the result to a QName object or AttributeName as specified in section 10.6.1. |
| AttributeName | Return the input argument (no conversion).                                                                                                    |
| AnyName       | Return the result of calling ToXMLName("*")                                                                                                    |

## 10.6.1 ToXMLName Applied to the String Type

Given a string s, the ToXMLName conversion function returns a QName object or AttributeName. If the first character of s is "@", ToXMLName creates an AttributeName using the ToAttributeName operator. Otherwise, it creates a QName object using the QName constructor.

#### **Semantics**

Given a String value s, ToXMLName operator converts it to a QName object or AttributeName using the following steps:

- 1. If ToString(ToUint32(s)) == ToString(s), throw a **TypeError** exception
- 2. If the first character of s is "@"
  - a. Let name = s.substring(1, s.length)
  - b. Return ToAttributeName(name)
- 3. Else
  - a. Return a QName object created as if by calling the constructor new QName(s)

# 11 Expressions

# 11.1 Primary Expressions

## **Syntax**

E4X extends the primary expressions defined by ECMAScript with the following production:

PrimaryExpression : PropertyIdentifier XMLInitialiser

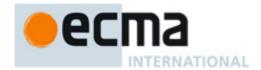

XMLListInitialiser

Propertyldentifier:

Attributeldentifier Qualifiedldentifier Wildcardldentifier

#### **Semantics**

The production *PrimaryExpression*: *PropertyIdentifier* is evaluated as follows:

- 1. Let *n* be the result of evaluating *Propertyldentifier*
- 2. Let name = ToXMLName(n)
- 3. While (true)
  - a. If there are no more objects on the scope chain,
    - i. Throw a ReferenceException
  - b. Let o be the next object on the scope chain.

NOTE on the first iteration, o will be the first object on the scope chain

- c. If Type(o)  $\in$  {XML, XMLList}
  - i. Let *hasProp* be the result of calling the [[HasProperty]] method of *o*, passing *name* as the property
  - ii. If hasProp == true
    - 1. Return a value of type Reference whose base object is o and whose property name is name

The production *Propertyldentifier*: AttributeIdentifier is evaluated as follows:

1. Return the result of evaluating AttributeIdentifier

The productions *Propertyldentifier*: *QualifiedIdentifier*, and *Propertyldentifier*: *WildcardIdentifier* are evaluated exactly the same manner except *AttributeIdentifier* is replaced by *QualifiedIdentifier* and *WildcardIdentifier* in step 1

## 11.1.1 Attribute Identifiers

#### **Syntax**

E4X extends ECMAScript by adding attribute identifiers. The syntax of an attribute identifier is specified by the following production:

AttributeIdentifier:

- @ PropertySelector
- @ QualifiedIdentfier
- @ [ Expression ]

PropertySelector:

Identifier

WildcardIdentifier

#### Overview

An AttributeIdentifier is used to identify the name of an XML attribute. It evaluates to a value of type AttributeName. The preceding "@" character distinguishes a XML attribute from a XML element with the same name. This AttributeIdentifier syntax was chosen for consistency with the familiar XPath syntax.

#### **Semantics**

The production AttributeIdentifier: @ PropertySelector is evaluated as follows:

1. Let name be a string value containing the same sequence of characters as in the PropertySelector

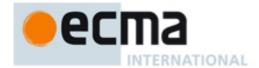

## 2. Return ToAttributeName(name)

The production AttributeIdentifier: @ QualifiedIdentifier is evaluated as follows:

- 1. Let *q* be the result of evaluating *QualifiedIdentifier*
- 2. Return ToAttributeName(q)

The production AttributeIdentifier: @ [ Expression ] is evaluated as follows:

- 1. Let e be the result of evaluating Expression
- 2. Return ToAttributeName(GetValue(e))

#### 11.1.2 Qualified Identifiers

#### **Syntax**

E4X extends ECMAScript by adding qualified identifiers. The syntax for qualified identifiers is specified by the following productions:

QualfiedIdentifier:

PropertySelector :: PropertySelector PropertySelector :: [ Expression ]

#### Overview

QualifiedIdentifiers are used to identify values defined within a specific namespace. They may be used to access, manipulate and create namespace qualified XML element and attribute names. For example,

```
// Create a SOAP message
var message = <soap:Envelope xmlns:soap="http://schemas.xmlsoap.org/soap/envelope/"</pre>
      soap:encodingStyle="http://schemas.xmlsoap.org/soap/encoding/">
   <soap:Body>
      <m:GetLastTradePrice xmlns:m="http://mycompany.com/stocks">
          <symbol>DIS</symbol>
      </m:GetLastTradePrice>
   </soap:Body>
</soap:Envelope>
// declare the SOAP and stocks namespaces
var soap = new Namespace("http://schemas.xmlsoap.org/soap/envelope/");
var stock = new Namespace ("http://mycompany.com/stocks");
// extract the soap encoding style and body from the soap message
var encodingStyle = message.@soap::encodingStyle;
var body = message.soap::Body;
// change the stock symbol
message.soap::Body.stock::GetLastTradePrice.symbol = "MYCO";
```

### **Semantics**

A QualifiedIdentifier evaluates to a QName object. The production QualifiedIdentifier: PropertySelector: PropertySelector is evaluated as follows:

- 1. Let ns be the result of evaluating the first PropertySelector
- 2. If (ns == anyname), let ns = null
- 3. Let *localName* be a string value containing the same sequence of characters as in the second *PropertySelector*
- 4. Return a new QName created as if by calling the constructor new QName(GetValue(ns), localName)

The production QualifiedIdentifier: PropertySelector:: [Expression] is evaluated as follows:

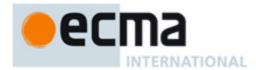

- 1. Let *ns* be the result of evaluating *PropertySelector*
- 2. If (ns == anyname), let ns = null
- 3. Let e be the result of evaluating Expression
- 4. Return a new QName created as if by calling the constructor new QName(GetValue(ns), GetValue(e))

## 11.1.3 Wildcard Identifiers

#### **Syntax**

E4X extends ECMAScript by adding a wildcard identifier. The syntax of the wildcard identifier is specified by the following production:

WildcardIdentifier:

#### Overview

The *WildcardIdentifier* is used to identify any name. It may be used for matching namespaces, properties of XML objects or XML attributes. The wildcard identifier evaluates to the value **anyname**.

#### **Semantics**

The production WildcardIdentifier: \* is evaluated as follows:

1. Return anyname

#### 11.1.4 XML Initialiser

#### Overview

An XML initialiser is an expression describing the initialization of an XML object, written in a form of a literal. It may specify an XML element, an XML comment, an XML PI, or a CDATA section using ordinary XML syntax. For XML elements, it provides the name, XML attributes and XML properties of an XML object.

The syntactic grammar for XML initialisers is used to find the end of XML initialisers and evaluate embedded expressions. It permits sequences of characters that are not valid XML syntax. After evaluating all embedded expressions, the resulting string of characters comprising the XML value is passed to the XML constructor, which parses it according to the more stringent XML grammar.

The syntactic grammar for XML initialisers processes input elements produced by the lexical grammar goal symbols *InputElementXMLTag* and *InputElementXMLContent*. These input elements are described in section 8.3.

Below are some examples of XML initialisers.

Expressions may be used to compute parts of an XML initialiser. Expressions are delimited by curly braces and may appear inside tags or element content. Inside a tag, expressions may be used to compute a tag name, attribute name, or attribute value. Inside an element, expressions may be used to compute element content. For example,

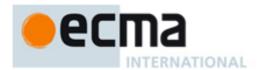

Each expression is evaluated and replaced by its value prior to parsing the literal XML value. For example the following expression,

```
var tagname = "name";
var attributename = "id";
var attributevalue = 5;
var content = "Fred";

var x = <{tagname} {attributename} = {attributevalue} > {content} < / {tagname} >;
```

would assign the following XML value to the variable x.

```
<name id="5">Fred</name>
```

### **Syntax**

XMLInitialiser:

XMLMarkup XMLElement

XMLElement:

< XMLTagContent XMLWhitespace<sub>opt</sub>/>

< XMLTagContent XMLWhitespace<sub>opt</sub> > XMLElementContent<sub>opt</sub>

XMLTagName XMLWhitespace<sub>opt</sub> >

XMLTagContent:

XMLTagName XMLAttributes<sub>opt</sub>

XMLTagName:

{ Expression } XMLName

XMLAttributes:

XMLWhitespace { Expression } XMLAttribute<sub>opt</sub> XMLAttributes

XMLAttribute:

 $XMLWhitespace\ XMLName\ XMLWhitespace_{opt}$  =  $XMLWhitespace_{opt}$  { Expression }  $XMLWhitespace\ XMLName\ XMLWhitespace_{opt}$  =  $XMLWhitespace_{opt}$  XMLAttributeValue

XMLElementContent:

{ Expression } XMLElementContent<sub>opt</sub> XMLMarkup XMLElementContent<sub>opt</sub> XMLText XMLElementContent<sub>opt</sub> XMLElement XMLElementContent<sub>opt</sub>

#### **Semantics**

The production XMLInitialiser: XMLMarkup is evaluated as follows:

- 1. Let markup be a string literal containing the same sequence of characters as XMLMarkup
- 2. Return a new XML object created as if by calling the XML constructor with argument markup

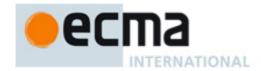

The production XMLInitialiser: XMLElement is evaluated as follows:

- 1. Let *element* be a the result of evaluating XMLElement
- 2. Return a new XML object created as if by calling the XML constructor with argument *element* (section 13.4.2)

The production XMLElement: < XMLTagContent XMLWhitespace<sub>oot</sub> /> is evaluated as follows:

- 1. Let content be the result of evaluating XMLTagContent
- 2. Return the result of concatenating the string value "<", followed by *content*, followed by the string value "/>"

The production XMLElement: < XMLTagContent  $XMLWhitespace_{opt}$  >  $XMLElementContent_{opt}$  < XMLTagContent  $XMLWhitespace_{opt}$  > is evaluated as follows:

- 1. Let startTag be the result of evaluating the first XMLTagContent
- 2. Let content be the result of evaluating XMLElementContent; if not present, use the empty string
- 3. Let endTag be the result of evaluating the second XMLTagContent
- 4. Return the result of concatenating the string value "<", followed by *startTag*, followed by the string value ">", followed by *content*, followed by the string value "</", followed by *endTag*, followed by the string value ">"

The production XMLTagContent: XMLTagName XMLAttributes<sub>opt</sub> is evaluated as follows:

- 1. Let name be the result of evaluating XMLTagName
- 2. Let attributes be the result of evaluating XMLAttributes<sub>opt</sub>; if not present, use the empty string
- 3. Return the result of concatenating *name* followed by *attributes*

The production *XMLTagName* : { *Expression* } is evaluated as follows:

- 1. Let expRef be the result of evaluating Expression
- 2. Let expression = GetValue(expRef)
- 3. Return the result of evaluating ToString(expression)

The production *XMLTagName* : *XMLName* is evaluated as follows:

1. Return the string literal containing the same sequence of characters as XMLName

The production XMLAttributes: XMLWhitespace { Expression } is evaluated as follows:

- 1. Let expRef be the result of evaluating Expression
- 2. Let expression = GetValue(expRef)
- 3. Let attribute = ToString(expression)
- 4. Return the result of concatenating a string containing a single space character and attribute

The production XMLAttributes: XMLAttributeopt XMLAttributes is evaluated as follows:

- 1. Let attribute be the result of evaluating XMLAttribute<sub>opt</sub>; if not present, use the empty string
- 2. Let attributes be the result of evaluating XMLAttributes
- 3. Return the result of concatenating attribute and attributes

The production XMLAttribute: XMLWhitespace XMLName XMLWhitespace<sub>opt</sub> = XMLWhitespace<sub>opt</sub> { Expression } is evaluated as follows:

- 1. Let name be the literal string containing the same sequence of characters as XMLName
- 2. Let expRef be the result of evaluating Expression
- 3. Let expression = GetValue(expRef)
- 4. Let value be the result of calling EscapeAttributeValue(ToString(expression))

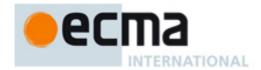

5. Return the result of concatenating the string containing a single space character, *name*, the string containing the '=' character, and *value* 

The production XMLAttribute: XMLWhitespace XMLName XMLWhitespace<sub>opt</sub> = XMLWhitespace<sub>opt</sub> =

- 1. Let name be the literal string containing the same sequence of characters as XMLName
- 2. Let value be a string literal containing the same sequence of characters as XMLAttributeValue
- 3. Return the result of concatenating the string containing a single space character, name, the string containing the '=' character, and value

The production XMLElementContent: { Expression } XMLElementContent<sub>opt</sub> is evaluated as follows:

- 1. Let *expRef* be the result of evaluating *Expression*
- 2. Let expression = GetValue(expRef)
- 3. If Type(expression) ∈ {XML, XMLList},
  - a. Let value be the result of calling ToXMLString(expression)
- 4. Else
  - a. Let value be the result of calling EscapeElementValue(ToString(expression))
- 5. Let content be the result of evaluating XMLElementContent, if not present, use the empty string
- 6. Return the result of concatenating value followed by content

The production XMLElementContent: XMLMarkup XMLElementContenton is evaluated as follows:

- 1. Let markup be the result of evaluating XMLMarkup
- 2. Let content be the result of evaluating XMLElementContent<sub>opt</sub>; if not present, use the empty string
- 3. Return the result of concatenating markup followed by content

The production XMLElementContent: XMLText XMLElementContent<sub>opt</sub> is evaluated as follows:

- 1. Let text be a string literal containing the same sequence of characters as XMLText
- 2. Let content be the result of evaluating XMLElementContent<sub>opt</sub>; if not present, use the empty string
- 3. Return the result of concatenating text, followed by content.

The production XMLElementContent: XMLElement XMLElementContentout is evaluated as follows:

- 1. Let *element* be the result of evaluating *XMLElement*
- 2. Let content be the result of evaluating XMLElementContentopi; if not present, use the empty string
- 3. Return the result of concatenating element followed by content

### 11.1.5 XMLList Initialiser

### Overview

An XMLList initialiser is an expression describing the initialization of an XMLList object written in a form resembling a literal. It describes an ordered list of XML properties using an anonymous XML element syntax. XMLList initialisers begin with the character sequence "</>" and end with the character sequence "</>".

The syntactic grammar for XML initialisers processes input elements produced by the lexical grammar goal symbols *InputElementXMLTag* and *InputElementXMLContent*. These input elements are described in section 8.3.

Below are some examples of XMLList Initialisers,

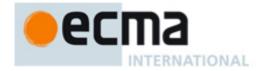

### **Syntax**

XMLListInitialiser:

< > XMLElementContent < / >

#### **Semantics**

The production *XMLList*: < > *XMLElementContent*<sub>opt</sub> < / > is evaluated as follows:

- 1. Let content be the result of evaluating XMLElementContent, if not specified use the empty string
- 2. Return a new XMLList object created as if by calling the XMLList constructor with argument content

## 11.2 Left-Hand-Side Expressions

E4X extends the left-hand-side expressions defined in ECMAScript with the following productions:

## MemberExpression:

MemberExpression . Propertyldentifier MemberExpression .. Identifier MemberExpression .. Propertyldentifier MemberExpression . ( Expression )

### CallExpression:

CallExpression . Propertyldentifier CallExpression .. Identifier CallExpression .. Propertyldentifier CallExpression . ( Expression )

In addition, E4X defines new semantics for existing left-hand-side expressions applied to values of type XML and XMLList.

#### 11.2.1 Property Accessors

# **Syntax**

E4X reuses and extends ECMAScript's property accessor syntax for accessing properties and XML attributes within values of type XML and XMLList. XML properties may be accessed by name, using either the dot notation:

MemberExpression . Identifier MemberExpression . PropertyIdentifier CallExpression . Identifier CallExpression . PropertyIdentifier

or the bracket notation:

MemberExpression [ Expression ]
CallExpression [ Expression ]

### Overview

When *MemberExpression* or *CallExpression* evaluate to a XML object, the property accessor uses the XML [[Get]] method to determine the result. If the right operand evaluates to an array index, the XML [[Get]] method converts the XML object to an XMLList and retrieves the requested property from the resulting XMLList. This treatment

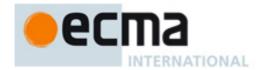

intentionally blurs the distinction between a single XML object and an XMLList containing only one value. Otherwise, the XML [[Get]] method examines the XML properties and XML attributes of the left operand and returns an XMLList containing the ones with names that match its right operand in order. For example,

```
var order = <order id = "123456" timestamp="Mon Mar 10 2003 16:03:25 GMT-0800 (PST)">
   <customer>
      <firstname>John</firstname>
      <lastname>Doe</lastname>
   </customer>
   <item>
       <description>Big Screen Television</description>
      <price>1299.99</price>
      <quantity>1</quantity>
   </item>
</order>;
var customer = order.customer;
                                 // get the customer element from the order
                                 // get the id attribute from the order
var id = order.@id;
var orderChildren = order.*;
                                 // get all the child elements from the order element
var orderAttributes = order.@*;
                                // get all the attributes from the order element
// get the first (and only) order [treating single element as a list]
var firstOrder = order[0];
```

When *MemberExpression* or *CallExpression* evaluate to an XMLList, the property accessor uses the XMLList [[Get]] method to determine the result. If the bracket notation is used with a numeric identifier, the XMLList [[Get]] method simply returns the property of the left operand with a property name matching the numeric identifier. Otherwise, the XMLList [[Get]] method applies the property accessor operation to each XML object in the list and returns a new XMLList containing the results in order. For example,

```
var order = <order>
   <customer>
      <firstname>John</firstname>
      <lastname>Doe</lastname>
   </customer>
   <item id = "3456">
      <description>Big Screen Television</description>
      <price>1299.99</price>
      <quantity>1</quantity>
   </item>
   < item id = "56789" >
      <description>DVD Player</description>
      <price>399.99</price>
      <quantity>1</quantity>
   </item>
</order>;
var descriptions = order.item.description; // get the list of all item descriptions
var itemIds = order.item.@id;
                                 // get the list of all item id attributes
var secondItem = order.item[1];
                                           // get second item by numeric index
var itemChildren = order.item.*;
                                           // get the list of all child elements in all items
                                         // get the second child from the list of all items
var secondItemChild = order.item.*[1];
```

In the first property accessor statement above, the expression "order.item" examines the XML properties of the XML object bound to "order" and returns an XMLList containing the two XML objects named "item". The expression "order.item.description" then examines the XML properties of each item in the resulting XMLList and returns an XMLList containing the two XML objects named "description".

When *MemberExpression* or *CallExpression* do not evaluate to a value of type XML or XMLList and the right hand side of the expression is an *Identifier*, the property accessor performs according to the semantics specified in ECMAScript Edition 3. However, if *MemberExpression* or *CallExpression* do not evaluate to a value of type XML or XMLList and the right hand side of the expression is a *PropertyIdentifier*, the property accessor throws a **TypeError** exception.

## **Semantics**

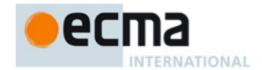

As in ECMAScript Edition 3, the behaviour of the production:

MemberExpression: MemberExpression. Identifier

is identical to the behaviour of the production:

MemberExpression: MemberExpression [ <identifier-string> ]

and similarly, the behaviour of the production:

CallExpression : CallExpression . Identifier

is identical to the behaviour of the production:

CallExpression: CallExpression [ <identifier-string>]

where *<identifier-string>* is a string literal containing the same sequence of characters as the *Identifier*.

The production MemberExpression: MemberExpression [ Expression ] is evaluated as follows:

- 1. Let oRef be the result of evaluating MemberExpression
- 2. Let o = ToObject(GetValue(oRef))
- 3. Let *pRef* be the result of evaluating *Expression*
- 4. Let p = GetValue(pRef)
- 5. If  $(Type(p) \in \{AttributeName, AnyName\})$  or (Type(p) is Object and p.[[Class]] == "QName")
  - a. If  $(Type(o) \in \{XML, XMLList\})$ 
    - i. Return a value of type Reference whose base object is o and whose property name is ToXMLName(p)
  - b. Else
    - i. Throw a **TypeError** exception
- 6. Return a value of type Reference whose base object is o and whose property name is ToString(p)

The production CallExpression: CallExpression [ Expression ] is evaluated in exactly the same manner, except the contained CallExpression is evaluated in step 1.

The production *MemberExpression*: *MemberExpression*. *PropertyIdentifier* behaves exactly as the production *MemberExpression*: *MemberExpression* [ *Expression* ], except the contained *PropertyIdentifier* is evaluated in step 3. Similarly, the production *CallExpression*: *CallExpression*: *PropertyIdentifier* behaves exactly as the production *CallExpression*: *CallExpression* [ *Expression* ], except the contained *PropertyIdentifier* is evaluated in step 3.

### 11.2.2 Function Calls

# **Syntax**

E4X reuses ECMAScript's function call syntax for invoking methods on values of type XML and XMLList. The ECMAScript syntax for function calls is described by the following productions:

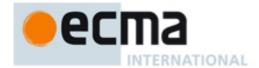

## ArgumentList, AssignmentExpression

#### Overview

Unlike values of type Object, values of type XML and XMLList store and retrieve properties separately from methods so that XML method names do not clash with XML property names. For example,

To accomplish this, E4X modifies the semantics of the call expression to invoke the operation CallMethod (see section 11.2.2.1).

#### **Semantics**

The production CallExpression: MemberExpression Arguments is evaluated as follows:

- 1. Let *r* be the result of evaluating *MemberExpression*
- 2. Let args be the result of evaluating Arguments, producing an internal list of argument values
- 3. Return the result of calling the operation CallMethod(r, args)

## 11.2.2.1 CallMethod ( r , args )

# Overview

The CallMethod abstract operator is used in this specification for invoking functions and methods. This operator is not part of the language. It is defined here to aid the specification of the language.

When the operation CallMethod is called with a single parameter r, it first checks to see if r is a Reference. If it is not, it attempts to call r as a function. However, if r is a Reference, it extracts the base and property name from the Reference r. Then, CallMethod calls the Object [[Get]] method to retrieve the property of the base object with the given property name.

NOTE The XML and XMLList [[Get]] method is never called for method lookup.

If no such property exists and *base* is an XMLList of size 1, CallMethod delegates the method invocation to the single property it contains. This treatment intentionally blurs the distinction between XML objects and XMLLists of size 1.

If no such property exists and *base* is an XML object containing no XML valued children (i.e., an attribute, leaf node or element with simple content), CallMethod attempts to delegate the method lookup to the string value contained in the leaf node. This treatment allows users to perform operations directly on the value of a leaf node without having to explicitly select it. For example,

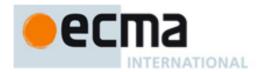

#### **Semantics**

Given a Reference r and a list of arguments args, the operation CallMethod performs the following steps:

- 1. Let f = r
- 2. Let base = null
- 3. If Type(r) is Reference
  - a. Let base = GetBase(r)
  - b. If base == null, throw a ReferenceException
  - c. Let P = GetPropertyName(r)
  - d. Let f be the result of calling the Object [[Get]] method with base as the **this** object and argument P
  - e. If f ==undefined and Type(base) is XMLList and base.[[Length]] == 1
    - i. Let r0 be a new Reference with base object = base[0] and property name = P
    - ii. Return the result of calling CallMethod(r0, args) recursively
  - f. If f == undefined and Type(base) is XML and base.hasSimpleContent () == true
    - i. Let r0 be a new Reference with base object = ToObject(ToString(base)) and property name = P
    - ii. Return the result of calling CallMethod(r0, args) recursively
- 4. If Type(f) is not Object, throw a **TypeError** exception
- 5. If f does not implement the internal [[Call]] method, throw a **TypeError** exception
- 6. If base is an activation object, base = null
- 7. Return the result of calling the [[Call]] method of *f* providing *base* as the **this** value and the list *args* as the argument values

### 11.2.3 XML Descendant Accessor

## **Syntax**

E4X extends ECMAScript by adding a descendant accessor. The following productions describe the syntax of the descendant accessor:

#### MemberExpression:

MemberExpression .. Identifier
MemberExpression .. PropertyIdentifier

## CallExpression:

CallExpression .. Identifier
CallExpression .. Propertyldentifier

### Overview

When the *MemberExpression* or *CallExpression* evaluate to an XML object or an XMLList, the descendant accessor examines all of the descendant XML properties (i.e., children, grand children, great-grandchildren, etc) of its left operand and returns an XMLList containing those with names that match its right operand in order. For example,

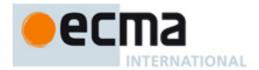

#### **Semantics**

The production MemberExpression: MemberExpression .. Identifier is evaluated as follows:

- 1. Let ref be the result of evaluating MemberExpression
- 2. Let x = GetValue(ref)
- 3. If Type(x)  $\notin$  {XML, XMLList}, throw a **TypeError** exception
- 4. Let P be a string value containing the same sequence of characters as *Identifier*
- 5. Return the result of calling the [[Descendants]] method of x with argument P

The production *CallExpression*: *CallExpression*. *Identifier* is evaluated in exactly the same manner, except that the contained *CallExpression* is evaluated in step 1.

The production MemberExpression .: MemberExpression .. PropertyIdentifier is evaluated as follows:

- 1. Let ref be the result of evaluating MemberExpression
- 2. Let x = GetValue(ref)
- 3. If Type(x)  $\notin$  {XML, XMLList}, throw a **TypeError** exception
- 4. Let P be the result of evaluating Propertyldentifier
- 5. Return the result of calling the [[Descendants]] method of x with argument P

The production *CallExpression*: *CallExpression*. *Propertyldentifier* is evaluated in exactly the same manner, except that the contained *CallExpression* is evaluated in step 1.

## 11.2.4 XML Filtering Predicate Operator

## **Syntax**

E4X extends ECMAScript by adding a filtering predicate operator. The following productions describe the syntax of the filtering predicate operator:

```
MemberExpression:
    MemberExpression. (Expression)

CallExpression:
    CallExpression. (Expression)
```

#### Overview

When the left operand evaluates to an XML object, the filtering predicate adds the left operand to the front of the scope chain of the current execution context, evaluates the *Expression* with the augmented scope chain, converts the result to a Boolean value, then restores the scope chain. If the result is **true**, the filtering predicate returns an XMLList containing the left operand. Otherwise it returns an empty XMLList.

When the left operand is an XMLList, the filtering predicate is applied to each XML object in the XMLList in order using the XML object as the left operand and the *Expression* as the right operand. It concatenates the results and returns them as a single XMLList containing all the XML properties for which the result was **true**. For example,

The effect of the filtering predicate is similar to SQL's WHERE clause or XPath's filtering predicates.

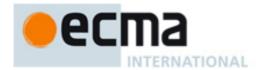

For example, the statement:

```
// get the two employees with ids 0 and 1 using a predicate
var twoEmployees = e..employee.(@id == 0 || @id == 1);
```

produces the same result as the following set of statements:

```
// get the two employees with the ids 0 and 1 using a for loop
var i = 0;
var twoEmployees = new XMLList();
for each (var p in e..employee) {
    with (p) {
        if (@id == 0 || @id == 1) {
            twoEmployees[i++] = p;
        }
    }
}
```

### **Semantics**

The production MemberExpression: MemberExpression. ( Expression ) is evaluated as follows:

- 1. Let objref be the result of evaluating MemberExpression
- 2. Let x = GetValue(objref)
- 3. If Type(x)  $\notin$  {XML, XMLList}, throw a **TypeError** exception
- 4. Let *list* = ToXMLList(x)
- 5. Let *r* be a new XMLList with *r*.[[TargetObject]] = **null**
- 6. For i = 0 to list.[[Length]]-1
  - a. Add list[i] to the front of the scope chain
  - b. Let ref be the result of evaluating Expression using the augmented scope chain of step 6a
  - c. Let *match* = ToBoolean(GetValue(*ref*))
  - d. Remove list[i] from the front of the scope chain
  - e. If (*match* == **true**), call the [[Append]] method of *r* with argument *list*[*i*]
- 7. Return r

The production *CallExpression*: *CallExpression*. ( *Expression* ) is evaluated in exactly the same manner, except that the contained *CallExpression* is evaluated in step 1.

# 11.3 Unary Operators

## 11.3.1 The delete Operator

This section is provided to describe the effects of the XML [[Delete]] operators on the delete operator. E4X does not define any extensions to the syntax or semantics of the ECMAScript delete operator beyond those specified by the XML and XMLList [[Delete]] operators.

## **Syntax**

E4X reuses the ECMAScript delete operator for deleting XML properties and XML attributes from XML objects and XMLLists. The syntax of the delete operator is described by the following production:

UnaryExpression:

delete UnaryExpression

### Overview

When *UnaryExpression* evaluates to a Reference *r* with a *base object* of type XML, the delete operator removes the XML attributes or properties specified by the *property name* of *r* from the *base object*. When *UnaryExpression* evaluates to a Reference *r* with a *base object* of type XMLList, the delete operator removes the XML objects specified by the *property name* of *r* from the *base object* and the associated XML object. For example,

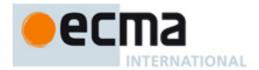

```
delete order.customer.address;  // delete the customer address
delete order.customer.@id;  // delete the customer ID
delete order.item.price[0];  // delete the first item price
delete order.item;  // delete all the items
```

#### **Semantics**

E4X extends the semantics of the delete operator by providing more elaborate [[Delete]] methods used when *UnaryExpression* evaluates to a value of type ReferenceValue whose base is of type XML or XMLList (see sections <u>9.1.1.3</u> and <u>9.2.1.3</u> respectively). If the type of the operand is XMLList, then a TypeError exception is thrown.

## 11.3.2 The typeof Operator

## **Syntax**

E4X reuses the syntax of the ECMAScript's typeof operator for determining the types of XML and XMLList objects. The ECMAScript syntax for the typeof operator is described by the following production:

UnaryExpression:

typeof UnaryExpression

#### Overview

E4X extends the semantics of the ECMAScript typeof operator for determining the types of XML and XMLList objects. When *UnaryExpression* evaluates to a value of type XML, the typeof operator returns the string "xml". When *UnaryExpression* evaluates to a value of type XMLList, the typeof operator returns the string "xml".

#### **Semantics**

The production *UnaryExpression*: **typeof** *UnaryExpression* is evaluated as follows:

- 1. Let *u* be the result of evaluating *UnaryExpression*
- 2. If Type(u) is Reference and GetBase(u) is **null**, return **"undefined"**
- 3. Return a string determined by Type(GetValue(*u*)) according to the following table:

| Туре                                           | Result      |
|------------------------------------------------|-------------|
| Undefined                                      | "undefined" |
| Null                                           | "object"    |
| Boolean                                        | "boolean"   |
| Number                                         | "number"    |
| String                                         | "string"    |
| XML                                            | "xml"       |
| XMLList                                        | "xml"       |
| Object (native and doesn't implement [[Call]]) | "object"    |
| Object (native and implements [[Call]])        | "function"  |

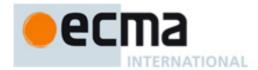

## 11.4 Additive Operators

### **Syntax**

E4X reuses the syntax of the ECMAScript addition operator for concatenating two values of type XML or XMLList. The ECMAScript syntax for the addition operator is described by the following production:

AdditiveExpression:

AdditiveExpression + MultiplicativeExpression

## 11.4.1 The Addition Operator (+)

#### Overview

E4X extends the semantics of the ECMAScript addition operator to perform either string concatenation, XML and XMLList concatenation or numeric addition depending on its arguments.

When both *AdditiveExpression* and *MultiplicativeExpression* evaluate to either an XML object or an XMLList, the addition operator starts by creating a new, empty XMLList as the return value. If the left operand evaluates to an XML object, it is added to the return value. If the left operand evaluates to an XMLList, each XML property of the XMLList is added to the return value in order. Likewise, if the right operand evaluates to an XML object, it is added to the return value. Otherwise, if it is an XMLList each XML property of the XMLList is added to the return value in order.

### For example,

```
// create an XMLList containing the elements <name>, <age> and <hobby>
var employeedata = <name>Fred</name> + <age>28</age> + <hobby>skiing</hobby>;

// create an XMLList containing three item elements extracted from the order element var myitems = order.item[0] + order.item[2] + order.item[3];

// create a new XMLList containing all the items in the order plus one new one var newitems = order.item + <item><description>new item</description></item>;
```

NOTE Using the addition operator with operands of type XML and XMLList always results in an XMLList. When numeric addition of XML objects is desired, the operands shall be explicitly coerced to Numbers. This may be accomplished by using the unary "+" operator or the Number conversion function. For example,

```
// add the prices of the first and third items in the order (coersion with unary +)
var totalPrice = +order.item[0].price + +order.item[2].price

// add the prices of the second and fourth items in the order (coersion using Number
// conversion function)
var totalPrice = Number(order.item[1].price) + Number(order.item[3].price)
```

Likewise, when string concatenation of XML objects is desired, at least one of the operands shall be explicitly coerced to a String. This may be accomplished by concatenating them to the empty string ("") or using the String conversion function. For example,

```
// concatenate the street and the city of the customer's address (coersion with the empty
// string)
var streetcity = "" + order.customer.address.street + order.customer.address.city;

// concatenate the state and the zip of the customer's address (coersion using String
// conversion function)
var statezip = String(order.customer.address.state) + order.customer.address.zip;
```

#### **Semantics**

The production AdditiveExpression: AdditiveExpression + MultiplicativeExpression is evaluated as follows:

1. Let a be the result of evalutating AdditiveExpression

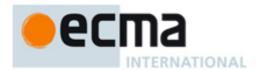

- 2. Let *left* = GetValue(a)
- 3. Let m be the result of evaluating MultiplicativeExpression
- 4. Let right = GetValue(m)
- 5. If (Type(left) ∈ {XML, XMLList}) and (Type(right) ∈ {XML, XMLList})
  - a. Let list be a new XMLList
  - b. Call the [[Append]] method of *list* with argument x
  - c. Call the [[Append]] method of list with argument y
  - d. Return list
- 6. Let *pLeft* = ToPrimitive(*left*)
- 7. Let *pRight* = ToPrimitive(*right*)
- 8. If Type(*pLeft*) is String or Type(*pRight*) is String
  - a. Return the result of concatenating ToString(pLeft) and ToString(pRight)
- 9. Else
  - a. Apply the addition operation to ToNumber(*pLeft*) and ToNumber(*pRight*) and return the result. See ECMAScript Edition 3, section 11.6.3 for details.

# 11.5 Equality Operators

### 11.5.1 The Abstract Equality Comparison Algorithm

#### Overview

E4X extends the abstract equality comparison algorithm defined by ECMAScript to enable equality comparisons involving QName and Namespace objects and the types XML and XMLList.

#### **Semantics**

The comparison x == y, where x and y are values, produces **true** or **false**. This comparison is performed using the following steps:

- 1. If Type(x) is XMLList, call the [[Equals]] method of x with argument y and return the result
- 2. If Type(y) is XMLList, call the [[Equals]] method of y with argument x and return the result
- 3. If Type(x) is the same as Type(y)
  - a. If Type(x) is XML,
    - i. If ((x.[[Class]] ∈ {"text", "attribute"}) and (y.hasSimpleContent()) or ((y.[[Class]] ∈ {"text", "attribute"}) and (x.hasSimpleContent())
      - 1. Return the result of the comparison ToString(x) == ToString(y)
    - ii. Else return the result of calling the [[Equals]] method of x with argument y
  - b. If Type(x) is Object and x.[[Class]] == "QName" and y.[[Class]] == "QName"
    - i. If the result of the comparison x.uri == y.uri is **true** and the result of the comparison x.localName == y.localName is **true**, return **true**. Otherwise, return **false**
  - c. If Type(x) is Object and x.[[Class]] == "Namespace" and y.[[Class]] == "Namespace", return the results of the comparison x.uri == y.uri
  - d. If Type(x) is **undefined**, return **true**
  - e. If Type(x) is **null**, return **true**
  - f. If Type(x) is Number
    - i. If x is NaN, return false
    - ii. If y is NaN, return false
    - iii. If x is the same number value as y, return true
    - iv. If x is +0 and y is -0, return true
    - v. If x is **-0** and y is **+0**, return **true**
    - vi. Return false
  - g. If Type(x) is String, then return **true** if x and y are exactly the same sequence of characters (same length and same characters in corresponding positions). Otherwise, return **false**
  - h. If Type(x) is boolean, return **true** if x and y are both **true** or both **false**. Otherwise, return **false**
  - i. Return **true** if *x* and *y* refer to the same object or if they refer to objects joined to each other (ECMAScript Edition 3 Section 13.1.2). Otherwise, return **false**

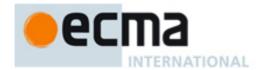

- 4. If (Type(x) is XML) and x.hasSimpleContent() == **true**) or (Type(y) is XML and y.hasSimpleContent() == **true**)
  - a. Return the result of the comparison ToString(x) == ToString(y)
- 5. If x is **null** and y is **undefined**, return **true**
- 6. If x is **undefined** and y is **null**, return **true**
- 7. If Type(x) is Number and Type(y) is String, return the result of the comparison x == ToNumber(y)
- 8. If Type(x) is String and Type(y) is Number, return the result of the comparison ToNumber(x) == y
- 9. If Type(x) is Boolean, return the result of the comparison ToNumber(x) == y
- 10. If Type(y) is Boolean, return the result of the comparison x == ToNumber(y)
- 11. If Type(x) is either String or Number and Type(y) is Object, return the result of the comparison x = ToPrimitive(y)
- 12. If Type(x) is Object and Type(y) is either String or Number, return the result of the comparison ToPrimitive(x) == y
- 13. Return false.

# 11.6 Assignment Operators

## 11.6.1 XML Assignment Operator

This section is provided to describe the effects of the XML [[Put]] operator on the assignment operator. E4X does not define any extensions to the syntax or semantics of the ECMAScript assignment operator beyond those specified by the XML and XMLList [[Put]] operators.

## **Syntax**

E4X reuses the ECMAScript assignment operator to modify, replace and insert properties and XML attributes in an XML object. The ECMAScript syntax for the assignment operator is described by the following production:

AssignmentExpression:

LeftHandSideExpression = AssignmentExpression

#### Overview

The assignment operator begins by evaluating the *LeftHandSideExpression*, which resolves to a reference r consisting of a base object *parent* and a *property name*. If *parent* is an XML object, the assignment operator performs the steps described in section (see section 11.6.2 for the steps performed if *parent* is an XMLList).

If the *property name* begins with the character "@", the XML assignment operator creates or modifies an XML attribute in the *parent*. If the named XML attribute already exists, the assignment operator modifies its value, otherwise it creates a new XML attribute with the given name and value. If *AssignmentExpression* evaluates to an XMLList, the value of the named attribute will be a space separated list of values (i.e., an XML attribute list) constructed by converting each value in the XMLList to a string and concatenating the results separated by spaces. If the *AssignmentExpression* does not evaluate to an XMLList, the value of the named attribute will be derived by evaluating the *AssignmentExpression* and calling ToString on the result. For example,

```
// change the value of the id attribute on the second item
order.item[1].@id = 123;

// add a new attribute to the second item
order.item[1].@newattr = "new value";

// construct an attribute list containing all the ids in this order
order.@allids = order.item.@id;
```

If the *property name* is an array index, the XML assignment operator throws a **TypeError** exception. This operation is reserved for future versions of E4X.

If the *property name* does not begin with "@" and is not an array index, the XML assignment operator replaces, modifies or appends one or more XML objects in the *parent* by XML name. If only one XML object exists with the

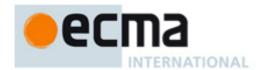

given name and the *AssignmentExpression* evaluates to an XML object or XMLList, the assignment operator replaces the identified XML object with the given value. If there are no XML properties with the given name, a new XML property with the given name and value is appended to the end of the *parent*. If more than one XML object exists with the given name and the *AssignmentExpression* evaluates to an XML object or XMLList, the assignment operator replaces the first XML property with a matching name with the given value and deletes the remaining XML properties with the given name, essentially replacing all the XML object with the given name with the given value. If the *AssignmentExpression* does not evaluate to a XML object or XMLList, the assignment operator calls ToString on the given value and replaces the properties (i.e., the content) of the appropriate XML object (as opposed to replacing the XML object itself). This provides a simple, intuitive syntax for setting the value of a named XML property to a primitive value. For example,

#### **Semantics**

E4X extends the semantics of the assignment operator by providing more elaborate [[Put]] methods used when *MemberExpression* evaluates to a value of type XML or XMLList (see sections <u>9.1.1.2</u> and <u>9.2.1.2</u> respectively).

## 11.6.2 XMLList Assignment Operator

This section is provided to describe the effects of the XMLList [[Put]] operator on the assignment operator. E4X does not define any extensions to the syntax or semantics of the ECMAScript assignment operator beyond those provided by the XML and XMLList [[Put]] operators.

### **Syntax**

E4X reuses the ECMAScript assignment operator to replace or append values to XMLLists and their associated XML objects. The ECMAScript syntax for the assignment operator is described by the following production:

AssignmentExpression:

LeftHandSideExpression = AssignmentExpression

## Overview

The assignment operator begins by evaluating the *LeftHandSideExpression*, which resolves to a reference *r* consisting of a base object *parent* and a *property name*. If *parent* is an XMLList, the assignment operator performs the steps described in this section (see section 11.6.1 for the steps performed when *parent* is an XML object).

If the *property name* is not an array index, the XMLList assignment operator checks to see if this XMLList object contains only 1 item and that item is of type XML. If so, the XMLList assignment operator delegates its behaviour to the [[Put]] method of the XML object it contains (see section 11.6.1). This treatment intentionally blurs the distinction between a single XML object and an XMLList containing only one XML object. For example,

```
// set the name of the only customer in the order to Fred Jones
order.customer.name = "Fred Jones";

// replace all the hobbies for the only customer in the order
order.customer.hobby = "shopping";

// attempt to set the sale date of a single item.
order.item.saledate = "05-07-2002";

// replace all the employee's hobbies with their new favorite pastime
emps.employee.(@id == 3).hobby = "working";
```

In the first statement above, the expression "order.customer" returns an XMLList containing only one XML item. The expression "order.customer.name" implicitly converts this XMLList to an XML value and assigns the value "Fred Jones" to that value.

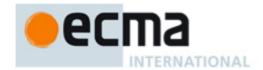

If the *property name* is an array index, the assignment operator replaces the property identified by *property name* in the XMLList or appends a new property if none exists with that *property name*. In addition, if the property identified is an XML value with a non-**null** *parent*, the XML value is also replaced in the context of its *parent*. If the *AssignmentExpression* evaluates to an XML value, the assignment operator replaces the value of the property identified by *property name* with a deep copy of the given XML object. If the *AssignmentExpression* evaluates to an XMLList, the assignment operator replaces the value of the property identified by *property name* with a deep copy of each item in the XMLList in order, effectively deleting the original property and inserting the contents of the XMLList in its place. If the *AssignmentExpression* does not evaluate to a value of type XML or XMLList, the assignment operator calls ToString on the given value and replaces the property at the given position with the result. Here are some examples,

```
// replace the first employee with George
e.employee[0] = <employee><name>George</name><age>27</age></employee>;

// add a new employee to the end of the employee list
e.employee[e.employee.length()] = <employee><name>Frank</name></employee>;
```

#### **Semantics**

E4X extends the semantics of the assignment operator by providing more elaborate [[Put]] methods used when *MemberExpression* evaluates to a value of type XML or XMLList (see sections 9.1.1.2 and 9.2.1.2 respectively).

## 11.6.3 Compound Assignment (op=)

This section is provided to describe the effects of the XML and XMLList [[Get]], [[Put]] and additive operators on the compound assignment operator. E4X does not define any extensions to the syntax or semantics of the ECMAScript compound assignment operator beyond those provided by the XML and XMLList [[Get]], [[Put]] and additive operators.

## **Syntax**

E4X benefits from the compound assignment operator "+=" without requiring additional ECMAScript extensions. The syntax of the compound assignment "+=" is described by the following production:

AssignmentExpression :

LeftHandSideExpression += AssignmentExpression

### Overview

The expression LeftHandSideExpression += AssignmentExpression is an abbreviated form of the expression LeftHandSideExpression = LeftHandSideExpression + AssignmentExpression and behaves identically. When LeftHandSideExpression identifies one or more XML objects and AssignmentExpression identifies one or more XML objects, the "+=" operator replaces the XML objects identified by LeftHandSideExpression with the result of concatenating the XML objects identified by LeftHandSideExpression and the XML objects identified by AssignmentExpression. This has the general effect of inserting the XML objects specified by the AssignmentExpression just after the XML objects specified by the LeftHandSideExpression in the context of their parent. For example, after evaluating the statements below,

the variable "e" would contain the XML value:

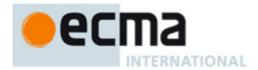

```
<employees>
     <employee id="1"><name>Joe</name><age>20</age></employee>
     <employee id="3"><name>Fred</name></employee>
     <employee id="4"><name>Carol</name></employee>
     <employee id="2"><name>Sue</name><age>30</age></employee>
</employees>;
```

Similarly, after evaluating the statements below,

the variable "e" would contain the XML value:

```
<employees>
     <employee id="1"><name>Joe</name><age>20</age></employee>
     <employee id="2"><name>Sue</name><age>30</age></employee>
     <employee id="3"><name>Fred</name></employee>
     <employee id="4"><name>Carol</name></employee>
</employees>;
```

Note, however, that the "+=" operation does not necessarily preserve the identity of the XML object specified by the *LeftHandSideExpression*.

#### **Semantics**

E4X extends the semantics of the compound assignment operator by providing more elaborate [[Get]] and [[Put]] methods used when *MemberExpression* evaluates to a value of type XML or XMLList (see sections 9.1.1.1, 9.1.1.2, 9.2.1.1 and 9.2.1.2 respectively).

## 12 Statements

E4X extends the statements provided in ECMAScript with the following production:

Statement:

**DefaultXMLNamespaceStatement** 

## 12.1 The default xml namespace Statement

## **Syntax**

E4X extends ECMAScript by adding a default xml namespace statement. The following production describes the syntax of the default xml namespace statement:

DefaultXMLNamespaceStatement:

default xml namespace = Expression

### Overview

The default xml namespace statement sets the value of the internal property [[DefaultNamespace]] of the variable object associated with the current execution context (see section 10 of ECMAScript Edition 3). The default xml namespace of the global scope has the initial value of no namespace. If the default xml namespace statement occurs inside a FunctionDeclaration, the internal property [[DefaultNamespace]] is added to the activation's variable object and given the initial value of no namespace. This [[DefaultNamespace]] property hides [[DefaultNamespace]] properties of outer scopes.

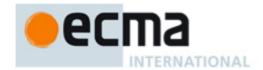

When the default xml namespace statement is executed, it evaluates the *Expression*, converts the result to a String s, creates a new Namespace object n as if by calling the constructor n = new Namespace("", s), and sets the default XML namespace associated with the current execution context to n. Unqualified XML element names following the default xml namespace declaration in the current scope will be associated with the default xml namespace specified by *Expression*. For example,

```
// declare some namespaces and a default namespace for the current scope
var soap = new Namespace("http://schemas.xmlsoap.org/soap/envelope/");
var stock = new Namespace("http://mycompany.com/stocks");
default xml namespace = soap;
                                         // alternately, may specify full URI
// Create an XML initializer in the default (i.e., soap) namespace
var message = <Envelope xmlns:soap="http://schemas.xmlsoap.org/soap/envelope/"</pre>
      soap:encodingStyle="http://schemas.xmlsoap.org/soap/encoding/
      <m:GetLastTradePrice xmlns:m="http://mycompany.com/stocks">
          <symbol>DIS</symbol>
      </m:GetLastTradePrice>
   </Body>
</Envelope>
// extract the soap encoding style using a QualifiedIdentifier (unqualified attributes are in
// no namespace)
var encodingStyle = message.@soap::encodingStyle;
//extract the body from the soap message using the default namespace
var body = message.Body;
// change the stock symbol using the default namespace and qualified names
message.Body.stock::GetLastTradePrice.stock::symbol = "MYCO";
```

#### **Semantics**

The production *DefaultXMLNamespaceStatement*: **default xml namespace** = *Expression* is evaluated as follows:

- 1. Let *uriRef* be the result of evaluating *Expression*
- 2. Let uri = GetValue(uriRef)
- Let namespace be a new Namespace Object, created as if by calling the constructor new Namespace("", uri)
- 4. Let *varObj* be the variable object associated with the current execution context (see section 10.1.3 of ECMAScript Edition 3)
- 5. Let varObj.[[DefaultNamespace]] = namespace

### 12.1.1 GetDefaultNamespace ()

#### Overview

The GetDefaultNamespace abstract operator is used in this specification for obtaining the value of the default xml namespace. This operator is not part of the language. It is defined here to aid the specification of the language.

#### **Semantics**

When the internal GetDefaultNamespace method is called, the following steps are taken:

- 1. While (there are more objects on the scope chain)
  - a. Let o be the next object on the scope chain NOTE on the first iteration, o will be the first object on the scope chain
  - b. If o has the internal property [[DefaultNamespace]], return o.[[DefaultNamespace]]
- 2. Throw a **TypeError** exception

NOTE this step should not occur because the global object has a [[DefaultNamespace]] property

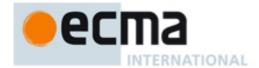

## 12.2 The for-in Statement

### **Syntax**

E4X extends the semantics of the ECMAScript for-in statement used for iterating over the properties of an object. The syntax of the for-in statement is specified by the following productions:

IterationStatement:

**for** ( LeftHandSideExpression **in** Expression ) Statement **for** ( **var** VariableDeclarationNoLn **in** Expression ) Statement

#### Overview

The for-in statement evaluates the *Expression* and iterates through each property of the resulting object. For each property, the for-in statement assigns the name of the property to the variable identified by *LeftHandSideExpression* or *VariableDeclarationNoLn* and evaluates the *Statement*. For example,

```
// print all the employee names
for (var n in e..name) {
    print ("Employee name: " + e..name[n]);
}

// print each child of the first item
for (var child in order.item[0].*) {
    print("item child: " + order.item.[0].*[child]);
}
```

When the *Expression* evaluates to an XML object, the for-in statement converts the XML object to an XMLList and iterates over the resulting XMLList. This treatment intentionally blurs the distinction between a single XML object and an XMLList containing only one value.

## **Semantics**

The production IterationStatement: for ( LeftHandSideExpression in Expression ) Statement is evaluated as follows:

- 1. Let ref be the result of evaluating Expression
- 2. Let e = GetValue(ref)
- 3. If Type(e) is XML
  - a. Let list = ToXMLList(e)
- 4. Else if Type(e) is not XMLList
  - a. Let list = ToObject(e)
- 5. Let  $V = \mathbf{empty}$
- 6. While (list has more properties)
  - a. Let *p* be the next property of *list* (see notes below)
  - b. If *p* does not have the DontEnum attribute
    - i. Let i be the result of evaluating LeftHandSideExpression
    - ii. Let name be the name of property p
    - iii. PutValue(i, name)
    - iv. Let s be the result of evaluating Statement
    - v. If s.value is not **empty**, let V = s.value
    - vi. If s.type is break and s.target is in the current label set, return (normal, V, empty)
    - vii. If (s.type is not continue) or (s.target is not in the current label set)
      - 1. If s is an abrupt completion, return s
- 7. Return (normal, V, empty)

The production IterationStatement: for (var VariableDeclarationNoLn in Expression) Statement is evaluated as follows:

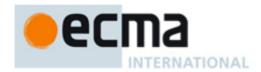

- 1. Let varRef be the result of evaluating VariableDeclarationNoLn
- 2. Let ref be the result of evaluating Expression
- 3. Let e = GetValue(ref)
- 4. If Type(e) is XML
  - a. Let *list* = ToXMLList(e)
- 5. Else if Type(e) is not XMLList
  - a. Let *list* = ToObject(e)
- 6. Let V = empty
- 7. While (*list* has more properties)
  - a. Let *p* be the next property of *list* (see notes below)
  - b. If p does not have the DontEnum attribute
    - Let i be the result of evaluating varRef as if it were an identifier (See section 11.1.2 of ECMAScript Edition 3)
    - ii. Let *name* be the name of property *p*
    - iii. PutValue(i, name)
    - iv. Let s be the result of evaluating Statement
    - v. If s.value is not **empty**, let V = s.value
    - vi. If s.type is break and s.target is in the current label set, return (normal, V, empty)
    - vii. If (s.type is not **continue**) or (s.target is not in the current label set)
      - 1. If s is an abrupt completion, return s
- 8. Return (normal, V, empty)

The order of enumeration is defined by the object (steps 6 and 6a in the first algorithm and steps 7 and 7a in the second algorithm). When e evaluates to a value of type XML or XMLList, properties are enumerated in ascending sequential order according to their numeric property names (i.e., document order for XML objects). Properties of other objects are enumerated in an implementation dependent order.

The mechanics of enumerating the properties (steps 6 and 6a in the first algorithm and steps 7 and 7a in the second) is implementation dependent. Properties of the object being enumerated may be deleted during enumeration. If a property that has not yet been visited during enumeration is deleted, then it will not be visited. If new properties are added to the object being enumerated during enumeration, the newly added properties are not guaranteed to be visited in the active enumeration. Enumerating the properties of an object includes enumerating properties of its prototype and the prototype of the prototype, and so on, recursively; but a property of a prototype is not enumerated if it is "shadowed" because some previous object in the prototype chain has a property with the same name.

### 12.3 The for-each-in Statement

### **Syntax**

E4X extends ECMAScript by adding a for-each-in statement for iterating over the property values of an object. The syntax of the for-each-in statement is specified by the following productions:

# IterationStatement:

**for each** ( *LeftHandSideExpression* **in** *Expression* ) *Statement* **for each** ( **var** *VariableDeclarationNoLn* **in** *Expression* ) *Statement* 

# Overview

The for-each-in statement evaluates the *Expression* and iterates through each property of the resulting object. For each property, the for-each-in statement assigns the value of the property to the variable identified by *LeftHandSideExpression* or *VariableDeclarationNoLn* and evaluates the *Statement*. For example,

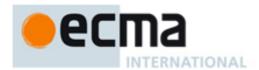

```
// print all the employee names
for each (var n in e..name) {
    print ("Employee name: " + n);
}

// print each child of the first item
for each (var child in order.item[0].*) {
    print("item child: " + child);
}
```

In the first for-each-in statement above, the expression "e..name" returns an XMLList containing all of the descendant XML properties of the XML object "e" with the name "name". The for-each-in statement iterates through each property of the resulting XMLList object in order. For each XML property in the list, it assigns the value of the XML property to the variable "n" and executes the code nested in curly braces. Similarly, in the second for-each-in statement above, the expression "order.item[0].\*" returns an XMLList containing all of the children of the first XML object named "item" from the XML object named "order". The for-each-in statement iterates through each property of the XMLList object in order assigning the value of the XML property to the variable "child" and executing the code nested in curly braces.

When the *Expression* evaluates to an XML object, the for-each-in statement converts the XML object to an XMLList and iterates over the resulting XMLList. This treatment intentionally blurs the distinction between a single XML object and an XMLList containing only one value.

NOTE The for-each-in statement behaves differently from the for-in statement. In particular, it assigns the loop variable over the range of the object rather than the domain of the object. I.e., the for-each-in statement binds the loop variable to the property values of the given object rather than the property names.

#### **Semantics**

The production IterationStatement: for each (LeftHandSideExpression in Expression) Statement is evaluated as follows:

- 1. Let ref be the result of evaluating Expression
- 2. Let *e* = GetValue(*ref*)
- 3. If Type(e) is XML
  - a. Let *list* = ToXMLList(*e*)
- 4. Else if Type(e) is not XMLList
  - a. Let *list* = ToObject(e)
- 5. Let  $V = \mathbf{empty}$
- 6. While (list has more properties)
  - a. Let *p* be the next property of *list* (see notes below)
  - b. If *p* does not have the DontEnum attribute
    - i. Let *i* be the result of evaluating *LeftHandSideExpression*
    - ii. Let *value* be the value of property *p*
    - iii. PutValue(i, value)
    - iv. Let s be the result of evaluating Statement
    - v. If s.value is not **empty**, let V = s.value
    - vi. If s.type is break and s.target is in the current label set, return (normal, V, empty)
    - vii. If (s.type is not continue) or (s.target is not in the current label set)
      - 1. If s is an abrupt completion, return s
- 7. Return (normal, V, empty)

The production *IterationStatement*: **for each** ( **var** *VariableDeclarationNoLn* **in** *Expression* ) *Statement* is evaluated as follows:

- 1. Let varRef be the result of evaluating VariableDeclarationNoLn
- 2. Let ref be the result of evaluating Expression
- 3. Let *e* = GetValue(*ref*)
- 4. If Type(e) is XML
  - a. Let list = ToXMLList(e)

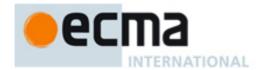

- 5. Else if Type(e) is not XMLList
  - a. Let *list* = ToObject(e)
- 6. Let V = empty
- 7. While (list has more properties)
  - a. Let p be the next property of list (see notes below)
  - b. If *p* does not have the DontEnum attribute
    - i. Let *i* be the result of evaluating *varRef* as if it were an identifier (See section 11.1.2 of ECMAScript Edition 3)
    - ii. Let value be the value of property p
    - iii. PutValue(i, value)
    - iv. Let s be the result of evaluating Statement
    - v. If s.value is not **empty**, let V = s.value
    - vi. If s.type is break and s.target is in the current label set, return (normal, V, empty)
    - vii. If (s.type is not **continue**) or (s.target is not in the current label set)
      - 1. If s is an abrupt completion, return s
- 8. Return (normal, V, empty)

The order of enumeration is defined by the object (steps 6 and 6a in the first algorithm and steps 7 and 7a in the second algorithm). When e evaluates to a value of type XML or XMLList, properties are enumerated in ascending sequential order according to their numeric property names (i.e., document order for XML objects).

The mechanics of enumerating the properties (steps 6 and 6a in the first algorithm, steps 7 and 7a in the second) is implementation dependent. Properties of the object being enumerated may be deleted during enumeration. If a property that has not yet been visited during enumeration is deleted, then it may not be visited. If new properties are added to the object being enumerated during enumeration, the newly added properties are not guaranteed to be visited in the active enumeration. Enumerating the properties of an object includes enumerating properties of its prototype and the prototype of the prototype, and so on, recursively; but a property of a prototype is not enumerated if it is "shadowed" because some previous object in the prototype chain has a property with the same name.

# 13 Native E4X Objects

E4X adds four native objects to ECMAScript, the Namespace object, the QName object, the XML object and the XMLList object. In addition, E4X adds new properties to the global object.

# 13.1 The Global Object

# 13.1.1 Internal Properties of the Global Object

E4X extends ECMAScript by adding the following internal properties to the global object.

# 13.1.1.1 [[DefaultNamespace]]

# Overview

Initially, the global object has an internal property [[DefaultNamespace]] with its value set to a Namespace object representing no namespace, created as if by calling the Namespace constructor with no arguments. Consequently, unless otherwise specified using the default xml namespace statement (see section 12.1), unqualified names used to specify properties of XML objects will match XML properties in no namespace.

# 13.1.2 Function Properties of the Global Object

E4X extends ECMAScript by adding the following function properties to the global object.

# 13.1.2.1 is XMLName (value)

### Overview

The isXMLName function examines the given *value* and determines whether it is a valid XML name that can be used as an XML element or attribute name. If so, it returns **true**, otherwise it returns **false**.

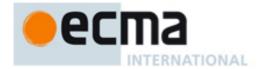

### **Semantics**

When the isXMLName function is called with one parameter *value*, the following steps are taken:

- Let q be a new QName created as if by calling the constructor new QName (value) and if a TypeError
  exception is thrown, return false
- 2. If q.localName does not match the production NCName, return false
- 3. Return true

Where the production NCName is defined in Section 2 of the Namespaces in XML specification.

# 13.1.3 Constructor Properties of the Global Object

E4X extends ECMAScript by adding the following constructor properties to ECMAScript.

```
13.1.3.1 Namespace ( . . . )
See section 13.2.1 and 13.2.2.

13.1.3.2 QName ( . . . )
See section 13.3.1 and 13.3.2.

13.1.3.3 XML ( . . . )
See sections 13.4.1 and 13.4.2.

13.1.3.4 XMLList ( . . . )
See section 13.5.1 and 13.5.2.
```

# 13.2 Namespace Objects

Namespace objects represent XML namespaces and provide an association between a namespace prefix and a Unique Resource Identifier (URI). The prefix is either the **undefined** value or a string value that may be used to reference the namespace within the lexical representation of an XML value. When an XML object containing a namespace with an **undefined** prefix is encoded as XML by the method ToXMLString(), the implementation will automatically generate a prefix. The URI is a string value used to uniquely identify the namespace.

# 13.2.1 The Namespace Constructor Called as a Function

# **Syntax**

```
Namespace ( )
Namespace ( uriValue )
Namespace ( prefixValue , uriValue )
```

# Overview

If the Namespace constructor is called as a function with exactly one argument that is a Namespace object, the argument is returned unchanged. Otherwise, a new Namespace object is created and returned as if the same arguments were passed to the object creation expression **new Namespace (...)**. See section 13.2.2.

# Semantics

When Namespace is called as a function with a no arguments, one argument *uriValue*, or two arguments *prefixValue* and *uriValue*, the following steps are taken:

- 1. If (prefixValue is not specified and Type(uriValue) is Object and uriValue.[[Class]] == "Namespace")
  - a. Return uriValue

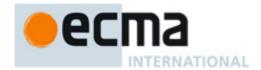

2. Create and return a new Namespace object exactly as if the Namespace constructor had been called with the same arguments (section 13.2.2).

# 13.2.2 The Namespace Constructor

# **Syntax**

```
new Namespace ( )
new Namespace ( uriValue )
new Namespace ( prefixValue, uriValue )
```

### Overview

When Namespace is called as part of a new expression, it is a constructor and creates a new Namespace object.

The [[*Prototype*]] property of the newly constructed object is set to the original Namespace prototype object, the one that is the initial value of Namespace.prototype (section <u>13.2.4</u>). The [[*Class*]] property of the newly constructed object is set to "Namespace".

When no arguments are specified, the namespace *uri* and the *prefix* are set to the empty string. A namespace with *uri* set to the empty string represents *no namespace*. No namespace is used in XML objects to explicitly specify that a name is not inside a namespace and may never be associated with a prefix other than the empty string.

When only the *uriValue* argument is specified and *uriValue* is a Namespace object, a copy of the *uriValue* is returned. When only the *uriValue* is specified and it is the empty string, the prefix is set to the empty string. In all other cases where only the *uriValue* is specified, the namespace prefix is set to the **undefined** value.

When the *prefixValue* argument is specified and set to the empty string, the Namespace is called a *default namespace*. Default namespaces are used in XML objects to implicitly specify the namespace of qualified names that do not specify a qualifier.

# **Semantics**

When the Namespace constructor is called with a no arguments, one argument *uriValue* or two arguments *prefixValue* and *uriValue*, the following steps are taken:

- 1. Create a new Namespace object *n*
- 2. If prefixValue is not specified and uriValue is not specified
  - a. Let *n.prefix* be the empty string
  - b. Let *n.uri* be the empty string
- 3. Else if prefixValue is not specified
  - a. If Type(uriValue) is Object and uriValue.[[Class]] == "Namespace"
    - i. Let *n.prefix* = *uriValue.prefix*
    - ii. Let n.uri = uriValue.uri
  - b. Else if Type(uriValue) is Object and uriValue.[[Class]] == "QName" and uriValue.uri is not null
    - i. Let *n.uri* = *uriValue.uri* 
      - NOTE implementations that preserve prefixes in qualified names may also set *n.prefix* = *uriValue*.[[*Prefix*]]
  - c. Else
    - i. Let *n.uri* = ToString(*uriValue*)
    - ii. If (n.uri is the empty string), let n.prefix be the empty string
    - iii. Else *n.prefix* = **undefined**
- 4. Else
  - a. If Type(uriValue) is Object and uriValue.[[Class]] == "QName" and uriValue.uri is not null
    - i. Let *n.uri* = *uriValue.uri*
  - b. Else
    - i. Let *n.uri* = ToString(*uriValue*)
  - c. If *n.uri* is the empty string
    - i. If prefixValue is undefined or ToString(prefixValue) is the empty string
      - 1. Let *n.prefix* be the empty string

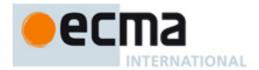

- ii. Else throw a TypeError exception
- d. Else if prefixValue is undefined, let n.prefix = undefined
- e. Else if isXMLName(prefixValue) == false
  - i. Let *n.prefix* = **undefined**
- f. Else let n.prefix = ToString(prefixValue)
- 5. Return n

# 13.2.3 Properties of the Namespace Constructor

The value of the internal [[Prototype]] property of the Namespace constructor is the Function prototype object.

Besides the internal properties and the length property (whose value is 2), the Namespace constructor has the following properties.

### 13.2.3.1 Namespace.prototype

The initial value of the Namespace.prototype property is the Namespace prototype object (section 13.2.4).

This property has the attributes { DontEnum, DontDelete, ReadOnly }.

# 13.2.4 Properties of the Namespace Prototype Object (Built-in Methods)

The Namespace prototype object is itself a Namespace object (its [[Class]] is "Namespace") with its *uri* and *prefix* properties set to the empty string.

The value of the internal [[Prototype]] property of the Namespace prototype object is the Object prototype object (section 15.2.3.1 of ECMAScript Edition 3).

### 13.2.4.1 Namespace.prototype.constructor

The initial value of the Namespace.prototype.constructor is the built-in Namespace constructor.

# 13.2.4.2 Namespace.prototype.toString()

# Overview

The toString() method returns a string representation of this Namespace object.

The toString function is not generic. It throws a **TypeError** exception if its **this** value is not a Namespace object. Therefore, it cannot be transferred to other kinds of objects for use as a method.

### **Semantics**

When the toString method of a Namespace object *n* is called with no arguments, the following step is taken:

- 1. if Type(n) is not Object or n.[[Class]] is not equal to "Namespace", throw a TypeError exception
- 2. Return n.uri

### 13.2.5 Properties of Namespace Instances

Namespace instances inherit properties from the Namespace prototype object and also have a *prefix* property and a *uri* property.

# 13.2.5.1 prefix

The value of the *prefix* property is either the **undefined** value or a string value. When the value of the *prefix* property is the empty string, the Namespace is called a *default namespace*. Default namespaces are used in XML objects to determine the namespace of names that do not specify a qualifier.

This property has the attributes { DontDelete, ReadOnly }.

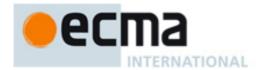

### 13.2.5.2 uri

The value of the *uri* property is a string value. When the value of the *uri* property is the empty string, the Namespace represents the *unnamed namespace*. The unnamed namespace is used in XML objects to explicitly specify that a name is not inside a namespace.

This property has the attributes { DontDelete, ReadOnly }.

# 13.3 QName Objects

QName objects are used to represent qualified names of XML elements and attributes. Each QName object has a local name of type string and a namespace URI of type string or **null**. When the namespace URI is **null**, this qualified name matches any namespace.

Implementations may include an internal [[Prefix]] property that is not directly visible to E4X users. When a QName object is created using a Namespace object argument, the internal [[Prefix]] property may be used to preserve the prefix of the Namespace object. If no namespace prefix was specified for the associated Namespace, the [[Prefix]] property may be **undefined**.

A value of type QName may be specified using a *QualfiedIdentifier*. If the QName of an XML element is specified without identifying a namespace (i.e., as an unqualified identifier), the *uri* property of the associated QName will be set to the in-scope default namespace (section 12.1). If the QName of an XML attribute is specified without identifying a namespace, the *uri* property of the associated QName will be the empty string representing no namespace.

# 13.3.1 The QName Constructor Called as a Function

### **Syntax**

```
QName ( )
QName ( Name )
QName ( Namespace , Name )
```

# Overview

If the QName constructor is called as a function with exactly one argument that is a QName object, the argument is returned unchanged. Otherwise, a new QName object is created and returned as if the same arguments were passed to the object relation expression **new QName (...)**. See section <u>13.3.2</u>.

### **Semantics**

When the QName function is called the following step is taken.

- 1. If Namespace is not specified and Type(Name) is Object and Name.[[Class]] == "QName"
  - a. Return Name
- 2. Create and return a new QName object exactly as if the QName constructor had been called with the same arguments (section 13.3.2).

# 13.3.2 The QName Constructor

# **Syntax**

```
new QName ( )
new QName ( Name )
new QName ( Namespace , Name )
```

# Overview

When QName is called as part of a new expression, it is a constructor and creates a new QName object.

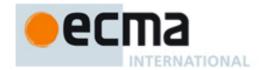

The [[Prototype]] property of the newly constructed object is set to the original QName prototype object, the one that is the initial value of QName.prototype (section 13.3.3.1). The [[Class]] property of the newly constructed object is set to "QName".

If Name is **undefined** or not specified, then the empty string is used as the name.

If Name is a QName and Namespace is not specified, the QName constructor returns a copy of the given Name.

When both the *Namespace* and *Name* arguments are specified, the *localName* property of the newly created object is set according to the given *Name* and the *uri* property of the newly created object is set according to the *Namespace* argument. If *Name* is a QName object, the *localName* of the newly created QName will be equal to the *localName* of *Name*. If the *Namespace* argument is a Namespace object, the *uri* property of the newly created object is set to the *uri* property of the Namespace object. If the *Namespace* argument is **null**, the *uri* property of the newly created object will be **null**, meaning it will match names in any namespace.

### **Semantics**

When the QName constructor is called with a one argument *Name* or two arguments *Namespace* and *Name* the following steps are taken:

- 1. If (Type(Name) is Object and Name.[[Class]] == "QName")
  - a. If (Namespace is not specified), return a copy of Name
  - b. Else let Name = Name.localName
- 2. If (Name is undefined or not specified)
  - a. Let Name = ""
- 3. Else let *Name* = ToString(*Name*)
- 4. If (Namespace is undefined or not specified)
  - a. If Name = "\*"
    - i. Let Namespace = null
  - b. Else
    - i. Let Namespace = GetDefaultNamespace()
- 5. Let q be a new QName with q.localName = Name
- 6. If Namespace == null
  - a. Let q.uri = null

NOTE implementations that preserve prefixes in qualified names may also set q.[[Prefix]] to undefined

- 7 FISA
  - a. Let *Namespace* be a new Namespace created as if by calling the constructor new Namespace(*Namespace*)
  - b. Let *q.uri* = *Namespace.uri*NOTE implementations that preserve prefixes in qualified names may also set *q*.[[*Prefix*]] to *Namespace.prefix*
- 8. Return q

### 13.3.3 Properties of the QName Constructor

The value of the internal [[Prototype]] property of the QName constructor is the Function prototype object.

Besides the internal properties and the length property (whose value is 2), the QName constructor has the following properties.

# 13.3.3.1 QName.prototype

The initial value of the QName.prototype property is the QName prototype object (section 13.3.4).

This property has the attributes { DontEnum, DontDelete, ReadOnly }.

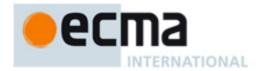

# 13.3.4 Properties of the QName Prototype Object

The QName prototype object is itself a QName object (its [[Class]] is "QName") with its uri and localName properties set to the empty string.

The value of the internal [[Prototype]] property of the QName prototype object is the Object prototype object (section 15.2.3.1 of ECMAScript Edition 3).

# 13.3.4.1 QName.prototype.constructor

The initial value of the QName.prototype.constructor is the built-in QName constructor.

# 13.3.4.2 QName.prototype.toString()

#### Overview

The toString method returns a string representation of this QName object.

The toString function is not generic. It throws a **TypeError** exception if its **this** value is not a QName object. Therefore, it cannot be transferred to other kinds of objects for use as a method.

#### **Semantics**

When the toString method of a QName object *n* is called with no arguments, the following steps are taken:

- 1. If Type(n) is not Object or n.[[Class]] is not equal to "QName", throw a TypeError exception
- 2. Let s be the empty string
- 3. If *n.uri* is not the empty string
  - a. If n.uri == null, let s be the string "\*::"
  - b. Else let s be the result of concatenating *n.uri* and the string "::"
- 4. Let s be the result of concatenating s and n.localName
- 5. Return s

# 13.3.5 Properties of QName Instances

QName instances inherit properties from the QName prototype object and also have a *uri* property, a *localName* property and an optional internal [[*Prefix*]] property that may be used by implementations that preserve prefixes in qualified names.

# 13.3.5.1 localName

The value of the *localName* property is a value of type string. When the value of the *localName* property is "\*" it represents a wildcard that matches any name.

This property shall have the attributes { DontDelete, ReadOnly }

# 13.3.5.2 uri

The value of the *uri* property is **null** or a value of type string identifying the namespace of this QName. When the value of the *uri* property is the empty string, this QName is said to be in *no namespace*. No namespace is used in XML objects to explicitly specify that a name is not inside a namespace. When the value of the *uri* property is **null**, this QName will match names in any namespace.

This property shall have the attributes { DontDelete, ReadOnly }

# 13.3.5.3 [[*Prefix*]]

The [[*Prefix*]] property is an optional internal property that is not directly visible to users. It may be used by implementations that preserve prefixes in qualified names. The value of the [[*Prefix*]] property is a value of type string or **undefined**. If the [[*Prefix*]] property is **undefined**, the prefix associated with this QName is unknown.

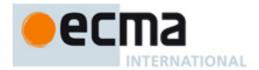

# 13.3.5.4 [[GetNamespace]] ( [InScopeNamespaces ] )

#### Overview

The [[GetNamespace]] method is an internal method that returns a Namespace object with a URI matching the URI of this QName. InScopeNamespaces is an optional parameter. If InScopeNamespaces is unspecified, it is set to the empty set. If one or more Namespaces exists in InScopeNamespaces with a URI matching the URI of this QName, one of the matching Namespaces will be returned. If no such namespace exists in InScopeNamespaces, [[GetNamespace]] creates and returns a new Namespace with a URI matching that of this QName. For implementations that preserve prefixes in QNames, [[GetNamespace]] may return a Namespace that also has a matching prefix. The input argument InScopeNamespaces is a set of Namespace objects.

### **Semantics**

When the [[GetNamespace]] method of a QName q is called with no arguments or one argument InScopeNamespaces, the following steps are taken:

- 1. If *q.uri* is **null**, throw a **TypeError** exception NOTE the exception above should never occur due to the way [[GetNamespace]] is called in this specification
- 2. If InScopeNamespaces was not specified, let InScopeNamespaces = { }
- 3. Find a Namespace *ns* in *InScopeNamespaces*, such that *ns.uri* == *q.uri*. If more than one such Namespace *ns* exists, the implementation may choose one of the matching Namespaces arbitrarily.

  NOTE implementations that preserve prefixes in qualified names may additionally constrain *ns*, such that *ns.prefix* == *q.*[[*Prefix*]]
- 4. If no such namespace ns exists
  - a. Let *ns* be a new namespace created as if by calling the constructor new Namespace(*q.uri*)

    NOTE implementations that preserve prefixes and qualified names may create the new namespaces as if by calling the constructor Namespace(*q*.[[*Prefix*]], *q.uri*)
- 5. Return ns

# 13.4 XML Objects

# 13.4.1 The XML Constructor Called as a Function

**Syntax** 

XML ([value])

# Overview

When XML is called as a function rather than as a constructor, it performs a type conversion. If no argument is provided, the XML function returns an XML object representing an empty text node.

# **Semantics**

When the XML function is called with no arguments or with one argument *value*, the following step is taken.

- 1. If value is **null**, **undefined** or not supplied, let value be the empty string
- 2. Return ToXML(value)

NOTE The ToXML operator defines a mechanism for constructing an XML object from an implementation of the W3C information set (e.g., a W3C DOM node). E4X implementations may expose this functionality to users via the XML constructor; however, this is not required for conformance with E4X. See section <a href="10.3.2">10.3.2</a> for additional information.

# 13.4.2 The XML Constructor

**Syntax** 

new XML ([ value])

# Overview

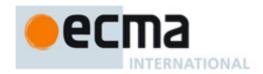

When XML is called as part of a new expression, it is a constructor and may create a new XML object. When the XMLList constructor is called with no arguments, it returns an XML object representing an empty text node.

#### **Semantics**

When the XML constructor is called with no arguments or a single argument *value*, the following steps are taken:

- 1. If value is null, undefined or not supplied, let value be the empty string
- 2. Let x = ToXML(value)
  - NOTE The ToXML operator defines a mechanism for constructing an XML object from an implementation of the W3C information set (e.g., a W3C DOM node). E4X implementations may expose this functionality to users via the XML constructor; however, this is not required for conformance with E4X. See section 10.3.2 for additional information.
- 3. If Type(value)  $\in$  {XML, XMLList, W3C XML Information Item}
  - a. Return the result of calling the [[DeepCopy]] method of x
- 4. Return x

# 13.4.3 Properties of the XML Constructor

The value of the internal [[Prototype]] property of the XML constructor is the Function prototype object.

Besides the internal properties and the length property (whose value is 1), the XML constructor has the following properties:

# 13.4.3.1 XML.prototype

The initial value of the XML prototype property is the XML prototype object (section 13.4.3.1).

This property has the attributes { DontEnum, DontDelete, ReadOnly }.

# 13.4.3.2 XML.ignoreComments

The initial value of the ignoreComments property is **true**. If ignoreComments is **true**, XML comments are ignored when constructing new XML objects.

This property has the attributes { DontEnum, DontDelete}.

# 13.4.3.3 XML.ignoreProcessingInstructions

The initial value of the ignoreProcessingInstructions property is **true**. If ignoreProcessingInstructions is **true**, XML processing instructions are ignored when constructing new XML objects.

This property has the attributes { DontEnum, DontDelete }.

# 13.4.3.4 XML.ignoreWhitespace

The initial value of the ignoreWhitespace property is **true**. If ignoreWhiltespace is **true**, insignificant whitespace characters are ignored when processing constructing new XML objects. When elements tags and/or embedded expressions are separated only by whitespace characters, those whitespace characters are defined to be insignificant. Whitespace characters are defined to be space (\u00bbu0020), carriage return (\u00bbu000D), line feed (\u00bbu000A) and tab (\u00bbu0009).

This property has the attributes { DontEnum, DontDelete }.

# 13.4.3.5 XML.prettyPrinting

The initial value of the prettyPrinting property is **true**. If prettyPrinting is **true**, the ToString and ToXMLString operators will normalize whitespace characters between certain tags to achieve a uniform and aesthetic appearance.

This property has the attributes { DontEnum, DontDelete }.

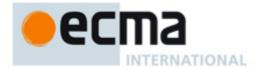

# 13.4.3.6 XML.prettyIndent

The initial value of the prettyIndent property is 2. If the prettyPrinting property of the XML constructor is **true**, the ToString and ToXMLString operators will normalize whitespace characters between certain tags to achieve a uniform and aesthetic appearance. Certain child nodes will be indented relative to their parent node by the number of spaces specified by prettyIndent.

This property has the attributes { DontEnum, DontDelete }.

# 13.4.3.7 XML.settings ()

### Overview

The settings method is a convenience method for managing the collection of global XML settings stored as properties of the XML constructor (sections <a href="13.4.3.2">13.4.3.2</a> through <a href="13.4.3.6">13.4.3.6</a>). It returns an object containing the properties of the XML constructor used for storing XML settings. This object may later be passed as an argument to the setSettings method to restore the associated settings. For example,

```
// Create a general purpose function that may need to save and restore XML settings
function getXMLCommentsFromString(xmlString) {
    // save previous XML settings and make sure comments are not ignored
    var settings = XML.settings();
    XML.ignoreComments = false;

    var comments = XML(xmlString).comment();

    // restore settings and return result
    XML.setSettings(settings);
    return comments;
}
```

# **Semantics**

When the settings method of the XML constructor is called, the following steps are taken:

- 1. Let s be a new Object created as if by calling the constructor new Object()
- 2. Let s.ignoreComments = XML.ignoreComments
- 3. Let s.ignoreProcessingInstructions = XML.ignoreProcessingInstructions
- 4. Let s.ignoreWhitespace = XML.ignoreWhitespace
- 5. Let s.prettyPrinting = XML.prettyPrinting
- 6. Let s.prettyIndent = XML.prettyIndent
- 7. Return s

# 13.4.3.8 XML.setSettings ([Settings])

The setSettings method is a convenience method for managing the collection of global XML settings stored as properties of the XML constructor (sections <a href="mailto:13.4.3.2">13.4.3.2</a> through <a href="mailto:13.4.3.6">13.4.3.6</a>). It may be used to restore a collection of XML settings captured earlier using the associated settings method. When called with a single argument settings, the setSettings method copies the properties of the XML constructor used for storing XML settings from the settings object. When called with no arguments, the setSettings method restores the default XML settings.

# **Semantics**

When the setSettings method of the XML constructor is called with no arguments or with a single argument settings, the following steps are taken:

- 1. If settings is null, undefined or not provided
  - a. Let XML.ignoreComments = true
  - b. Let XML.ignoreProcessingInstructions = true
  - c. Let XML.ignoreWhitespace = true
  - d. Let XML.prettyPrinting = true
  - e. Let XML.prettyIndent = 2

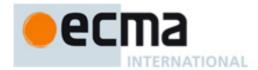

- 2. Else if Type(settings) is Object
  - a. If Type(settings.ignoreComments) is Boolean,
    - i. Let XML.ignoreComments = settings.ignoreComments
  - b. If Type(settings.ignoreProcessingInstructions) is Boolean
    - i. Let XML.ignoreProcessingInstructions = settings.ignoreProcessingInstructions
  - c. If Type(settings.ignoreWhitespace) is Boolean
    - i. Let XML.ignoreWhitespace = settings.ignoreWhitespace
  - d. If Type(settings.prettyPrinting) is Boolean
    - i. Let XML.prettyPrinting = settings.prettyPrinting
  - e. If Type(settings.prettyIndent) is Number
    - i. Let XML.prettyIndent = settings.prettyIndent
- 3. Return

# 13.4.3.9 XML.defaultSettings ()

The defaultSettings method is a convenience method for managing the collection of global XML settings stored as properties of the XML constructor (sections 13.4.3.2 through 13.4.3.6). It may be used to obtain an object containing the default XML settings. This object may be inspected to determine the default settings or be passed as an argument to the setSettings method to restore the default XML settings.

### **Semantics**

When the defaultSettings method of the XML constructor is called with no arguments, the following steps are taken:

- 1. Let s be a new Object created as if by calling the constructor new Object()
- 2. Let s.ignoreComments = true
- 3. Let s.ignoreProcessingInstructions = true
- 4. Let s.ignoreWhitespace = true5. Let s.prettyPrinting = true
- 6. Let s.prettyIndent = 2
- 7. Return s

#### 13.4.3.10 [[HasInstance]] (V)

# Overview

The XML constructor has a more elaborate [[HasInstance]] method than other function objects. The XML constructor [[HasInstance]] method is defined such that given an XML object or an XMLList object x, the expression x instanceof XML will return true. This treatment intentionally blurs the distinction between a single XML object and an XMLList containing only one value.

### **Semantics**

When the [[HasInstance]] method of the XML constructor object F is called with value V, the following steps are taken:

- 1. If V is not an object, return false
- 2. Let *xmlProto* = XML.prototype
- 3. Let *listProto* = XMLList.prototype
- 4. If (xmlProto is not an object) or (listProto is not an object), throw a **TypeError** exception
- 5. Let *objProto* = *V*.[[*Prototype*]]
- 6. while (objProto is not null)
  - a. If xmlProto and objProto refer to the same object or if they refer to objects joined to each other (section 13.1.2 of ECMAScript Edition 3), return true
  - b. If listProto and objProto refer to the same object or if they refer to objects joined to each other (section 13.1.2 of ECMAScript Edition 3), return true
  - c. Let objProto = objProto.[[Prototype]]
- 7. Return false

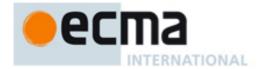

# 13.4.4 Properties of the XML Prototype Object (Built-in Methods)

Each value of type XML has a set of built-in methods available for performing common operations. These built-in methods are properties of the XML prototype object and are described in the following sections.

The XML prototype object is itself an XML object (its [[Class]] property is "text") whose value is the empty string.

The value of the internal [[*Prototype*]] property of the XML prototype object is the Object prototype object (section 15.2.3.1 of ECMAScript Edition 3).

None of the built-in functions defined on XML.prototype are generic. They throw a **TypeError** exception if the **this** value is not an XML object. Therefore, they cannot be transferred to other kinds of objects for use as a method.

# 13.4.4.1 XML.prototype.constructor

The initial value of the XML.prototype.constructor is the built-in XML constructor. This property is reserved for future versions of E4X.

NOTE The value of this property cannot be accessed, which makes this property write-only in practice.

# 13.4.4.2 XML.prototype.addNamespace (namespace)

### Overview

The addNamespace method adds a namespace declaration to the in scope namespaces for this XML object and returns this XML object. If the in scope namespaces for the XML object already contains a namespace with a prefix matching that of the given parameter, the prefix of the existing namespace is set to **undefined**.

#### **Semantics**

When the addNamespace method of an XML object x is called with one parameter namespace, the following step is taken:

- 1. Let ns a Namespace constructed as if by calling the function Namespace(namespace)
- 2. Call the [[AddInScopeNamespace]] method of x with parameter ns
- 3. Return x

# 13.4.4.3 XML.prototype.appendChild (child)

# Overview

The appendChild method appends the given *child* to the end of this XML object's properties and returns this XML object. For example,

### **Semantics**

When the appendChild method of an XML object x is called with one parameter *child*, the following steps are taken:

- 1. Let *children* be the result of calling the [[Get]] method of *x* with argument "\*"
- 2. Call the [[Put]] method of children with arguments children.[[Length]] and child
- 3. Return x

# 13.4.4.4 XML.prototype.attribute (attributeName)

### Overview

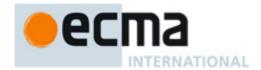

The attribute method returns an XMLList containing zero or one XML attributes associated with this XML object that have the given attributeName. For example,

```
// get the id of the employee named Jim
e.employee.(name == "Jim").attribute("id");
```

### **Semantics**

When the attribute method of an XML object x is called with a parameter attributeName, the following steps are taken:

- 1. Let name = ToAttributeName(attributeName)
- 2. Return the result of calling the [[Get]] method of x with argument name

# 13.4.4.5 XML.prototype.attributes ()

#### Overview

The attributes method returns an XMLList containing the XML attributes of this object. For example,

```
// print the attributes of an XML object
function printAttributes(x) {
   for each (var a in x.attributes()) {
      print("The attribute named " + a.name() + " has the value " + a);
   }
}
```

#### Semantics

When the attributes method of an XML object x is called, the following step is taken:

1. Return the result of calling the [[Get]] method of x with argument ToAttributeName("\*")

# 13.4.4.6 XML.prototype.child (propertyName)

### Overview

The child method returns the list of children in this XML object matching the given *propertyName*. If *propertyName* is a numeric index, the child method returns a list containing the child at the ordinal position identified by *propertyName*. For example,

# **Semantics**

When the child method of an XML object x is called, it performs the following step:

- 1. If ToString(ToUint32(propertyName)) == propertyName
  - a. Let *children* be the result of calling the [[Get]] method of x with argument "\*"
  - b. Let temporary be the result of calling the [[Get]] method of children with argument propertyName
  - c. If temporary is **undefined**, let temporary = new XMLList()
  - d. return temporary
- 2. Let temporary be the result of calling the [[Get]] method of x with argument propertyName
- 3. Return ToXMLList(temporary)

# 13.4.4.7 XML.prototype.childlndex ()

# Overview

The childIndex method returns a Number representing the ordinal position of this XML object within the context of its parent. For example,

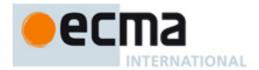

```
// Get the ordinal index of the employee named Joe.
var joeindex = e.employee.(name == "Joe").childIndex();
```

### **Semantics**

When the childIndex method of an XML object x is called, it performs the following steps:

- 1. Let parent = x.[[Parent]]
- 2. If (parent == null) or (x.[[Class]] == "attribute"), return -1
- 3. Let q be the property of parent, where parent [q] is the same object as x
- 4. Return ToNumber(q)

# 13.4.4.8 XML.prototype.children ()

### Overview

The children method returns an XMLList containing all the properties of this XML object in order. For example,

```
// Get child elements of first employee: returns an XMLList containing:
// <name>Jim</name>, <age>25</age> and <hobby>Snorkeling</hobby>
var emps = e.employee[0].children();
```

# **Semantics**

When the children method of an XML object x is called, it performs the following step:

1. Return the results of calling the [[Get]] method of x with argument "\*"

### 13.4.4.9 XML.prototype.comments ()

# Overview

The comments method returns an XMLList containing the properties of this XML object that represent XML comments.

### **Semantics**

When the comments method of an XML object x is called, it performs the following steps:

- 1. Let list be a new XMLList with list.[[TargetObject]] = x and list.[[TargetProperty]] = null
- 2. For i = 0 to x.[[Length]]-1
  - a. If x[i].[[Class]] == "comment", call the [[Append]] method of list with argument x[i]
- 3. Return list

### 13.4.4.10 XML.prototype.contains (value)

### Overview

The contains method returns the result of comparing this XML object with the given *value*. This treatment intentionally blurs the distinction between a single XML object and an XMLList containing only one value.

# **Semantics**

When the contains method is called on an XML object x with parameter value, the following step is taken:

1. Return the result of the comparison x == value

# 13.4.4.11 XML.prototype.copy()

# Overview

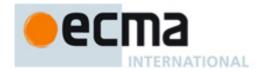

The copy method returns a deep copy of this XML object with the internal [[Parent]] property set to null.

#### **Semantics**

When the copy method is called on an XML object x, the following steps are taken:

1. Return the result of calling the [[DeepCopy]] method of x

# 13.4.4.12 XML.prototype.descendants ([name])

### Overview

The descendants method returns all the XML valued descendants (children, grandchildren, great-grandchildren, etc.) of this XML object with the given *name*. If the *name* parameter is omitted, it returns all descendants of this XML object.

### **Semantics**

When the descendants method is called on an XML object *x* with the optional parameter *name*, the following steps are taken:

- 1. If name is not specified, let name = "\*"
- 2. Return the result of calling the [[Descendants]] method of x with argument name

# 13.4.4.13 XML.prototype.elements ([name])

### Overview

When the elements method is called with one parameter *name*, it returns an XMLList containing all the children of this XML object that are XML elements with the given *name*. When the elements method is called with no parameters, it returns an XMLList containing all the children of this XML object that are XML elements regardless of their name.

### **Semantics**

When the elements method is called on an XML object x with optional parameter name, the following steps are taken:

- 1. If name is not specified, let name = "\*"
- 2. Let name = ToXMLName(name)
- 3. Let list be a new XMLList with list.[[TargetObject]] = x and list.[[TargetProperty]] = name
- 4. For i = 0 to x.[[Length]]-1
  - a. If x[i].[[Class]] == "element"
    - i. If (name.localName == "\*" or name.localName == x[i].[[Name]].localName) and (name.uri == null or n.uri == x[i].[[Name]].uri)
      - 1. Call the [[Append]] method of list with argument x[i]
- 5. Return list

### 13.4.4.14 XML.prototype.hasOwnProperty (P)

# Overview

The hasOwnProperty method returns a Boolean value indicating whether this object has the property specified by *P*. For all XML objects except the XML prototype object, this is the same result returned by the internal method [[HasProperty]]. For the XML prototype object, hasOwnProperty also examines the list of local properties to determine if there is a method property with the given name.

### **Semantics**

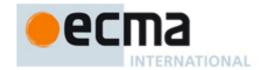

When the hasOwnProperty method of an XML object *x* is called with parameter *P*, the following step is taken:

- 1. If the result of calling the [[HasProperty]] method of this object with argument P is true, return true
- 2. If x has a property with name ToString(P), return **true**
- 3. Return false

# 13.4.4.15 XML.prototype.hasComplexContent()

#### Overview

The hasComplexContent method returns a Boolean value indicating whether this XML object contains complex content. An XML object is considered to contain complex content if it represents an XML element that has child elements. XML objects representing attributes, comments, processing instructions and text nodes do not have complex content. The existence of attributes, comments, processing instructions and text nodes within an XML object is not significant in determining if it has complex content.

#### **Semantics**

When the hasComplexContent method is called on an XML object x, the following steps are taken:

- 1. If x.[[Class]] ∈ {"attribute", "comment", "processing-instruction", "text"}, return false
- 2. For each property *p* in *x* 
  - a. If p.[[Class]] == "element", return true
- 3. Return false

# 13.4.4.16 XML.prototype.hasSimpleContent()

### Overview

The hasSimpleContent method returns a Boolean value indicating whether this XML object contains simple content. An XML object is considered to contain simple content if it represents a text node, represents an attribute node or if it represents an XML element that has no child elements. XML objects representing comments and processing instructions do not have simple content. The existence of attributes, comments, processing instructions and text nodes within an XML object is not significant in determining if it has simple content.

### **Semantics**

When the hasSimpleContent method is called on an XML object x, the following steps are taken:

- 1. If  $x.[[Class]] \in \{"comment", "processing-instruction"\}$ , return false
- 2. For each property *p* in *x* 
  - a. If p.[[Class]] == "element", return false
- 3. Return true

### 13.4.4.17 XML.prototype.inScopeNamespaces()

# Overview

The inScopeNamespaces method returns an Array of Namespace objects representing the namespaces in scope for this XML object in the context of its parent. If the parent of this XML object is modified, the associated namespace declarations may change. The set of namespaces returned by this method may be a super set of the namespaces used by this value.

### **Semantics**

When the inScopeNamespaces method is called on an XML object x, the following steps are taken:

- 1. Let y = x
- 2. Let inScopeNS = { }
- 3. While (y is not **null**)

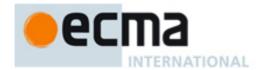

- a. For each *ns* in *y*.[[*InScopeNamespaces*]]
  - i. If there exists no  $n \in inScopeNS$ , such that n.prefix == ns.prefix
    - 1. Let  $inScopeNS = inScopeNS \cup \{ ns \}$
- b. Let y = y.[[Parent]]
- 4. Let a be a new Array created as if by calling the constructor, new Array()
- 5. Let i = 0
- 6. For each *ns* in *inScopeNS* 
  - a. Call the [[Put]] method of a with arguments ToString(i) and ns
  - b. Let i = i + 1
- 7. Return a

# 13.4.4.18 XML.prototype.insertChildAfter (child1, child2)

#### Overview

The insertChildAfter method inserts the given *child2* after the given *child1* in this XML object and returns this XML object. If *child1* is **null**, the insertChildAfter method inserts *child2* before all children of this XML object (i.e., after none of them). If *child1* does not exist in this XML object, it returns without modifying this XML object.

### **Semantics**

When the insertChildAfter method is called on an XML object *x* with parameters *child1* and *child2*, the following steps are taken:

- 1. If  $x[[Class]] \in \{\text{"text"}, \text{"comment"}, \text{"processing-instruction"}, \text{"attribute"}\}$ , return
- 2. If (child1 == null)
  - a. Call the [[Insert]] method of x with arguments "0" and child2
  - b. Return x
- 3. Else if Type(child1) is XML
  - a. For  $i = \mathbf{0}$  to  $x.[[Length]] \mathbf{1}$ 
    - i. If x[i] is the same object as child1
      - 1. Call the [Insert]] method of x with arguments ToString(i + 1) and child2
      - 2. Return x
- 4. Return

### 13.4.4.19 XML.prototype.insertChildBefore (child1, child2)

### Overview

The insertChildBefore method inserts the given *child2* before the given *child1* in this XML object and returns this XML object. If *child1* is **null**, the insertChildBefore method inserts *child2* after all children in this XML object (i.e., before none of them). If *child1* does not exist in this XML object, it returns without modifying this XML object.

# **Semantics**

When the insertChildBefore method is called on an XML object x with parameters *child1* and *child2*, the following steps are taken:

- 1. If  $x.[[Class]] \in \{\text{"text"}, \text{"comment"}, \text{"processing-instruction"}, \text{"attribute"}\}$ , return
- 2. If (*child1* == **null**)
  - a. Call the [[Insert]] method of x with arguments ToString(x.[[Length]]) and child2
  - b. Return x
- 3. Else if Type(child1) is XML
  - a. For i = 0 to x.[[Length]]-1
    - i. If x[i] is the same object as *child1* 
      - 1. Call the [[Insert]] method of x with arguments ToString(i) and child2
      - 2. Return x
- 4. Return

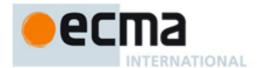

# 13.4.4.20 XML.prototype.length ()

#### Overview

The length method always returns the integer **1** for XML objects. This treatment intentionally blurs the distinction between a single XML object and an XMLList containing only one value.

#### **Semantics**

When the length method is called on an XML object x, the following step is taken:

1. Return 1

# 13.4.4.21 XML.prototype.localName()

#### Overview

The localName method returns the local name portion of the qualified name of this XML object.

### **Semantics**

When the localName method is called on an XML object x, the following step is taken:

- 1. If x.[[Name]] == null, return null
- 2. Return x.[[Name]].localName

# 13.4.4.22 XML.prototype.name ()

### Overview

The name method returns the qualified name associated with this XML object.

### **Semantics**

When the name method is called on an XML object x, the following step is taken:

1. Return x.[[Name]]

# 13.4.4.23 XML.prototype.namespace ([prefix])

# Overview

If no prefix is specified, the namespace method returns the Namespace associated with the qualified name of this XML object.

If a prefix is specified, the namespace method looks for a namespace in scope for this XML object with the given prefix and, if found, returns it. If no such namespace is found, the namespace method returns **undefined**.

# **Semantics**

When the namespace method is called on an XML object x with zero arguments or one argument prefix, the following steps are taken:

- 1. Let y = x
- 2. Let inScopeNS = { }
- 3. While (y is not **null**)
  - a. For each *ns* in *y*.[[*InScopeNamespaces*]]
    - i. If there exists no  $n \in inScopeNS$ , such that n.prefix == ns.prefix
      - 1. Let  $inScopeNS = inScopeNS \cup \{ ns \}$
  - b. Let y = y.[[Parent]]
- 4. If prefix was not specified

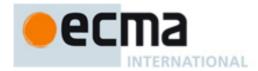

- a. If  $x[[Class]] \in \{\text{"text"}, \text{"comment"}, \text{"processing-instruction"}\}$ , return null
- b. Return the result of calling the [[GetNamespace]] method of x.[[Name]] with argument inScopeNS
- 5. Else
  - a. Let prefix = ToString(prefix)
  - b. Find a Namespace *ns* ∈ *inScopeNS*, such that *ns.prefix* = *prefix*. If no such *ns* exists, let *ns* = **undefined**.
  - c. Return ns

# 13.4.4.24 XML.prototype.namespaceDeclarations ()

### Overview

The namespaceDeclarations method returns an Array of Namespace objects representing the namespace declarations associated with this XML object in the context of its parent. If the parent of this XML object is modified, the associated namespace declarations may change.

### **Semantics**

When the namespaceDeclarations method is called on an XML object x, the following steps are taken:

- 1. Let a be a new Array created as if by calling the constructor, new Array()
- 2. If  $x.[[Class]] \in \{\text{"text"}, \text{"comment"}, \text{"processing-instruction"}, \text{"attribute"}\}$ , return a
- 3. Let y = x.[[Parent]]
- 4. Let ancestorNS = {}
- 5. While (y is not **null**)
  - a. For each *ns* in *y*.[[*InScopeNamespaces*]]
    - i. If there exists no  $n \in ancestorNS$ , such that n.prefix == ns.prefix
      - 1. Let ancestorNS = ancestorNS ∪ { ns }
  - b. Let y = y.[[Parent]]
- 6. Let declaredNS = {}
- 7. For each *n*s in *x*.[[*InScopeNamespaces*]]
  - a. If there exists no  $n \in ancestorNS$ , such that n.prefix == ns.prefix and n.uri == ns.uri
    - i. Let declaredNS = declaredNS ∪ { ns }
- 8. Let i = 0
- 9. For each ns in declaredNS
  - a. Call the [[Put]] method of a with arguments ToString(i) and ns
  - b. Let i = i + 1
- 10. Return a

# 13.4.4.25 XML.prototype.nodeKind ()

### Overview

The nodeKind method returns a string representing the [[Class]] of this XML object.

### **Semantics**

When the nodeKind method is called on an XML object *x*, the following step is taken:

1. Return x.[[Class]]

# 13.4.4.26 XML.prototype.normalize ()

# Overview

The normalize method puts all text nodes in this and all descendant XML objects into a normal form by merging adjacent text nodes and eliminating empty text nodes. It returns this XML object.

### **Semantics**

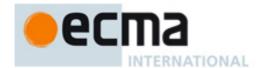

When the normalize method is called on an XML object *x*, the following steps are taken:

```
1. Let i = 0
2. While i < x.[[Length]]
     a. If x[i].[[Class]] == "element"
          i. Call the normalize method of x[i]
          ii. Let i = i + 1
     b. Else if x[i].[[Class]] == "text"
          i. While ((i+1) < x.[[Length]]) and (x[i+1].[[Class]] == "text")

    Let x[i].[[Value]] be the result of concatenating x[i].[[Value]] and x[i + 1].[[Value]]

               2. Call the [[DeleteByIndex]] method of x with argument ToString(i + 1)
          ii. If x[i].[[Value]].length == 0
               1. Call the [[DeleteByIndex]] method of x with argument ToString(i)
         iii. Else
               1. Let i = i + 1
     c. Else
          i. Let i = i + 1
3. Return x
```

# 13.4.4.27 XML.prototype.parent ( )

# Overview

The parent method returns the parent of this XML object. For example,

```
// Get the parent element of the second name in "e". Returns <employee id="1" ...
var firstNameParent = e..name[1].parent()</pre>
```

# **Semantics**

When the parent method is called on an XML object *x*, the following step is taken:

1. Return x.[[Parent]]

# 13.4.4.28 XML.prototype.processingInstructions ([name])

### Overview

When the processingInstructions method is called with one parameter *name*, it returns an XMLList containing all the children of this XML object that are processing-instructions with the given *name*. When the processingInstructions method is called with no parameters, it returns an XMLList containing all the children of this XML object that are processing-instructions regardless of their name.

# **Semantics**

When the processingInstructions method is called on an XML object *x* with optional parameter *name*, the following steps are taken:

```
    If name is not specified, let name = "*"
    Let name = ToXMLName(name)
    Let list = a new XMLList with list.[[TargetObject]] = x and list.[[TargetProperty]] = null
    For i = 0 to x.[[Length]]-1

            a. If x[i].[[Class]] == "processing-instruction"
                  i. If name.localName == "*" or name.localName == x[i].[[Name]].localName
                  1. Call the [[Append]] method of list with argument x[i]
                 Return list
                  Append[instruction]
                  Return list
```

# 13.4.4.29 XML.prototype.prependChild (value)

# Overview

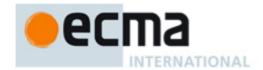

The prependChild method inserts the given *child* into this object prior to its existing XML properties and returns this XML object. For example,

```
// Add a new child element to the front of John's employee element
e.employee.(name == "John").prependChild(<prefix>Mr.</prefix>);
```

#### **Semantics**

When the prependChild method is called on an XML object x with parameter value, the following steps are taken:

- 1. Call the [[Insert]] method of this object with arguments "0" and value
- 2. Return x

# 13.4.4.30 XML.prototype.propertylsEnumerable (P)

### Overview

The propertylsEnumerable method returns a Boolean value indicating whether the property P will be included in the set of properties iterated over when this XML object is used in a for-in statement. This method returns **true** when ToString(P) is **"0"**; otherwise, it returns **false**. This treatment intentionally blurs the distinction between a single XML object and an XMLList containing only one value.

#### **Semantics**

When the propertylsEnumerable method of an XML object *x* is called with parameter *P*, the following step is taken:

1. Return the result of the comparison ToString(P) == "0"

# 13.4.4.31 XML.prototype.removeNamespace (namespace)

### Overview

The removeNamespace method removes the given namespace from the in scope namespaces of this object and all its descendents, then returns a copy of this XML object. The removeNamespaces method will not remove a namespace from an object where it is referenced by that object's QName or the QNames of that object's attributes.

# **Semantics**

When the removeNamespace method is called on an XML object *x* with parameter *namespace*, the following steps are taken:

- 1. If  $x.[[Class]] \in \{\text{"text"}, \text{"comment"}, \text{"processing-instruction"}, \text{"attribute"}\}$ , return x
- 2. Let ns be a Namespace object created as if by calling the function Namespace (namespace)
- 3. Let *thisNS* be the result of calling [[GetNamespace]] on *x*.[[*Name*]] with argument *x*.[[*InScopeNamespaces*]]
- 4. If (thisNS == ns), return x
- 5. For each a in x.[[Attributes]]
  - a. Let aNS be the result of calling [[GetNamespace]] on a.[[Name]] with argument x.[[InScopeNamespaces]]
  - b. If (aNS == ns), return x
- 6. If *ns.prefix* == **undefined** 
  - a. If there exists a namespace  $n \in x$ .[[InScopeNamespaces]], such that n.uri == ns.uri, remove the namespace n from x.[[InScopeNamespaces]]
- 7. Else
  - a. If there exists a namespace  $n \in x$ .[[InScopeNamespaces]], such that n.uri == ns.uri and n.prefix == ns.prefix, remove the namespace n from x.[[InScopeNamespaces]]
- 8. For each property p of x
  - a. If p.[[Class]] = "element", call the removeNamespace method of p with argument ns

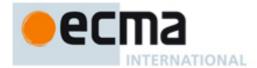

9. Return x

# 13.4.4.32 XML.prototype.replace (propertyName, value)

### Overview

The replace method replaces the XML properties of this XML object specified by *propertyName* with *value* and returns this XML object. If this XML object contains no properties that match *propertyName*, the replace method returns without modifying this XML object. The *propertyName* parameter may be a numeric property name, an unqualified name for a set of XML elements, a qualified name for a set of XML elements or the properties wildcard "\*". When the *propertyName* parameter is an unqualified name, it identifies XML elements in the default namespace. The *value* parameter may be an XML object, XMLList object or any value that may be converted to a String with ToString(). For example,

```
// Replace the first employee record with an open staff requisition
employees.replace(0, <requisition status="open"/>);
// Replace all item elements in the order with a single empty item
order.replace("item", <item/>);
```

#### **Semantics**

When the replace method is called on an XML object *x* with parameters *propertyName* and *value*, the following steps are taken:

- 1. If  $x.[[Class]] \in \{\text{"text"}, \text{"comment"}, \text{"processing-instruction"}, \text{"attribute"}\}$ , return x
- 2. If Type(value)  $\notin$  {XML, XMLList}, let c = ToString(value)
- 3. Else let c be the result of calling the [[DeepCopy]] method of value
- 4. If ToString(ToUint32(P)) == P
  - a. Call the [[Replace]] method of x with arguments P and c and return x
- 5. Let n be a QName object created as if by calling the function QName(P)
- 6. Let i =undefined
- 7. For k = x.[[Length]]-1 downto 0
  - a. If ((n.localName == "\*")
     or ((x[k].[[Class]] == "element") and (x[k].[[Name]].localName==n.localName)))
     and ((n.uri == null) or ((x[k].[[Class]] == "element") and (n.uri == x[k].[[Name]].uri)))
     i. If (i is not undefined), call the [[DeleteByIndex]] method of x with argument ToString(i)
     ii. Let i = k
- 8. If i == undefined, return x
- 9. Call the [[Replace]] method of x with arguments ToString(i) and c
- 10. Return x

# 13.4.4.33 XML.prototype.setChildren (value)

# Overview

The setChildren method replaces the XML properties of this XML object with a new set of XML properties from *value*. *value* may be a single XML object or an XMLList. setChildren returns this XML object. For example,

```
// Replace the entire contents of Jim's employee element
e.employee.(name == "Jim").setChildren(<name>John</name> + <age>35</age>);
```

# **Semantics**

When the setChildren method is called on an XML object *x* with parameter *value*, the following steps are taken:

- 1. Call the [[Put]] method of x with arguments "\*" and value
- 2. Return x

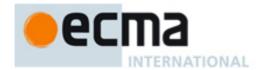

# 13.4.4.34 XML.prototype.setLocalName ( name )

#### Overview

The setLocalName method replaces the local name of this XML object with a string constructed from the given name.

#### **Semantics**

When the setLocalName method is called on an XML object *x* with parameter *name*, the following steps are taken:

- 1. If  $x.[[Class]] \in \{\text{"text"}, \text{"comment"}\}$ , return
- 2. If (Type(name) is Object) and (name.[[Class]] == "QName")
  - a. Let name = name.localName
- 3. Else
  - a. Let name = ToString(name)
- 4. Let x.[[Name]].localName = name

# 13.4.4.35 XML.prototype.setName( name )

#### Overview

The setName method replaces the name of this XML object with a QName or AttributeName constructed from the given *name*.

### **Semantics**

When the setName method is called on an XML object *x* with parameter *name*, the following steps are taken:

- 1. If  $x.[[Class]] \in \{\text{"text"}, \text{"comment"}\}$ , return
- 2. If (Type(name) is Object) and (name.[[Class]] == "QName") and (name.uri == null)
  - a. Let name = name.localName
- 3. Let *n* be a new QName created if by calling the constructor new QName(*name*)
- 4. If x.[[Class]] == "processing-instruction", let n.uri be the empty string
- 5. Let x.[[Name]] = n
- 6. Let ns be a new Namespace created as if by calling the constructor new Namespace(n.prefix, n.uri)
- 7. If x.[[Class]] == "attribute"
  - a. If x.[[Parent]] == null, return
  - b. Call x.[[Parent]].[[AddInScopeNamespace]](ns)
- 8. If *x*.[[*Class*]] == "element"
  - a. Call x.[[AddInScopeNamespace]](ns)

# 13.4.4.36 XML.prototype.setNamespace (ns)

### Overview

The setNamespace method replaces the namespace associated with the name of this XML object with the given namespace.

# **Semantics**

When the setNamespace method is called on an XML object *x* with parameter *ns*, the following step is taken:

- 1. If  $x[[Class]] \in {\text{"text"}, "comment", "processing-instruction"}, return$
- 2. Let ns2 be a new Namespace created as if by calling the constructor new Namespace(ns)
- 3. Let x.[[Name]] be a new QName created as if by calling the constructor new QName(ns2, x.[[Name]])
- 4. If *x*.[[*Class*]] == "attribute"
  - a. If x.[[Parent]] == null, return
  - b. Call x.[[Parent]].[[AddInScopeNamespace]](ns2)
- 5. If x.[[Class]] == "element"

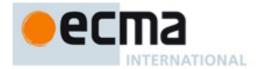

a. Call x.[[AddInScopeNamespace]](ns2)

# 13.4.4.37 XML.prototype.text()

#### Overview

The text method returns an XMLList containing all XML properties of this XML object that represent XML text nodes.

### **Semantics**

When the text method of an XML object x is called, the following steps are taken:

- 1. Let *list* be a new XMLList with *list*.[[TargetObject]] = x and *list*.[[TargetProperty]] = null
- 2. For *i* = **0** to *x*.[[*Length*]]-**1** 
  - a. If x[i].[[Class]] == "text", Call the [[Append]] method of list with argument x[i]
- 3. Return list

# 13.4.4.38 XML.prototype.toString()

#### Overview

The toString method returns a string representation of this XML object per the ToString conversion operator described in section <u>10.1</u>.

### **Semantics**

When the toString method of an XML object x is called, the following step is taken:

1. Return ToString(x)

# 13.4.4.39 XML.prototype.toXMLString()

### Overview

The toXMLString() method returns an XML encoded string representation of this XML object per the ToXMLString conversion operator described in section 10.2. Unlike the toString method, toXMLString provides no special treatment for XML objects that contain only XML text nodes (i.e., primitive values). The toXMLString method always includes the start tag, attributes and end tag of the XML object regardless of its content. It is provided for cases when the default XML to string conversion rules are not desired. For example,

# **Semantics**

When the toXMLString method of an XML object x is called, the following step is taken:

1. Return ToXMLString(x)

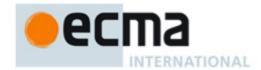

# 13.4.4.40 XML.prototype.valueOf()

#### Overview

The valueOf method returns this XML object.

### **Semantics**

When the valueOf method of an XML object *x* is called, the following step is taken:

1. Return x

# 13.4.5 Properties of XML Instances

XML instances have no special properties beyond those inherited from the XML prototype object.

# 13.5 XMLList Objects

# 13.5.1 The XMLList Constructor Called as a Function

# **Syntax**

XMLList (value)

#### Overview

When XMLList is called as a function rather than as a constructor, it converts its argument to an XMLList object. When its argument is an XMLList, the input argument is returned without modification.

# **Semantics**

When XMLList is called as a function with parameter value, the following steps are taken:

- 1. If value is **null**, **undefined** or not supplied, let value be the empty string
- 2. Return ToXMLList(value)

# 13.5.2 The XMLList Constructor

# **Syntax**

new XMLList ([ value ])

### Overview

When XMLList is called as part of a new expression, it is a constructor and creates a new XMLList object. When the XMLList constructor is called with no arguments, it returns an empty XMLList. When the XMLList constructor is called with a *value* of type XMLList, the XMLList constructor returns a shallow copy of the *value*. When the XMLList constructor is called with a non-XMLList value, it converts its input argument to an XMLList object.

# **Semantics**

When the XMLList constructor is called with an optional parameter value, the following steps are taken:

- 1. If value is **null**, **undefined** or not supplied, let value be the empty string
- 2. If Type(value) is XMLList
  - a. Let list be a new XMLList object with list.[[TargetObject]] = null
  - b. Call the [[Append]] method of list with argument value
  - c. Return list
- 3. Else
  - a. Return ToXMLList(value)

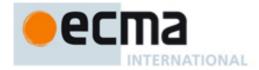

# 13.5.3 Properties of the XMLList Constructor

The value of the internal [[Prototype]] property of the XMLList constructor is the Function prototype object.

Besides the internal properties and the length property (whose value is 1), the XMLList constructor has the following properties:

# 13.5.3.1 XMLList.prototype

The initial value of the XMLList.prototype property is the XMLList prototype object (section 13.5.4).

This property has the attributes { DontEnum, DontDelete, ReadOnly }.

# 13.5.4 Properties of the XMLList Prototype Object (Built-in Methods)

Each value of type XMLList has a set of built-in methods available for performing common operations. These built-in methods are described in the following sections.

The XMLList prototype object is itself an XMLList object (its [[Class]] property is "XMLList") whose value is the empty XMLList.

The value of the internal [[Prototype]] property of the XMLList prototype object is the Object prototype object. (section 15.2.3.1 of ECMAScript Edition 3).

NOTE To simplify the programmer's task, E4X intentionally blurs the distinction between a single XML object and an XMLList containing only one value. To this end, E4X extends the ECMAScript function call semantics such that all methods available for values of type XML are also available for XMLLists of size one. See section 11.2.2 for more information.

None of the built-in functions defined on XMLList.prototype are generic. They throw a **TypeError** exception if the **this** value is not an XMLList object. Therefore, they cannot be transferred to other kinds of objects for use as a method.

# 13.5.4.1 XMLList.prototype.constructor

The initial value of the XMLList prototype constructor is the built-in XMLList constructor.

# 13.5.4.2 XMLList.prototype.attribute (attributeName)

# Overview

The attribute method calls the attribute method of each XML object in this XMLList object passing *attributeName* as a parameter and returns an XMLList containing the results in order.

# Semantics

When the attribute method is called on an XMLList object *list* with parameter *attributeName*, the following steps are taken:

- 1. Let *name* = ToAttributeName(*attributeName*)
- 2. Return the result of calling the [[Get]] method of *list* with argument *name*

# 13.5.4.3 XMLList.prototype.attributes ()

### Overview

The attributes method calls the attributes() method of each XML object in this XMLList object and returns an XMLList containing the results in order.

### **Semantics**

When the attributes method is called on an XMLList object *list*, the following step is taken:

1. Return the result of calling the [[Get]] method of list with argument ToAttributeName("\*")

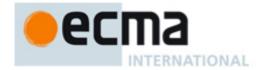

# 13.5.4.4 XMLList.prototype.child (propertyName)

#### Overview

The child method calls the child() method of each XML object in this XMLList object and returns an XMLList containing the results in order.

#### **Semantics**

When the child method is called on an XMLList object *list* with parameter *propertyName*, the following step is taken:

- 1. Let *m* be a new XMLList with *m*.[[TargetObject]] = list
- 2. For i = 0 to list.[[Length]]-1
  - a. Let r = list[i].child(propertyName)
  - b. If r.[[Length]] > 0, call the [[Append]] method of m with argument r
- 3. Return m

### 13.5.4.5 XMLList.prototype.children ()

#### Overview

The children method calls the children() method of each XML object in this XMLList object and returns an XMLList containing the results concatenated in order. For example,

```
// get all the children of all the items in the order
var allitemchildren = order.item.children();

// get all grandchildren of the order that have the name price
var grandChildren = order.children().price;
```

### **Semantics**

When the children method is called on an XMLList object list, the following step is taken:

1. Return the results of calling the [[Get]] method of list with argument "\*"

# 13.5.4.6 XMLList.prototype.comments ()

### Overview

The comments method calls the comments method of each XML object in this XMLList object and returns an XMLList containing the results concatenated in order.

### **Semantics**

When the comments method is called on an XMLList object *list*, the following steps are taken:

- 1. Let m be a new XMLList with m.[[TargetObject]] = list
- 2. For i = 0 to list.[[Length]]-1
  - a. If list[i].[[Class]] == "element"
    - i. Let r = list[i].comments()
    - ii. If r.[[Length]] > 0, call the [[Append]] method of m with argument r
- 3. Return m

# 13.5.4.7 XMLList.prototype.constructor

The initial value of the XMLList.prototype.constructor is the built-in XMLList constructor. This property is reserved for future versions of E4X.

NOTE The value of this property cannot be accessed, which makes this property write-only in practice.

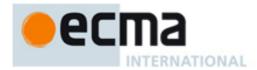

# 13.5.4.8 XMLList.prototype.contains (value)

#### Overview

The contains method returns a boolean value indicating whether this XMLList object contains an XML object that compares equal to the given *value*.

#### **Semantics**

When the contains method is called on an XMLList object *list* with parameter *value*, the following steps are taken:

- 1. For i = 0 to list.[[Length]]-1
  - a. If the result of the comparison list[i] == value is true, return true
- 2. Return false

# 13.5.4.9 XMLList.prototype.copy ()

### Overview

The copy method returns a deep copy of this XMLList object.

### **Semantics**

When the copy method is called on an XMLList object *list*, the following step is taken:

1. Return the result of calling the [[DeepCopy]] method of list

# 13.5.4.10 XMLList.prototype.descendants ([name])

The descendants method calls the descendants method of each XML object in this XMLList object with the optional parameter *name* (or the string "\*" if *name* is omitted) and returns an XMLList containing the results concatenated in order.

### **Semantics**

When the descendants method is called on an XMLList object *list* with optional parameter *name*, the following steps are taken:

- 1. If name is not specified, name = "\*"
- 2. Return the result of calling the [[Descendants]] method of list with argument name

# 13.5.4.11 XMLList.prototype.elements ([name])

### Overview

The elements method calls the elements method of each XML object in this XMLList object passing the optional parameter *name* (or "\*" if it is omitted) and returns an XMList containing the results in order.

# **Semantics**

When the elements method is called on an XMLList object *list* with optional parameter *name*, the following steps are taken:

- 1. If name is not specified, let name = "\*"
- 2. Let name = ToXMLName(name)
- 3. Let m = a new XMLList with m.[[TargetObject]] = list and m.[[TargetProperty]] = name
- 4. For i = 0 to list.[[Length]]-1
  - a. If list[i].[[Class]] == "element"
    - i. Let r = list[i].elements(name)
    - ii. If r.[[Length]] > 0, call the [[Append]] method of m with argument r

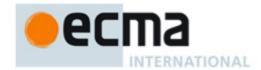

### 5. Return m

# 13.5.4.12 XMLList.prototype.hasOwnProperty (P)

#### Overview

The hasOwnProperty method returns a Boolean value indicating whether this object has the property specified by *P*. For all XMLList objects except the XMLList prototype object, this is the same result returned by the internal method [[HasProperty]. For the XMLList prototype object, hasOwnProperty also examines the list of local properties to determine if there is a method property with the given name.

### **Semantics**

When the hasOwnProperty method of an XMLList object x is called with parameter P, the following step is taken:

- 1. If the result of calling the [[HasProperty]] method of this object with argument P is true, return true
- 2. If x has a property with name ToString(P), return **true**
- 3. Return false

# 13.5.4.13 XMLList.prototype.hasComplexContent()

### Overview

The hasComplexContent method returns a Boolean value indicating whether this XMLList object contains complex content. An XMLList object is considered to contain complex content if it is not empty, contains a single XML item with complex content or contains elements.

### **Semantics**

When the hasComplexContent method is called on an XMLList object x, the following steps are taken:

- 1. If x.[[Length]] == 0, return **false**
- 2. If x.[[Length]] == 1, return x[0].hasComplexContent()
- 3. For each property *p* in *x* 
  - a. If p.[[Class]] == "element", return true
- 4. Return false

# 13.5.4.14 XMLList.prototype.hasSimpleContent()

# Overview

The hasSimpleContent method returns a Boolean value indicating whether this XMLList contains simple content. An XMLList object is considered to contain simple content if it is empty, contains a single XML item with simple content or contains no elements.

# **Semantics**

When the hasSimpleContent method is called on an XMLList object *x*, the following steps are taken:

- 1. If x.[[Length]] is not equal to 0
  - a. If x.[[Length]] == 1, return x[0].hasSimpleContent()
  - b. For each property p in x
    - i. If p.[[Class]] == "element", return false
- 2. Return true

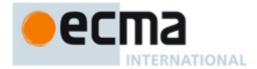

# 13.5.4.15 XMLList.prototype.length ()

#### Overview

The length method returns the number of properties in this XMLList object. For example,

```
for (var i = 0; i < e..name.length(); i++) {
    print("Employee name:" + e..name[i]);
}</pre>
```

#### **Semantics**

When the length method of an XMLList object *list* is called, the following step is taken:

1. Return list.[[Length]]

# 13.5.4.16 XMLList.prototype.normalize ()

# Overview

The normalize method puts all text nodes in this XMLList, all the XML objects it contains and the descendents of all the XML objects it contains into a normal form by merging adjacent text nodes and eliminating empty text nodes. It returns this XMLList object.

#### **Semantics**

When the normalize method is called on an XMLList object list, the following steps are taken:

```
1. Let i = 0
2. While i < list.[[Length]]
     a. If list[i].[[Class]] == "element"
           i. Call the normalize method of list[i]
          ii. Let i = i + 1
     b. Else if list[i].[[Class]] == "text"
           i. While ((i+1) < list.[[Length]]) and (list[i+1].[[Class]] == "text")
                1. Let list[i].[[Value]] be the result of concatenating list[i].[[Value]] and list[i+1].[[Value]]
                2. Call the [[Delete]] method of list with argument ToString(i + 1)
          ii. If list[i].[[Value]].length == 0
                1. Call the [[Delete]] method of list with argument ToString(i)
          iii. Else
                1. Let i = i + 1
     c. Else
           i. Let i = i + 1
3. Return list
```

# 13.5.4.17 XMLList.prototype.parent ()

# Overview

If all items in this XMLList object have the same parent, it is returned. Otherwise, the parent method returns undefined.

# **Semantics**

When the parent method is called on an XMLList object list, the following steps are taken:

- 1. If *list*.[[*Length*]] = **0**, return **undefined**
- 2. Let parent = list[0].[[Parent]]
- 3. For *i* = 1 to *list*.[[*Length*]]-1, if *list*[*i*].[[*Parent*]] is not equal to *parent*, return **undefined**
- 4. Return parent

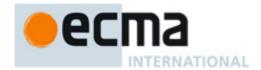

# 13.5.4.18 XMLList.prototype.processingInstructions ([name])

### Overview

The processingInstructions method calls the processingInstructions method of each XML object in this XMLList object passing the optional parameter *name* (or "\*" if it is omitted) and returns an XMList containing the results in order.

### **Semantics**

When the processingInstructions method is called on an XMLList object *list* with optional parameter *name*, the following steps are taken:

- 6. If name is not specified, let name = "\*"
- 7. Let name = ToXMLName(name)
- 8. Let m = a new XMLList with m.[[TargetObject]] = list
- 9. For i = 0 to list.[[Length]]-1
  - a. If list[i].[[Class]] == "element"
    - i. Let *r* = *list*[*i*].processingInstructions(*name*)
    - ii. If r[[Length]] > 0, call the [[Append]] method of m with argument r
- 10. Return m

# 13.5.4.19 XMLList.prototype.propertylsEnumerable (P)

### Overview

The propertyIsEnumerable method returns a Boolean value indicating whether the property *P* will be included in the set of properties iterated over when this XMLList object is used in a for-in statement.

### **Semantics**

When the propertylsEnumerable method of an XMLList object x is called with parameter P, the following step is taken:

- 1. if ToNumber(P) is greater than or equal to **0** and ToNumber(P) is less than x.[[Length]], return **true**
- 2. Return false

# 13.5.4.20 XMLList.prototype.text()

# Overview

The text method calls the text method of each XML object contained in this XMLList object and returns an XMLList containing the results concatenated in order.

### **Semantics**

When the text method is called on an XMLList object *list*, the following steps are taken:

- 1. Let *m* be a new XMLList with *m*.[[TargetObject]] = list
- 2. For i = 0 to list.[[Length]]-1
  - a. If list[i].[[Class]] == "element"
    - i. Let r = list[i].text()
    - ii. If r.[[Length]] > 0, call the [[Append]] method of m with argument r
- 3. Return m

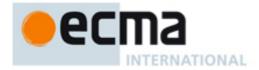

# 13.5.4.21 XMLList.prototype.toString()

#### Overview

The toString method returns a string representation of this XMLList object per the ToString conversion operator described in section 10.1.

#### **Semantics**

When the toString() method of an XMLList object *list* is called, the following step is taken:

1. Return ToString(list)

# 13.5.4.22 XMLList.prototype.toXMLString()

#### Overview

The toXMLString() method returns an XML encoded string representation of this XMLList object per the ToXMLString conversion operator described in section 10.2. Unlike the toString method, toXMLString provides no special treatment for XML objects that contain only XML text nodes (i.e., primitive values). The toXMLString method always calls toXMLString on each property contained within this XMLList object, concatenates the results in order and returns a single string.

### **Semantics**

When the toXMLString() method of an XMLList object list is called, the following step is taken

1. Return toXMLString(list)

# 13.5.4.23 XMLList.prototype.valueOf()

### Overview

The valueOf method returns this XMLList object.

# **Semantics**

When the valueOf method of an XMLList object list is called, the following step is taken:

1. Return list

# 14 Errors

E4X extends the list of errors. Implementations are not required to report as specified as follows:

 An implementation may define behaviour other than throwing a TypeError exception for the ToXML function and ToXMLList function when they are called with an argument of type Object.

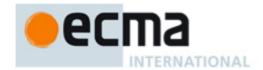

# Annex A (normative)

# **Optional Features**

This Annex describes some options. An E4X implementation which uses these features shall conform to the following associated specifications.

# A.1 XML Built-in Methods

An E4X implementation may add the following methods to XML objects.

# A.1.1 domNode()

#### Overview

The domNode method returns a W3C DOM Node representation of this XML Object.

#### **Semantics**

The semantics of the domNode method are implementation dependent.

# A.1.2 domNodeList()

### Overview

The domNodeList method returns a W3C DOM NodeList containing a single W3C DOM Node representation of this XML Object.

### **Semantics**

The semantics of the domNodeList method are implementation dependent.

# A.1.3 xpath (XPathExpression)

### Overview

The xpath method evaluates the *XPathExpression* in accordance with the W3C XPath Recommendation using this XML object as the context node. Before evaluating the *XPathExpression*, the xpath method sets the XPath context as follows. The context node is set to this XML object. The context position is set to 1. The context size is set to 1. The set of variable bindings is set to the empty set. The function library is set to the empty set. The set of namespaces is set according to the set of in scope namespaces on this XML object. If the *XPathExpression* evaluates to a node list, the xpath method returns the results as an XMList. Otherwise, the xpath method throws a **TypeError** exception. For example,

// Use an xpath expression to get all the employees named John Smith
var jim = e.xpath("//employee[name='John Smith']")

### **Semantics**

When the xpath method of an XML object x is called with parameter XPathExpression it performs the following steps:

- 1. Let e be the result of evaluating XPathExpression
- 2. Let s = ToString(GetValue(XpathExpression))
- 3. Create an XPath context object representing the XML object *x*. This semantics of this step are implementation dependent.
- 4. Let the XPath context position be 1
- 5. Let the XPath context size be 1
- 6. Let the XPath variable bindings be { }
- 7. Let the XPath function library be { }
- 8. Let the XPath namespaces be *x*.[[*InScopeNamespaces*]]
- 9. Let *r* be the result of evaluating *s* in accordance with the W3C XPath Recommendation
- 10. If r is an XPath node-set, convert it to an XMLList in an implementation dependent way and return it.

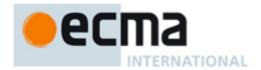

# 11. Throw a TypeError exception

# A.2 XMLList Built-in Methods

An E4X implementation may add the following methods to XMLList objects.

# A.2.1 domNode()

#### Overview

If this XMLList object contains only one XML value x, the domNode method returns a W3C DOM Node representation of x. Otherwise, the domNode method returns **undefined**.

# **Semantics**

The semantics of the domNode method are implementation dependent.

# A.2.2 domNodeList()

# Overview

The domNodeList method returns a W3C DOM NodeList representation of this XMLList Object.

#### **Semantics**

The semantics of the domNodeList method are implementation dependent.

# A.2.3 xpath (XPathExpression)

### Overview

The xpath method evaluates the XPathExpression for each XML property contained in this XMLList object and concatenates the results an XMLList containing the results concatenated in order.

### **Semantics**

When the xpath method is called on an XMLList object *list* with parameter XPathExpression, the following steps are taken:

- 1. Let *m* = a new XMLList with *list*.[[*TargetObject*]] = **null**
- 2. For i = 0 to list.[[Length]]-1
  - a. If Type(list[i]) is XML and list[i].[[Class]] == "element"
    - i. Let r = list[i].xpath(XPathExpression)
    - ii. If r.[[Length]] > 0, call the [[Append]] method of m with argument r
- 3. Return m